#### [UNIVERSIDAD DE PUERTO RICO](http://www.uprm.edu) Recinto Unversitario de Mayagüez

## Modelado y Simulación de Dispositivos Fotovoltaicos

por

[Omar Gil Arias](http://www.ece.uprm.edu/~s053016)

Tesis sometida en cumplimiento parcial de los requisitos para el grado de

#### MAESTRO EN CIENCIAS

en

#### INGENIERÍA ELÉCTRICA

Facultad de Ingeniería Departamento de Ingeniería Eléctrica y Computadoras Diciembre de 2008

Aprobado por:

José Cedeño, Ph.D. Fecha Miembro del Comité Graduado

Miguel Vélez, Ph.D. Fecha Miembro del Comité Graduado

Eduardo Ortiz, Ph.D. Fecha Presidente del Comité Graduado

Paul Castillo, Ph.D. Fecha Representante de Estudios Graduados

Isidoro Couvertier, Ph.D. Fecha Director del Departamento

#### <span id="page-1-0"></span>[UNIVERSIDAD DE PUERTO RICO](http://www.uprm.edu)

#### Resumen

Facultad de Ingeniería Departamento de Ingeniería Eléctrica y Computadoras

Maestría en Ciencias

por [Omar Gil Arias](http://www.ece.uprm.edu/~s053016)

Esta tesis trata sobre el modelado y la simulación de dispositivos fotovoltaicos orientado a sistemas de potencia, tomando en cuenta el efecto de la irradiación efectiva, la velocidad del viento y la temperatura ambiente sobre las características eléctricas de dichos dispositivos. Se propone una expresión para describir el voltaje de circuito abierto, válida en todo el rango de operación normal de un panel fotovoltaico, así como un modelo dinámico de la temperatura de operación. También se estudió la variación de la temperatura como consecuencia de la potencia que entrega un panel. Tomando estos factores en cuenta, se implementó una herramienta de simulación fácilmente implementable en la mayoría de los programas de simulación disponibles en el mercado. Simulaciones de diferentes ejemplos se presentan para ilustrar su viabilidad.

#### [UNIVERSITY OF PUERTO RICO](http://www.uprm.edu)

#### Abstract

[Faculty of Engineering](http://ing.uprm.edu/) [Electrical and Computer Engineering Department](http://ece.uprm.edu) Master of Science

by [Omar Gil Arias](http://www.ece.uprm.edu/~s053016)

This thesis focuses on modeling and simulation of photovoltaic devices oriented to power systems, taking into account the effect of the irradiation effect, wind speed and temperature on the electrical characteristics of these devices. It is proposed an expression to describe the open circuit voltage, valid throughout the range of normal operation of a photovoltaic device, as well as a dynamic model of the temperature of operation. It also studied the variation in temperature as a result of the power delivery to a panel. Taking these factors into account, was develop a simulation tool easily implementable in most of the simulation programs available on the market. Simulations of different examples are presented to illustrate its viability.

### Agradecimientos

<span id="page-3-0"></span>En primer lugar quiero agradecer al Dr. Eduardo Ortiz su orientación e instrucciones durante todo este tiempo. Gracias por permitirme ser parte de su equipo de investigación.

También quiero agradecer a Dr. José Cedeño y al Dr. Miguel Vélez por formar parte de mi comité.

A mi familia por todo el apoyo que siempre me han brindado. A los amigos que he conocido en esta etapa de mi vida, por hacerla aun m´as enriquecedora. A Carlos y Giselle por su incomparable hospitalidad.

Este trabajo fue parcialmente patrocinado por el programa ERC de la NSF (National Sci ence Foundation, por sus siglas en inglés), bajo la concesión EEC-9731677.

# ´ Indice general

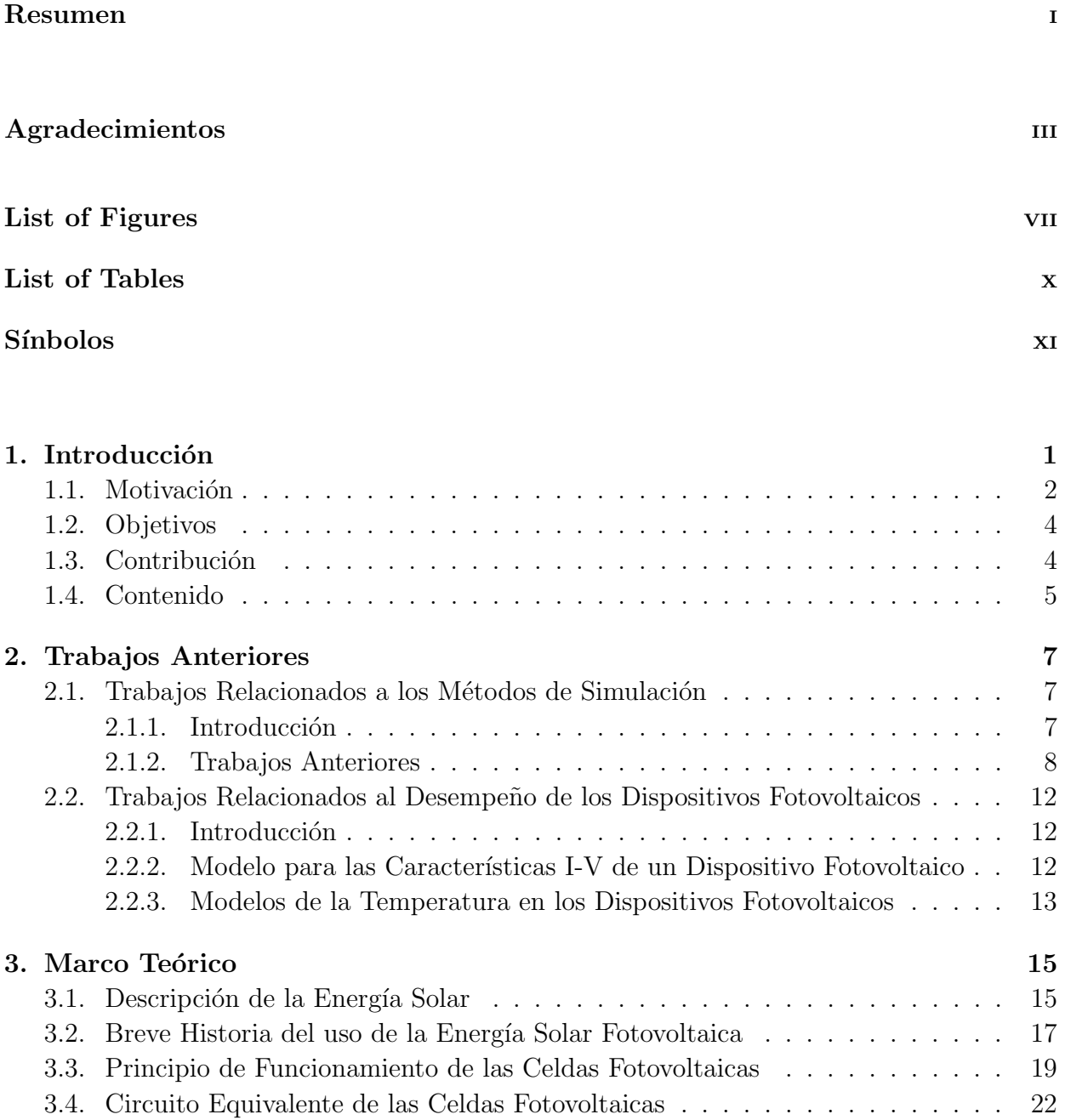

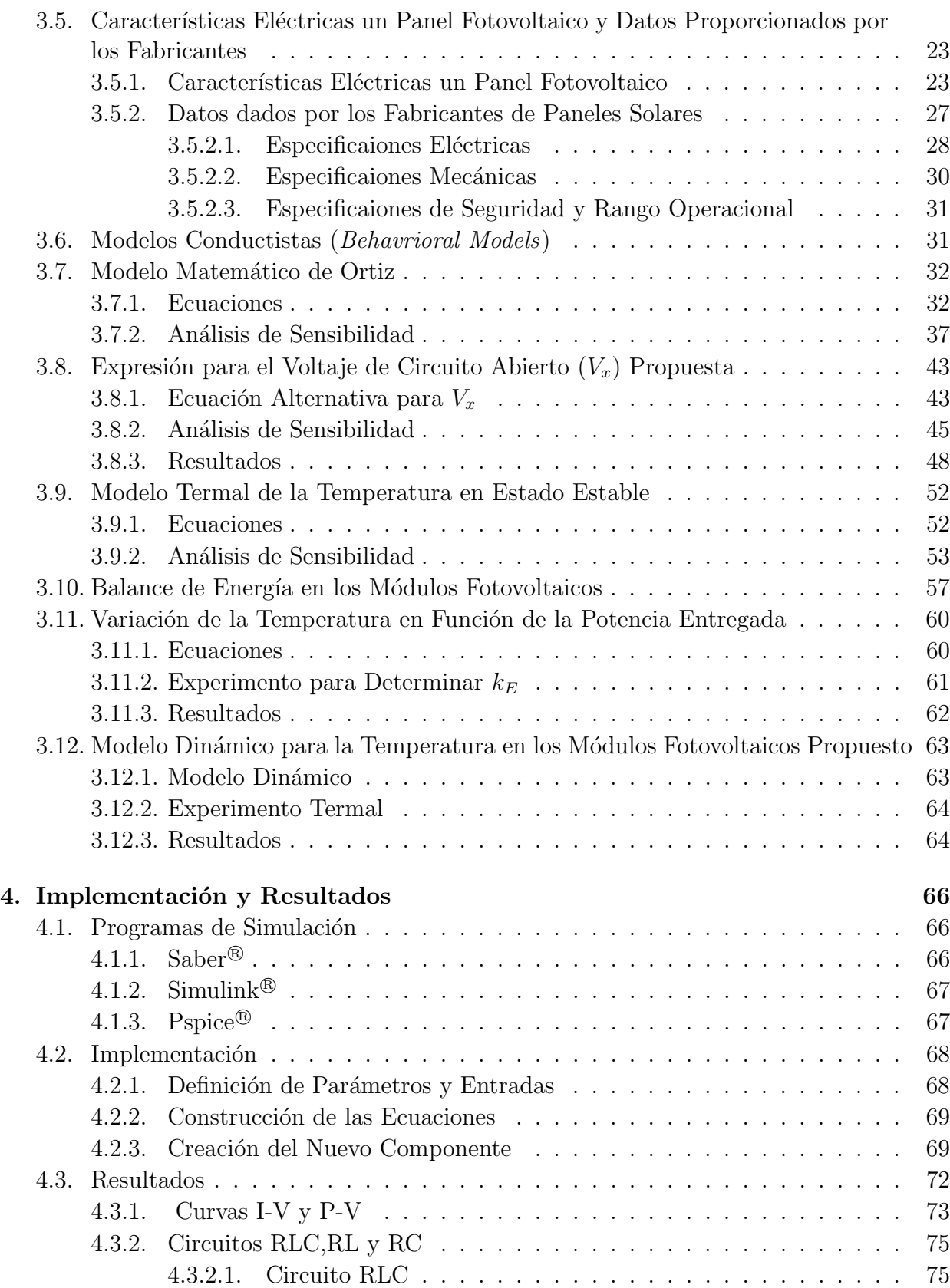

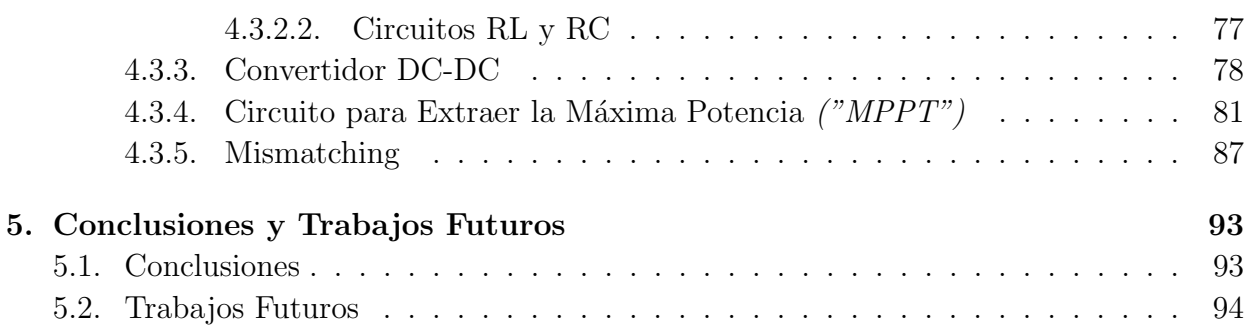

### $\hbox{Bibliografía} \hspace{2.5cm} 95$

# <span id="page-7-0"></span>´ Indice de figuras

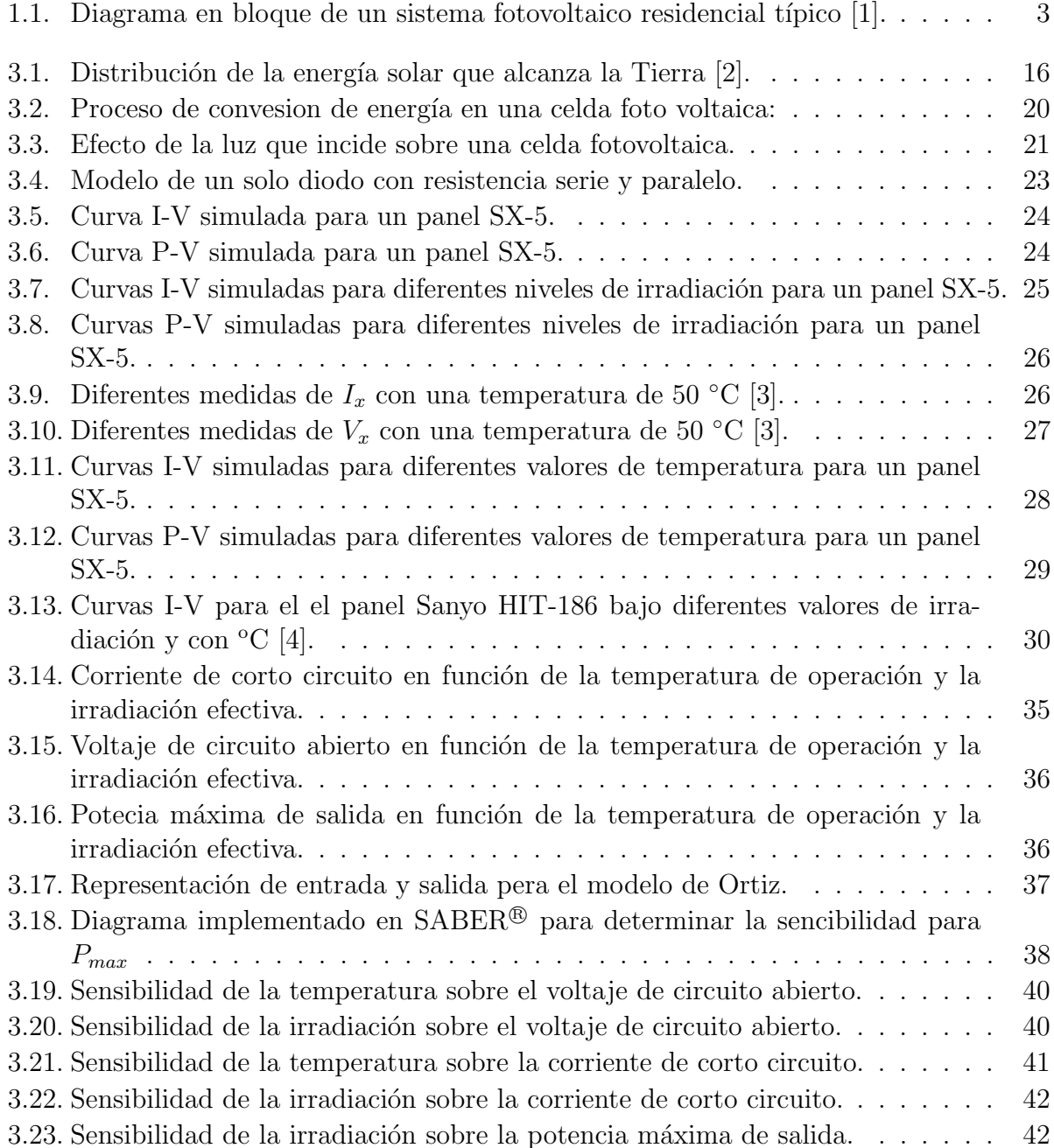

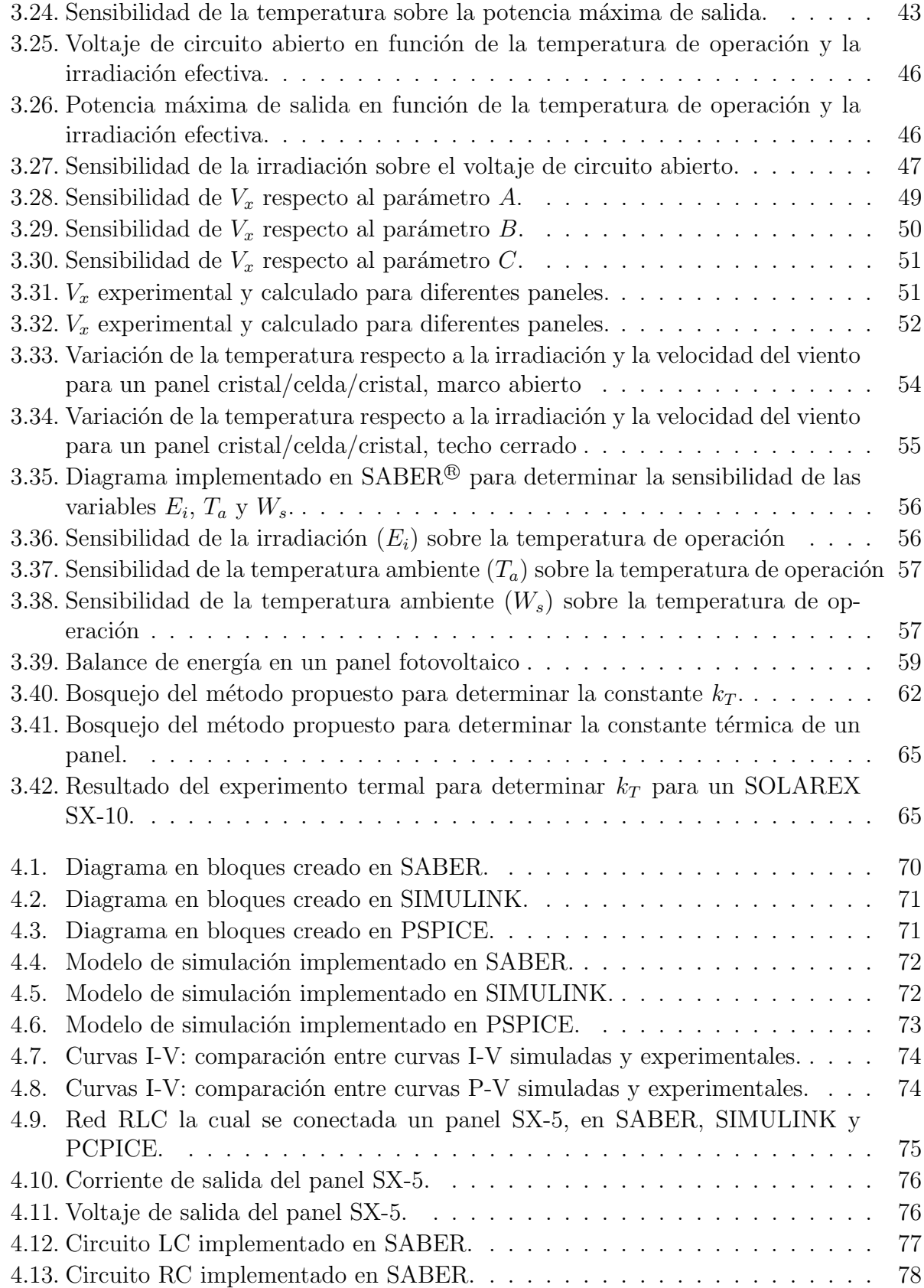

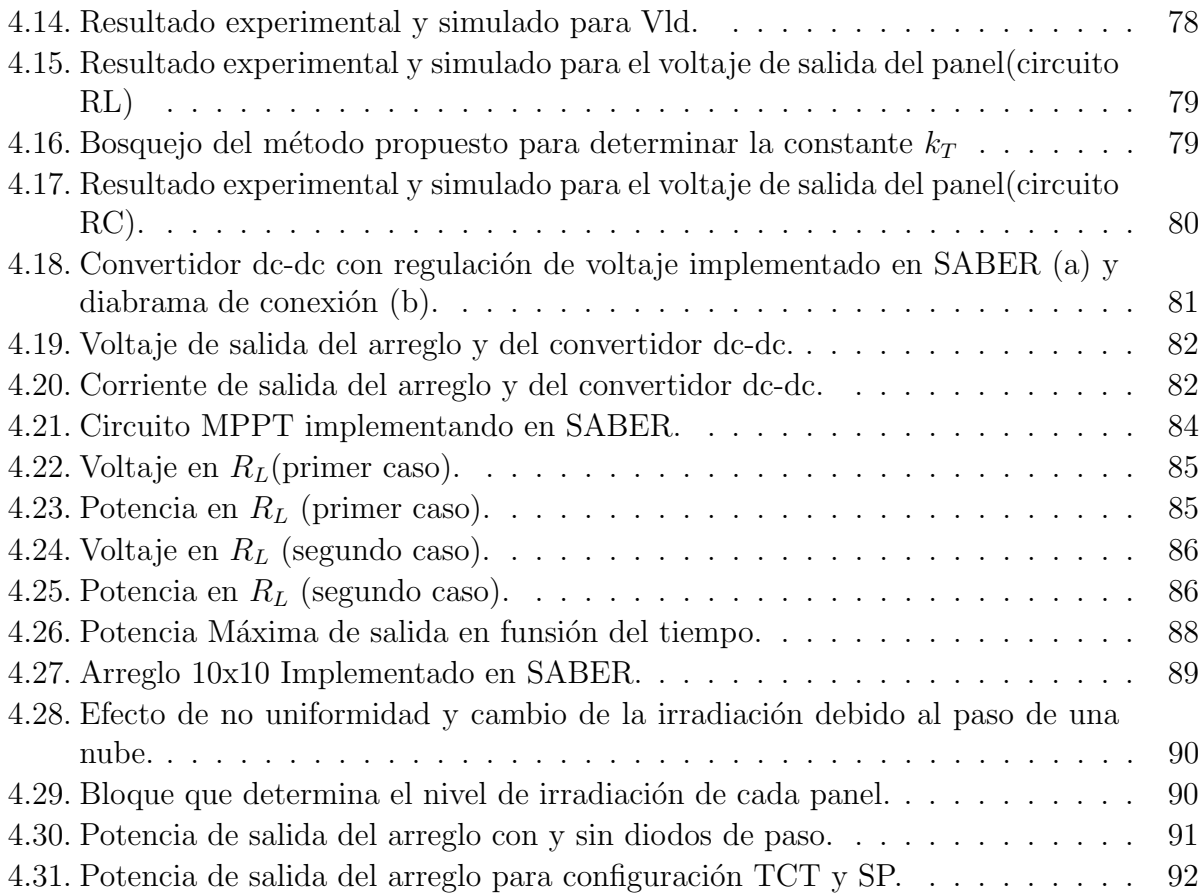

# <span id="page-10-0"></span>´ Indice de cuadros

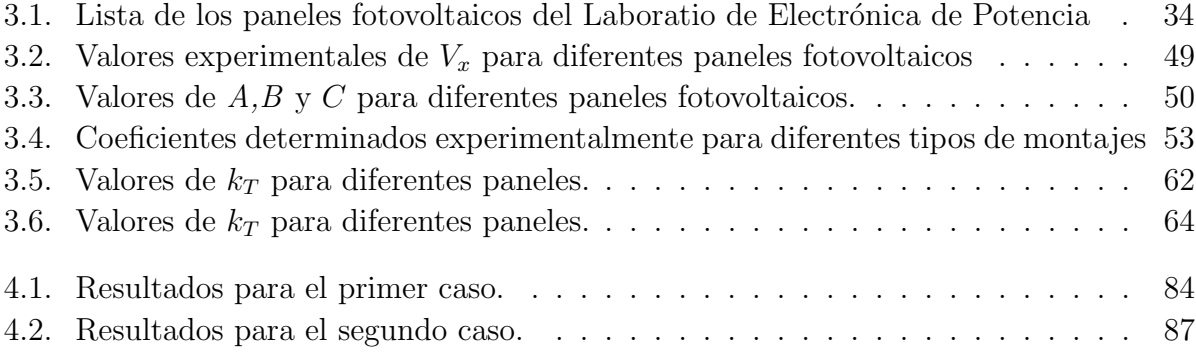

# <span id="page-11-0"></span>Sínbolos

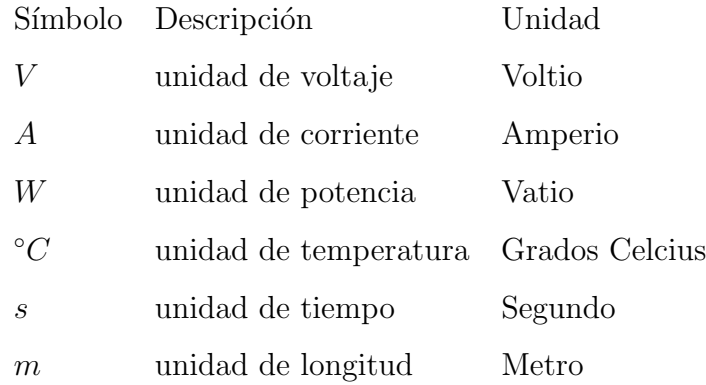

A mis padres Ysidro y Agustina, mis hermanos Mayobanex y Gilcia, y mis sobrinos Omar Oscar Luis e Isabella Mariana. . .

### <span id="page-13-0"></span>Capítulo 1

### Introducción

Las fuentes de energía tradicionales tales como el carbón, el gas natural, el petróleo y el combustible nuclear, son finitas. Además, en conjunto representan la mayor fuente de contaminación ambiental. Sin duda, la producción de energía a partir de fuentes como la biomasa, el viento, la irradiación solar, la hidroeléctrica, entre otros, puede ser la clave para suplir la creciente demanda energética de forma amigable con el medio ambiente  $[5, 6]$  $[5, 6]$ .

El uso de la energía alternativa y renovable ha estado creciendo a nivel mundial en los últimos años a razón de un  $25\%$  anual. Este crecimiento se ha visto impulsado debido a un mayor interés en tecnologías verdes, el incremento en los precios del petróleo, un mayor interés en la seguridad energética, entre otros [\[1,](#page-107-1) [7\]](#page-107-7).

En los últimos años, los sistemas fotovoltaicos se han estudiado con mucha atención debido al rápido avance de la tecnología en las áreas de los semiconductores y la electrónica de potencia, y por la reducción en el costo para la generación de electricidad como fuente de energía limpia [\[8\]](#page-108-0). Las principales áreas de estudios abarcan las técnicas de fabricación, materiales, algoritmos para la extracción de la máxima potencia, conexión a la red, modelado, herramientas de simulación, entre otros.

Este trabajo trata sobre el modelado y simulación de dispositivos fotovoltaicos tales como paneles y arreglos, desde un punto de vista orientado a los sistemas de potencia. Se toma en cuenta el efecto las variables irradiación efectiva, velocidad del viento y temperatura ambiente sobre las características eléctricas de los dispositivos fotovoltaicos: corriente de corto circuito, voltaje de circuito abierto y potencia de salida. En primer lugar se presentan los análisis de sensibilidad de dos modelos existentes. El primero describe la característica eléctrica de salida y el segundo la temperatura de operación en estado estable. En segundo lugar se proponen y validan dos expresiones matem´aticas, una para describir el voltaje de circuito abierto y otra para estimar la din´amica de la temperatura. En tercer lugar, se presenta la integración de estos modelos para crear una herramienta de simulación de uso general, y fácilmente implementarle en la mayoría de los programas de simulación del mercado. Finalmente, se presentan diferentes ejemplos para validar la herramienta implementada.

#### <span id="page-14-0"></span>1.1. Motivación

Actualmente, la simulación representa una parte indispensable en el proceso de diseño casi en todas las áreas de estudio, incluyendo los sistemas eléctricos y de electrónica de potencia. Por esto, es de vital importancia contar con plataformas de simulación adecuadas y con modelos orientados a circuitos que describan el comportamiento de los dispositivos a modelar de forma razonablemente precisa.

En el mercado existen varios programas de simulación orientados a circuitos; SABER y PSPICE son de los m´as populares. Sin embargo, estos programas al igual que muchos otros, actualmente no disponen de librerías que incluyan componentes fotovoltaicos. Por esto, si se desea implementar y analizar un sistema fotovoltaico completo, como el mostrado en la figura [1.1,](#page-15-0) en una plataforma de simulación, es necesario crear una herramienta adecuada.

<span id="page-15-0"></span>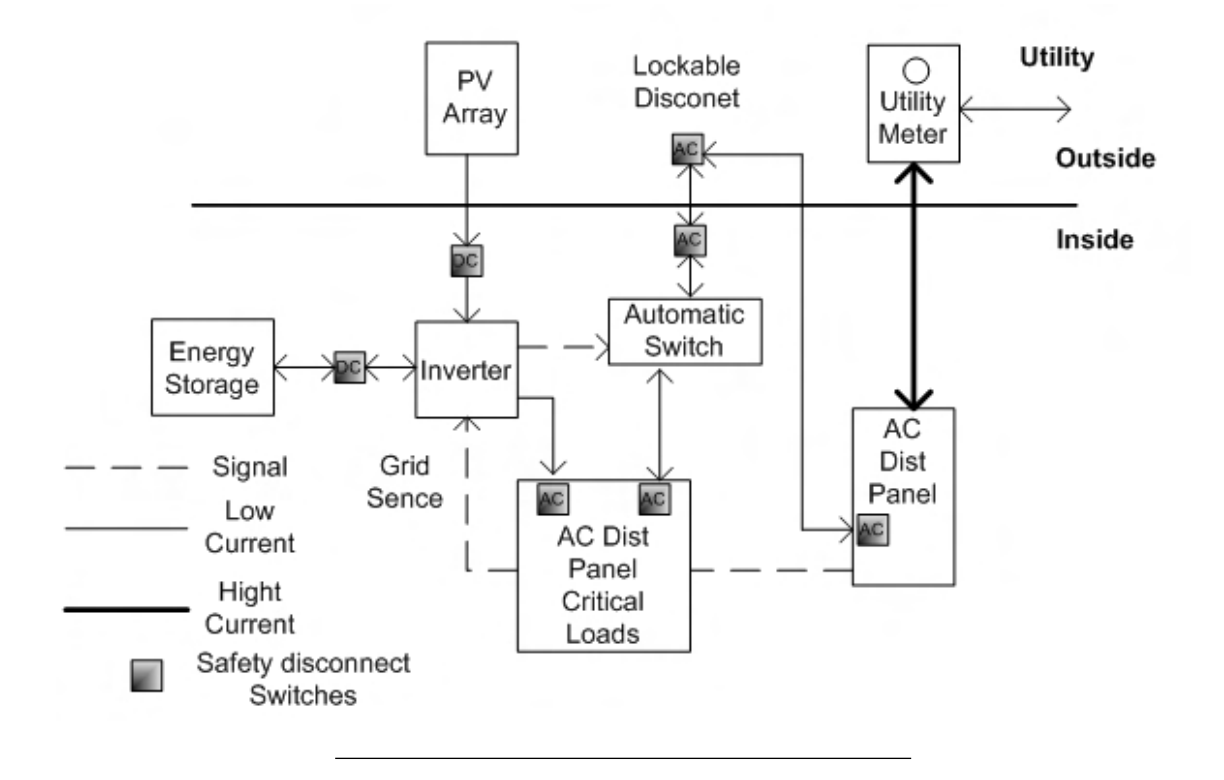

FIGURA 1.1: Diagrama en bloque de un sistema fotovoltaico residencial típico [\[1\]](#page-107-1).

Cabe destacar que el análisis y diseño de sistemas como estos se puede llevar a cabo usando modelos de placas fotovoltaicas que describan las caracterésticas eléctricas de estas, desde un punto de vista prático y empírico, sin necesidad de tomar en cuenta las leyes y fenómenos físicos que determinan su funcionanmiento. Es por esto que tanto el modelo de un solo diodo, como el de dos diodos son tan usados en este tipo de aplicaciones. Aunque como se verá en el siguiente capítulo, en la literatura se encuentran varias propuestas abordando el tema de la simulacion y el modelado de paneles solares para este tipo de aplicación, sin embargo, algunas resultan poco prácticas a la hora de ser implementadas, mientras que otras carecen de versatilidad en su forma de uso.

### <span id="page-16-0"></span>1.2. Objetivos

Los objetivos principales de este trabajo se resumen en los siguientes puntos:

- Desarrollar una expresión para modelar el voltaje de circuito abierto de un panel que sea válida en todo el rango normal de operación, y que se pueda caracterizar con la información que ofrece el manufacturero, de forma que sea útil para apliaciones de sistemas de potencia.

-Desarrollar una expresión experimental para aproximar la dinámica termal de los paneles y arreglos fotovoltaicos.

- Desarrollar una herramienta de simulación de uso general, sencilla y viable para el modelado de dispositivos fotovoltaicos en el ´area de sistemas de potencia, tomando en consideración la temperatura ambiente, la irradiación efectiva, la velocidad del viento y la capacitancia térmica del dispositivo a modelar.

- Implementar dicha herramienta de simulación en SABER, SIMULINK y PSPICE para comparar su desempeño y viabilidad, así como validarla con datos experimentales.

### <span id="page-16-1"></span>1.3. Contribución

En primer lugar, en este trabajo se presenta una expresión para el voltaje de circuito abierto de los paneles, válido en todo el rango de operación normal de un panel con un mínimo de error. Este modelo solamente requiere el cómputo de tres constantes, usando datos facilitados por los fabricantes. Además, se presenta una expresión para aproximar para la din´amica termal de los paneles, as´ı como su dependencia de la potencia de salida.

En segundo lugar, este trabajo presenta la implementación de una herramienta de simulación para dispositivos fotovoltaicos orientada a circuitos, basada en los modelos matemáticos presentados en  $[9]$  y  $[3]$ , de forma que sus características eléctricas se correspondan con los datos dados por el fabricante. Además, a diferencia de las herramientas existentes, que tratan la temperatura de operación del panel como una variable independiente a la irradiación effectiva, este trabajo se usa un modelo que la estima partiendo de la velocidad del viento, la temperatura ambiente y la irradiación efectiva.

#### <span id="page-17-0"></span>1.4. Contenido

El capítulo 2 presenta un recuento de los trabajos previos más relevantes relacionados al área de esta investigación. Este comienza con un repaso de los métodos de simulación de dispositivos fotovoltaicos presentes hasta el momento. Luego se contin´ua presentando los modelos matemáticos usados para representar el comportamiento eléctrico y térmico de los paneles solares

En el capítulo 3 se muestran los conceptos que sirven de fundamento a los trabajos presentados en esta tesis. Primero se presenta una pequeña descripción de la energía solar y una breve historia de los avances en el campo de la energía solar fotovoltaica. En segundo lugar se describe el funcionamiento y las características eléctricas de los dispositivos fotovoltaicos, así como la información que normalmente se encuentran en las hojas de datos dadas por los manufactureros. Finalmente, se presentan los modelos matemáticos existentes usados y los propuestos en este trabajo, con sus respectivos análisis de sensibilidad. También se describen los m´etodos propuestos para obtener los coeficientes requeridos por los modelos propuestos.

El capítulo 4 explica el proceso de implementación e integración de los modelos matemáticos que describen el comportamiento eléctrico y termal de los paneles, para formar una herramienta de simulación de uso general, así como los resultados obtenidos con esta para de diferentes ejemplos. Entre los ejemplos se pueden mencionar los siguientes: circuito RL, convertidor de-de y un circuito par ala extracción de la máxima potencia (MPPT).

Finalmente, en el capítulo 5 se presentan las conclusiones y las sugerencias para trabajos futuros.

## <span id="page-19-0"></span>Capítulo 2

### Trabajos Anteriores

Este capítulo examina los trabajos previos más relevantes relacionados al área de esta investigación. Primero se presenta una breve descripción de los métodos implementados en diferentes programas de simulación. Luego se comenta sobre los modelos matemáticos con los cuales se trabajó.

# <span id="page-19-1"></span>2.1. Trabajos Relacionados a los Métodos de Simulación

#### <span id="page-19-2"></span>2.1.1. Introducción

Los métodos de simulación propuestos hasta ahora se basan en modelos matemáticos relacionados a la física y electrónica involucrada en el funcionamiento de los dispositivos fotovoltaicos [\[9\]](#page-108-1). Además, no todos consideran la irradiación efectiva y la temperatura de

operación del dispositivo como variables dinámicas<sup>[1](#page-20-1)</sup>. Algunos de los métodos usan muchas constantes cuyos valores se computan por medio de m´etodos un tanto complejos. A veces se usan valores de idealización, lo que resulta en pérdida de exactitud. También, para llevar a cabo estos c´alculos, estos modelos requieren par´ametros que no se encuentran disponibles en las hojas de datos de los fabricantes, por lo que es necesario calcularlos usando datos experimentales extra. En la siguiente subsección se detallan los diferentes métodos de simulación recientes.

#### <span id="page-20-0"></span>2.1.2. Trabajos Anteriores

En 1999, J. A. Gow propuso un método basado en el modelo de dos diodos (modelo de las dos exponenciales) [\[10\]](#page-108-2). Su método requiere el cómputo de 13 parámetros con un procedimiento llamado Ajuste de Curva de dos Exponenciales (Double Exponential Curve Fitting). Este procedimiento usa el método de Levenberd-Marquardt<sup>[2](#page-20-2)</sup> para resolver las ecuaciones exponenciales y la elección de los valores iniciales para el algoritmo es un tanto compleja. Otra desventaja que presenta este método es que para diferentes valores de irradiación, es necesario computar todos los parámetros. Es decir, cada simulación se tiene que hacer con un sólo valor de irradiación y un sólo valor de temperatura. Este se implementó en Saber $\mathbb R$ .

En el 2001, H. Yamashita desarrolló un nuevo método basado en el modelo de un solo  $diodo$  [\[12,](#page-108-3) [13\]](#page-108-4). Este método requiere el cómputo de 6 parámetros y permite que la irradiación y la temperatura sean entradas dinámicas. Para la implementación se usó el programa de simulación  $ATP$  $R$ .

<span id="page-20-2"></span><span id="page-20-1"></span><sup>&</sup>lt;sup>1</sup>El término variable dinámica se refiere a una variable cuyo valor puede variar durante una simulación.

<sup>&</sup>lt;sup>2</sup>Este es uno de los métodos más usados para la extracción de parámetros de sistemas no lineales. Lo propuso D. Marquardt en 1963 y está basado en la hipótesis de trabajo de K. Levenberg sobre modelado de datos [\[11\]](#page-108-5).

En el 2002, los autores L. Castañer y S. Silvestre presentaron una guía para el modelado de sistemas fotovoltaicos basados en los modelos de un solo diodo y de dos diodos, usando el programa de análisis de circuitos  $\text{PSPICE}([14])$  $\text{PSPICE}([14])$  $\text{PSPICE}([14])$ . El libro *Modeling Photovoltaic*  $Systems$  presenta métodos para simulaciones cortas y largas, modelos para baterías, inversores etc. Adem´as, el libro presenta una gran cantidad de ejemplos resueltos que ayudan a la comprensión de los conceptos relacionados al tema.

En el 2003, basado en el modelo de un solo diodo con resistencia serie y paralelo, D. Guasch presentó un método de simulación implementado en Simulink $\mathbb R$ . Este modelo de simulación recibe como entradas los parámetros del panel solar, el número de agrupación en serie, el número de agrupación en paralelo, y los valores de irradiación y temperatura a la que opera el panel. Para su implementación se requieren 14 parámetros, de los cuales sólo 8 se consiguen en las hojas de datos de los fabricantes. Este método también usa el procedimiento de Levenberd-Marquardt para la computación de sus parámetros.

En el 2004 W. Xiao propuso un nuevo método de simulación capaz de soportar cambios en la irradiación y la temperatura durante la corrida [\[15\]](#page-108-7). Su método se basa en una versión simplificada del modelo de un solo diodo. Se usan 4 parámetros que se obtienen de la hoja de datos del fabricante (datasheet) para computar otros 5 (usado el m´etodo tradicional igualando la derivada de la potencia respecto al voltaje a cero en el punto de máxima potencia); de esta forma queda caracterizado un panel en específico. En este caso, el método se implementó en Simulink $\mathbb R$ . Este método presenta una inexactitud considerable, ya que el voltaje de circuito abierto permanece pr´acticamente constante sin importar los cambios en la irradiación efectiva.

También en el 2004, J.D. Aguilar propuso un método de simulación basado en el modelo de un solo diodo con resistencia en serie y paralelo [\[16\]](#page-109-0). Las ecuaciones implementadas en este caso se tomaron del modelo simplificado de una exponencial de M. Green [\[17\]](#page-109-1). Este hace una serie de suposiciones de las cuales se obtienen relaciones empíricas mediante las cuales se pueden calcular la curva I-V de un dispositivo fotovoltaico a partir de los datos suministrados por el fabricante. Este método se implementó en  $PSpie(R)$ .

N. Pongratananukul, propuso también el en 2004, una herramienta de simulación de dispositivos fotovoltaicos [\[18\]](#page-109-2). Esta se basa en el modelo de dos diodos con resistencia serie y paralelo. Para representar el efecto que tienen la irradiación y la temperatura sobre las características eléctricas de los dispositivos fotovoltaicos, este método se auxilia de las ecuaciones presentadas en [\[10\]](#page-108-2). Por lo tanto, en este sentido tiene las mismas desventajas que el método descrito al inicio de esta sección. En este caso se usó  $PSpiece(\mathbb{R})$  y Matlab $\mathbb{R}$ para su implementación.

En el 2006, M. Veerachary propuso un m´etodo basado en un modelo que presenta varias desventajas [\[19\]](#page-109-3). Con el modelo usado, para caracterizar un dispositivo fotovoltaico, es necesario el uso de varios par´ametros, algunos de los cuales no se obtienen en la hoja de datos del fabricante. Además, algunos términos de la ecuación principal  $V(I)$ , se expandieron en series de Taylor y solo se consideró el primer término. Para valores bajos de irradiación esta aproximación no tiene mucho efecto, contrario a lo que sucede para valores más altos de irradiación. Para minimizar este efecto, se aproximaron los términos de orden superior a una expresión sencilla, lo que resulta en perdida de exactitud. En este método se usó la plataforma  $PSIM$  $R$  para su implementación. Otra desventaja de este método es que durante una simulación los valores de irradiación y temperatura son constantes.

También en el 2006, A. Aziz propuso un método basado en el modelo de un solo diodo con resistencia serie y paralelo [\[20\]](#page-109-4). De todos los parámetros necesarios para caracterizar un dispositivo fotovoltaico, con este m´etodo, algunos se extraen directamente de la hoja de datos suplida por el fabricante. Los dem´as par´ametros se consiguen asignando valores arbitrarios hasta hacer coincidir las gráficas de las simulaciones con las gráficas suplidas por el manufacturero. Esto representa perdida de exactitud, así como también tiempo de obtención de todos los parámetros indeterminados. Este método se implementó en Pspice $\mathbb{R}$ y trabaja con valores fijos de irradiación y temperatura.

En el 2007 I. H. Atlas y A. M. Sharaf presentaron un modelo de simulación basado en el modelo de un solo diodo, el cual se implementó en Matlab-Simulink $\mathbb R$ ). Este trabajo también permite que los valores de irradiación y temperatura sean entradas dinámicas. Para lograr esto, usaron el procedimiento desarrollado por Buresch en 1983 [\[17\]](#page-109-1). Este procedimiento propone una forma de estimar el efecto en los cambios de la temperatura y la irradiación tomando como referencia la curva I-V de salida del panel dado un valor de irradiación conocido y un valor de temperatura conocido.

Todos estos métodos de simulación tienen las siguientes desventajas:

- No consideran la dependencia de la temperatura del panel ante la irradiación, el viento y la temperatura ambiente.
- Ninguno considera la dinámica de la temperatura; esta no cambia drásticamente debido a la capacitancia térmica de los módulos fotovoltaicos.
- No poseen transparencia en la implementación del modelo en la plataforma de simulación.

Además, de las desventajas ya mencionadas, la mayoría de estos métodos no son fáciles de implementar debido al uso de algoritmos un tanto complejos para obtención los coeficientes que caracterizan un dispositivo en específico. Otra desventaja es que muchos de ellos presentan problemas de convergencia [\[18\]](#page-109-2).

# <span id="page-24-0"></span>2.2. Trabajos Relacionados al Desempeño de los Dispositivos Fotovoltaicos

#### <span id="page-24-1"></span>2.2.1. Introducción

En esta sección se muestra un recuento de los trabajos anteriores que se toman como base para el desarrollo de los trabajos presentados en esta tesis. Primero se comenta sobre el modelo matemático usado para representar las características eléctricas (curvas I-V) de un dispositivo fotovoltaico. Luego se comenta sobre el modelo y los trabajos relacionados al comportamiento térmico de dichos dispositivos.

### <span id="page-24-2"></span>2.2.2. Modelo para las Características I-V de un Dispositivo Fotovoltaico

En 2005, E. I. Ortiz propuso un modelo matemático analítico para representar el comportamiento eléctrico de dispositivos fotovoltaicos en función de la irradiación efectiva y la temperatura de operación [\[21\]](#page-109-5). Este modelo requiere el cómputo de una sola constante, que conjuntamente con algunos par´ametros dados por los fabricantes, caracterizan una celda o módulo fotovoltaico específico. Este considera el efecto de la temperatura de operación del panel y la irradiación efectiva que incide sobre él. Sin embargo, no considera el efecto del viento. Además, según este modelo, el voltaje de circuito abierto  $V_x$ , disminuye de forma lineal con la irradiación, cuando realmente disminuye de forma aproximadamente exponencial [\[22\]](#page-109-6).

Más tarde, en 2006 el primer autor consideró la capacitancia interna de los módulos fotovoltaicos, dando lugar a un modelo dinámico, eléctricamente hablando. Además, present´o una modificaci´on a su modelo, con la cual se obtiene una respuesta exponencial del voltaje de circuito abierto en función de la irradiación, siempre que la temperatura se tome como 25 ◦C [\[9\]](#page-108-1). Sin embargo, dicha respuesta no funciona correctamente en todo el rango de operación en el que normalmente opera un panel fotovoltaico. Este hecho motiva la presentación en este trabajo de una expresión alternativa para  $V_x$ , funcional en todo el rango de operación al que un panel normalmente está expuesto. Al igual que en  $[21]$  y  $[9]$ , el modelo de  $V_x$  propuesto en este trabajo, solamente necesita información que se puede obtener del manufacturero.

#### <span id="page-25-0"></span>2.2.3. Modelos de la Temperatura en los Dispositivos Fotovoltaicos

En el 1991 J. Duffie propone, de forma simplificada, el balance de energía para un panel fotovoltaico[\[23\]](#page-109-7). En estado estable, la potencia absorbida por el panel en forma de irradiación solar es igual a la suma del calor radiado y la potencia eléctrica que este produce. Esto deriva en que la temperatura del panel es más alta cuando no produce electricidad. Sin embargo, basado en este trabajo no es posible estimar la temperatura de operación del panel debido a lo sencillez de sus términos.

En 1985, M. Fuentes de Laboratorios Sandia, presentó un modelo térmico empírico. Este modelo resultó ser un tanto complejo y no aplicaba para los diferentes tipos de paneles. Además no era fácilmente adaptable a las características específicas del medio ambiente como la temperatura ambiente y velocidad del viento. Esto motivó el trabajo presentado por D. King en el 2004, también investigador de Laboratorios Sandia [\[3\]](#page-107-3). Este modelo es empírico y relativamente sencillo. Requiere la estimación de sólo dos parámetros, y presenta la temperatura en estado estable como función de la irradiación efectiva, la velocidad del viento y la temperatura ambiente. Sin embargo este trabajo no toma en consideración la diferencia en temperatura debido a eficiencia de operación del panel. Tampoco tomó en cuenta la dinámica de la temperatura debido a la capacitancia térmica del panel.

### <span id="page-27-0"></span>Capítulo 3

### Marco Teórico

Este capítulo presenta una pequeña descripción de la energía solar, una breve historia de los avances en el campo de la energía solar fotovoltaica y los conceptos teóricos usados a lo largo de toda la tesis.

### <span id="page-27-1"></span>3.1. Descripción de la Energía Solar

El Sol constantemente irradia  $3.83 \times 10^{26}$  W [\[24\]](#page-109-8). De esta gran cantidad de potencia, la Tierra recibe  $1.74x10^{17}$  W en la atmósfera alta [\[2\]](#page-107-2). La atmósfera refleja alrededor del 6% al espacio y absorbe el 16%. Debido a las condiciones atmosféricas, tales como nubosidad, polvo y contaminantes, la energ´ıa radiada por el Sol que alcanza la Tiera, se reduce en un  $20\%$  por reflexión, mientras se absorbe un  $3\%$ . Aparte de reducir la cantidad de energía que alcanza la superficie de la Tierra, dichas condiciones clim´aticas difuminan alrededor del 20 % de la luz recibida.

<span id="page-28-0"></span>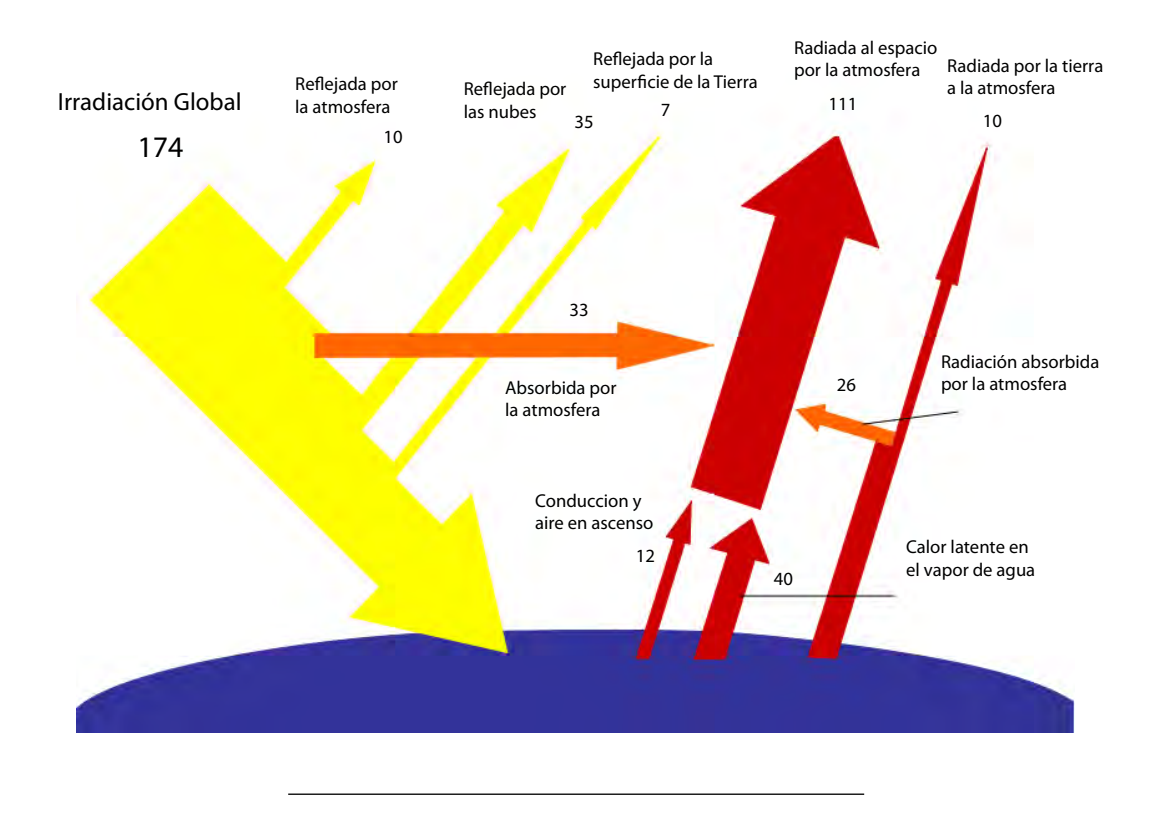

FIGURA 3.1: Distribución de la energía solar que alcanza la Tierra [\[2\]](#page-107-2).

Todo este proceso disminuye la potencia que alcanza la superficie casi a la mitad, dejando el monto en unos  $8.9x10^{16}$  W. Cuando la irradiación alcanza la superficie de la Tierra, aproximadamente la mitad de la energía está en el espectro visible, mientras la mayor parte de la mitad restante se encuentra en el espectro infrarrojo (solo una pequeña porción es radiación ultravioleta)[\[25\]](#page-110-0).

A la irradiación solar no reflejada o diseminada se le llama *irradiación directa*, mientras que a la irradiación reflejada o diseminada se le llama irradiación difundida. Para referirse a la irradiación total (irradiación difundida más directa) se usa el término *radiación global*.

# <span id="page-29-0"></span>3.2. Breve Historia del uso de la Energía Solar Fotovoltaica

El primer hallazgo significativo en el campo de la energía solar fotovoltaica lo descubrió el científico francés Edmun Bequerel en 1839. Mientras él experimentaba con una celda electrol´ıtica construida con electrodos de dos metales diferentes sumergidos en una solución conductora, observó que la corriente eléctrica aumentaba con la incidencia de la luz. En el 1873, el ingeniero inglés Willoighby Smith descubrió la propiedad de fotoconductividad del selenio. Tres años más tarde, en 1876, el también científico inglés William Grylls y su estudiante Richard Evans Day, descubrieron que el selenio producía electricidad cuando se exponía a la luz. En el 1883, el inventor norteamericano Charles Fritts, hiso la primera celda fotovoltaica usando obleas de selenio [\[26,](#page-110-1) [27\]](#page-110-2).

El siguiente hecho relevante lo propuso Albert Einstein. En 1905 publicó su trabajo sobre el efecto fotoeléctrico; 15 años más tarde ganó el Premio Nobel de Física por este trabajo. En el 1916, el científico norteamericano Robert Millikan publicó pruebas experimentales del efecto fotoeléctrico propuesto por Einstein. Más tarde, en el 1932, Audobert and Stora descubrieron el efecto fotovoltaico del sulfito de cadmio [\[26\]](#page-110-1).

En 1954, Daryl Chapin, Calvin Fuller y Gerald Pearson desarrollaron las primeras celdas fotovoltaicas de silicio en los Laboratorios Bell. Con un 4 % eficiencia, estas fueron las primeras capaces de convertir un monto considerable de energía solar en eléctrica. Cuatro años más tarde, la compañía norteamericana Hoffman alcanzó el  $9\%$  de eficiencia en celdas fotovoltaicas. Esta misma compañía alcanzó en en 1959 y 1960,  $10\%$  y 14% de eficiencia, respectivamente [\[26,](#page-110-1) [27\]](#page-110-2).

En 1964 NASA lanzó el primer satélite Nimbus; este abastecía su consumo de energía por un arreglo de paneles fotovoltaicos capaz de producir 470 W. En 1970 El Dr. Elliot Berman, con ayuda de Exxon Corporation, diseñó una celda fotovoltaica de costo relativamente bajo; alrededor de US\$20 por vatio, comparado con el costo hasta ese momento de US\$100. Siete a˜nos m´as tarde, la manufactura de celdas fotovoltaicas sobrepasaba los 500 kW [\[26\]](#page-110-1).

Las crisis de energía de los años 1973 y 1979 promovieron grandemente la investigación en el área de la energía fotovoltaica. Como resultado, se crearon los programas de investigación como el Programa Federal de Utilización de la Energía Fotovoltaica (Federal Photovoltaic Utilization Program) en los Estados Unidos y el Programa Sunshine (Sunshine Program) en Japón. De forma similar, en Alemania se creó el Instituto para Sistemas Solares Fraunhofer (Fraunhofer Institute for Solar Energy Systems)[\[26,](#page-110-1) [28\]](#page-110-3).

En 1982 se instaló la primera estación de generación fotovoltaica en la escala de los MW. Se instaló en Hisperia California, con una capacidad de 1 MW. Para el siguiente año, la producción de energía fotovoltaica excedía los 21.3 MW, con ventas que sobrepasaron los US\$250 millones. En esta misma década la energía solar comenzó a popularizarse en dispositivos como relojes, calculadoras, radios y cargadores de batería [\[26\]](#page-110-1).

La universidad de Florida, desarrolló en 1992, una celda fotovoltaica con una eficiencia de 15.9 %; la más alta lograda hasta ese entonces para una celda del tipo thin-film. Dos años más tarde, el Laboratorio Nacional de Energía Renovable de los Estados Unidos desarrolló la primera celda que superaba el 30 % de eficiencia. En el 1999, el Laboratorio Nacional de Energía Renovable de los Estados Unidos consiguió un nuevo record de eficiencia para una celda tipo thin-film, alcanzado el 18.8%. En este mismo año, la capacidad de energía fotovoltaica alcanzó los 1000 MW [\[26\]](#page-110-1). A modo de comparación, se puede mencionar que el rendimiento de las celdas fotovoltaica más eficientes aun está muy por debajo de la eficiencia

Actualmente el crecimiento anual de la producción de energía fotovoltaica a nivel mundial es alrededor  $20\%$ . En el futuro no muy lejano, se espera que la energía fotovoltaica sea más costo efectiva llegando a ser competitiva con los sistemas de producción energéticos tradicionales. Con el adelanto tanto en los materiales para la fabricación de celdas fotovoltaicas como en la electrónica de potencia, la energía fotovoltaica será sin duda un factor importante en la producción de energía eléctrica a nivel global [\[26\]](#page-110-1).

# <span id="page-31-0"></span>3.3. Principio de Funcionamiento de las Celdas Fotovoltaicas

La converción de energía en una celda fotovoltaica incluye dos procesos fundamentales. Un proceso fotovoltaico que convierte luz en electricidad, y un proceso electrotermal que convierte parte de la electricidad generada en calor [\[30\]](#page-110-5). Además, también ocurre un proceso de calentamiento debido a la absorción del expectro luminoso fuera de la región del efecto fotovoltaico, debido a las pérdidas por recombinación, y un proceso de enfriamiento debido a los precesos de convección, radiación y conducción. Esto se puede apreciar en la figura .A continuación se comenta el describe brevemente el funcionamiento de de una celda fotovoltaica.

Los materiales más usados hasta la fecha para la conversión directa de luz solar a electricidad son el silicio cristalino (Si), el silicio amorfo (un-SiH), el diselenio del indio cobrozo (CIS), telurio de cadmio (CdTe), y el arseniuro de galio (GaAs). Todos estos materiales semiconductores tienen una banda de energía entre uno y dos eV. La banda de energía de

<span id="page-32-0"></span>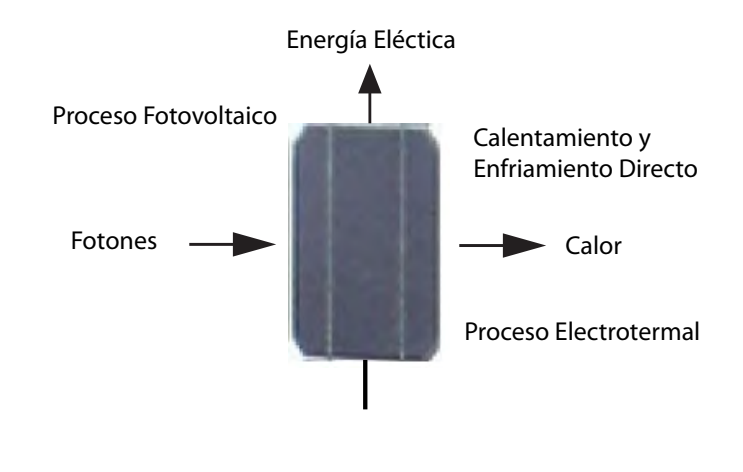

FIGURA 3.2: Proceso de convesion de energía en una celda foto voltaica:

un semiconductor es la energía necesaria para excitar un electrón de la banda de la valencia a la banda de conducción del semiconductor. Transferir un electrón a la banda de conducción crea un ¨hueco¨ en la banda de valencia, quedando los dos portadores de carga disponibles para la conducción eléctrica. La luz solar es apropiada para la creación de estos pares electrón-hueco (PEHs), ya que la mayor parte de la energía del espectro solar es superior a los niveles de la banda de los materiales fotovoltaicos.

Una vez creado el PEH c, debido a la incidencia de un fotón, el electrón y el hueco fluyen en direcciones opuestas. La separación del electrón y del hueco puede lograrse usando unión  $P-N$ . Una unión  $P-N$  está formada por un material, rico en electrones en una parte (lado N) y rico en huecos en el otro (lado). La unión  $P-N$  produce un campo eléctrico, dirigido del lado N al lado P, de esta forma se separan los PEHs generados por los fotones.

La figura [3.3](#page-33-0) muestra los fotones  $(f)$  incidiendo en una celda fotovoltaica. Algunos de los fotones crearán PEHs, otros se convertirán en calor. Cuando los electrones alcanzan la parte de arriba, dónde está el contacto con el circuito externo, continúan fluyendo hacia la carga. Simultáneamente, cuando los huecos alcanzan la superficie de abajo, donde está el otro contacto del circuito externo, estos se combinan con los electrones. Para cada electr´on <span id="page-33-0"></span>que deja la parte superior, otro entra en la parte inferior. De esta forma se completa el circuito, con el flujo de electrones en el circuito externo y el flujo de electrones y huecos dentro de la celda de fotovoltaica.

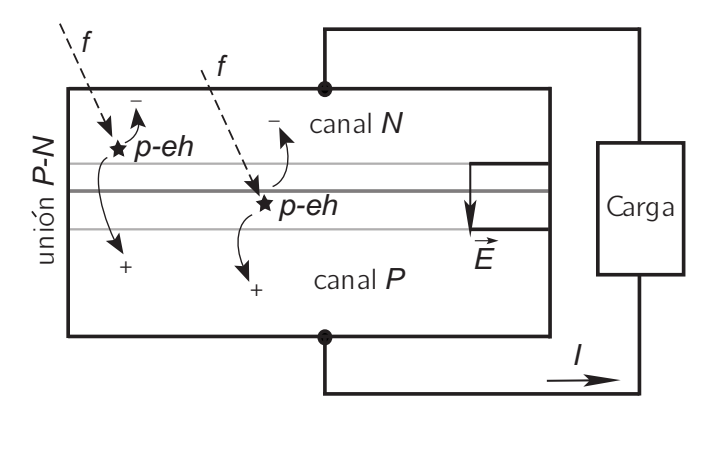

Figura 3.3: Efecto de la luz que incide sobre una celda fotovoltaica.

Debido a la unión P-N, un voltaje aparece entre la parte inferior y la superior de la celda. Este voltaje es el que produce la corriente que pasa a través de la carga. Dependiendo del material de la celda, el voltaje producido por estas es de alrededor de un voltio. Para producir voltajes superiores, las celdas deben conectarse en serie. Normalmente las celdas se agrupan formando módulos o paneles fotovoltaicos. Cuando se desean voltajes y corrientes que sobrepasan la capacidad de un m´odulo individual, los m´odulos pueden conectarse en serie, paralelo o combinaciones serie-paralelo, dando lugar a arreglos.

Aunque la mayoría de las celdas sólo producen unos vatios, y la mayoría de los módulos producen de 10 a 300 W, la mayor´ıa de los arreglos que se instalan producen unos mil vatios o m´as. Un dato importante sobre las celdas fotovoltaicas modernas es que, durante toda su vida útil, pueden producir hasta diez veces la energía consumida en su fabricación [\[26\]](#page-110-1).

#### <span id="page-34-0"></span>3.4. Circuito Equivalente de las Celdas Fotovoltaicas

Usualmente las celdas fotovoltaicas se modelan, en análisis de circuitos, como un diodo ideal de unión P-N, con una corriente de saturación  $I_d$  y un factor de idealización  $m$ , en paralelo con una fuente corriente ideal  $I_{ph}$ . A este modelo se le llama modelo de un solo diodo ideal. Cuando se desea hacer una representación más cercana al comportamiento real de una celda fotovoltaica, se suele agregar una resistencia en serie  $(R_s)$  y una resistencia en paralelo  $(R_{sh})$  al modelo mencionado anteriormente [\[31\]](#page-110-6). La figura [3.4](#page-35-2) muestra el circuito equivalente del modelo de un solo diodo con resistencia en serie y paralelo.

El efecto de la resistencia en paralelo es más significativo para valores de voltaje bajos, y se traduce en una disminución del voltaje de circuito abierto respecto al modelo de un solo diodo ideal. En cambio, la corriente de cortocircuito no se ve afectada. De forma análoga, el efecto de la resistencia en serie, se traduce en una disminución de la corriente de cortocircuito, sin alterar el voltaje de circuito abierto.

La corriente de salida de la celda está dada por la ecuación  $(3.1)$ . Las constantes e y k representan la carga del electrón y la constante de Boltzman respectivamente. El valor de T representa la temperatura absoluta (en grados Kelvin) de operación de la celda. Los modelos como este tienen la desventaja que requieren métodos iterativos y valores de idealización para hacer coincidir las curvas I-V con la de una celda o panel específico.

<span id="page-34-1"></span>
$$
I = I_{ph} - I_d \left[ exp \frac{e(V + IR_S)}{mkT} - 1 \right] - \frac{V + IR_S}{R_{sh}} \tag{3.1}
$$

<span id="page-35-2"></span>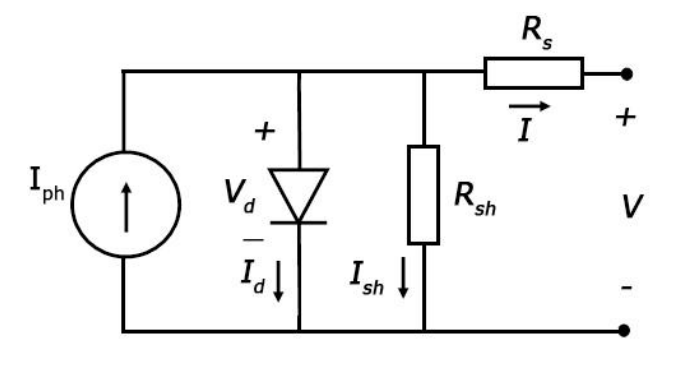

Figura 3.4: Modelo de un solo diodo con resistencia serie y paralelo.

# <span id="page-35-0"></span>3.5. Características Eléctricas un Panel Fotovoltaico y Datos Proporcionados por los Fabricantes

#### <span id="page-35-1"></span>3.5.1. Características Eléctricas un Panel Fotovoltaico

La figura [3.5](#page-36-0) muestra el comportamiento característico de la corriente y el voltaje que produce un panel solar, en este caso un SOLAREX SX-5 [\[32\]](#page-110-7). En esta gráfica, tanto la irradiación como la temperatura permanecen constantes. Los valores más importantes de la gráfica son la corriente de cortocircuito  $(I_{sc})$ , el voltaje de circuito abierto  $(V_x)$ , el voltaje óptimo  $(V_{op})$  y la corriente óptima  $(Iop)$ . La corriente de cortocircuito  $(Isc)$  es la máxima corriente que produce el panel para cierto valor irradiación y de temperatura; esta se obtiene cuando los terminales de salida se cortocircuitan haciendo el voltaje cero. El voltaje de circuito abierto  $(V_x)$  es el voltaje entre los terminales del panel en circuito abierto, o sea, cuando la corriente de salida es cero. El voltaje óptimo y la corriente óptima son los valores a los que ocurre la máxima producción de potencia del panel solar.

Las características I-V y P-V de un panel solar varían con los valores de irradiación y con la temperatura a la que opera el mismo. El nivel de irradiación se define como la potencia
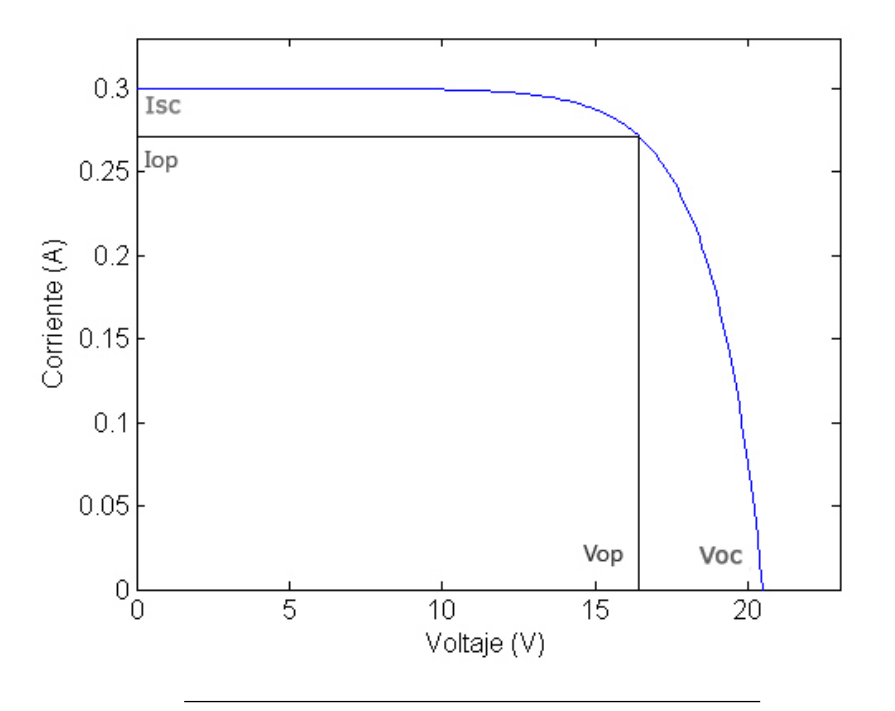

Figura 3.5: Curva I-V simulada para un panel SX-5.

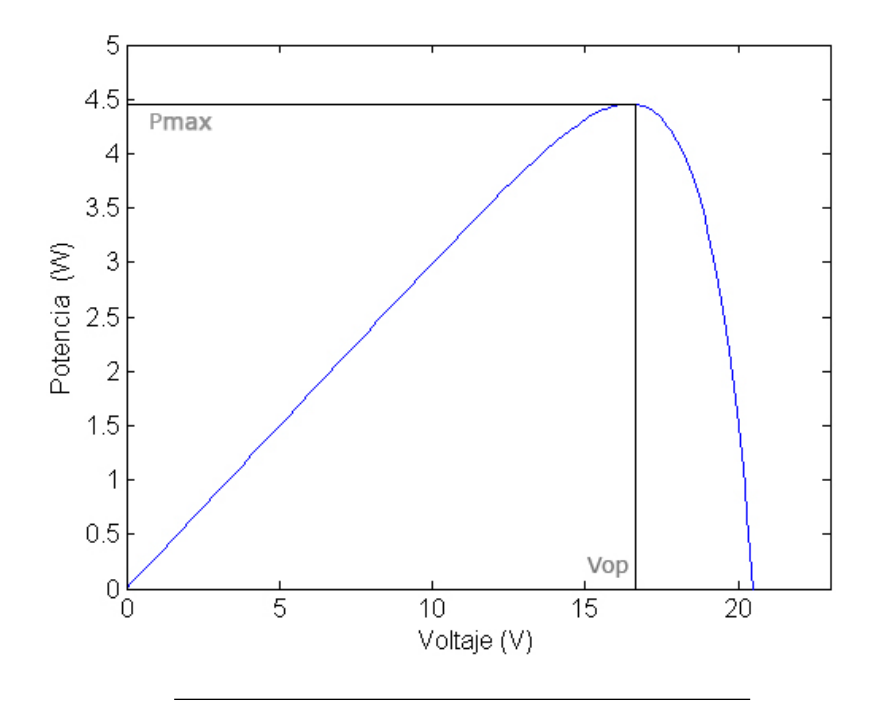

Figura 3.6: Curva P-V simulada para un panel SX-5.

solar que incide sobre una superficie dada; esta se expresa en  $\rm W/m^2$  . En las figuras [3.7](#page-37-0) y [3.8](#page-38-0) se pueden ver las curvas I-V y P-V, respectivamente, para diferentes valores de irradiación y un mismo valor de temperatura para un panel SX-5. La fotocorriente producida por el panel solar es proporcional al flujo de fotones, por esto, un incremento en el nivel insolación implica un incremento en la fotocorriente producida. Como consecuencia, la corriente de cortocircuito  $(I_x)$  aumenta de la misma forma que lo hace el nivel de irradiación. En cambio, el voltaje de circuito abierto  $(V_x)$  varía de forma aproximadamente exponencial respecto a la irradiación, como se mencionó anteriormente [\[22\]](#page-109-0). Esto se puede apreciar en las figuras [3.9](#page-38-1) and [3.10.](#page-39-0)

<span id="page-37-0"></span>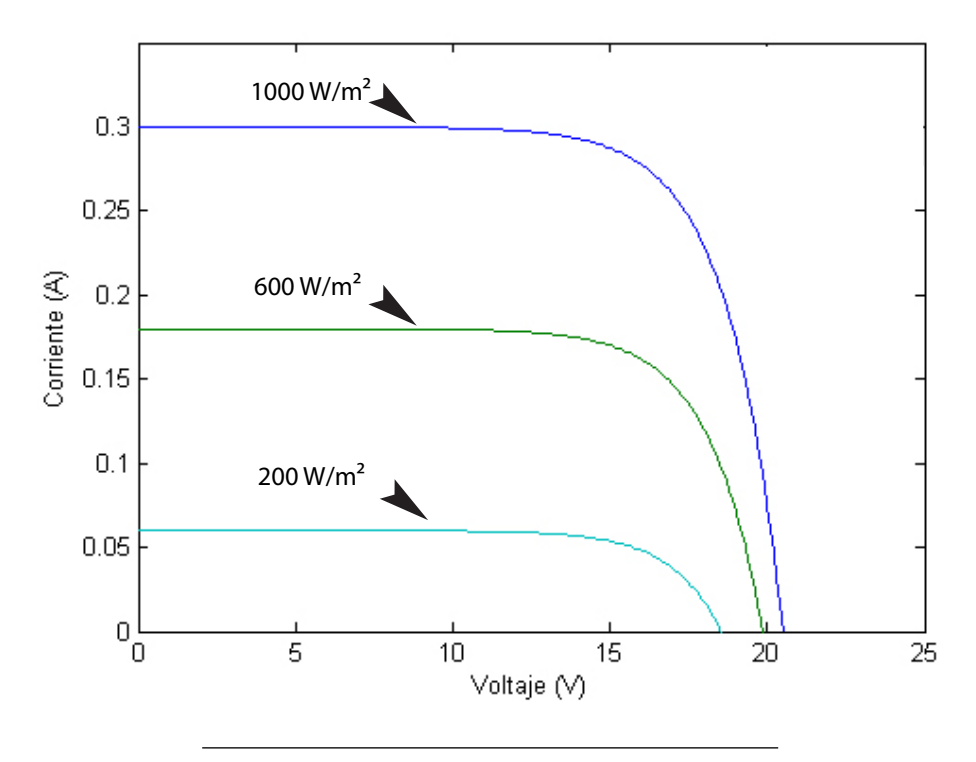

FIGURA 3.7: Curvas I-V simuladas para diferentes niveles de irradiación para un panel SX-5.

Las características I-V también dependen de la temperatura de operación del panel. La figuras [3.11](#page-40-0) y [3.12,](#page-41-0) muestran las curvas I-V Y P-V para un SX-5, respectivamente. El voltaje de circuito abierto  $(V_x)$  disminuye de forma lineal con la temperatura de operación

<span id="page-38-0"></span>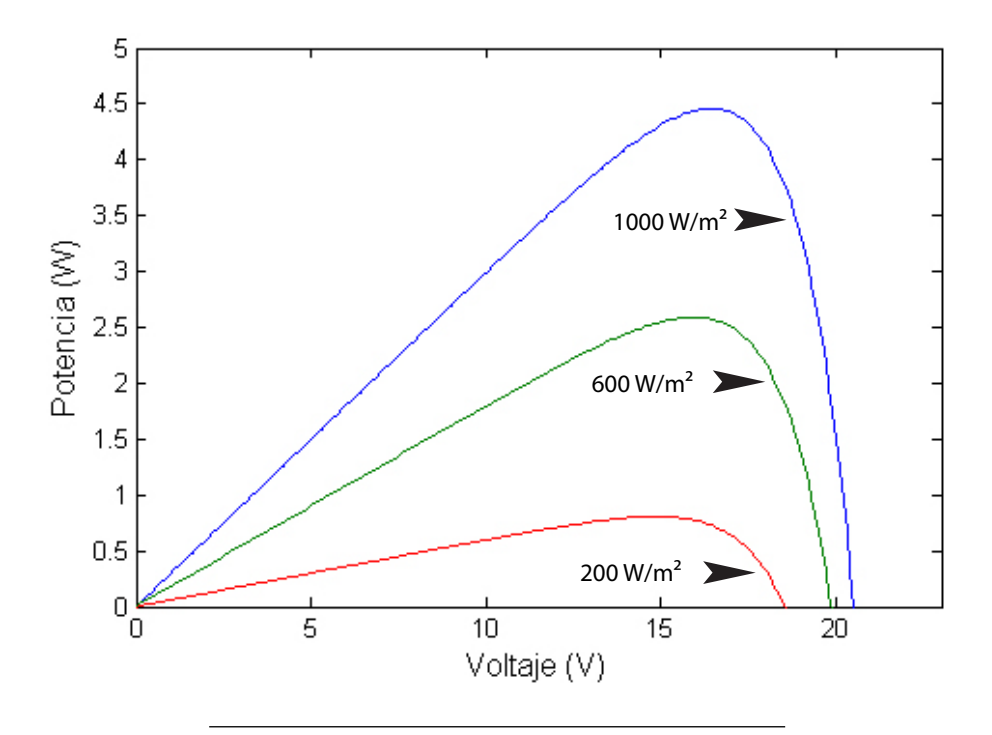

<span id="page-38-1"></span>FIGURA 3.8: Curvas P-V simuladas para diferentes niveles de irradiación para un panel SX-5.

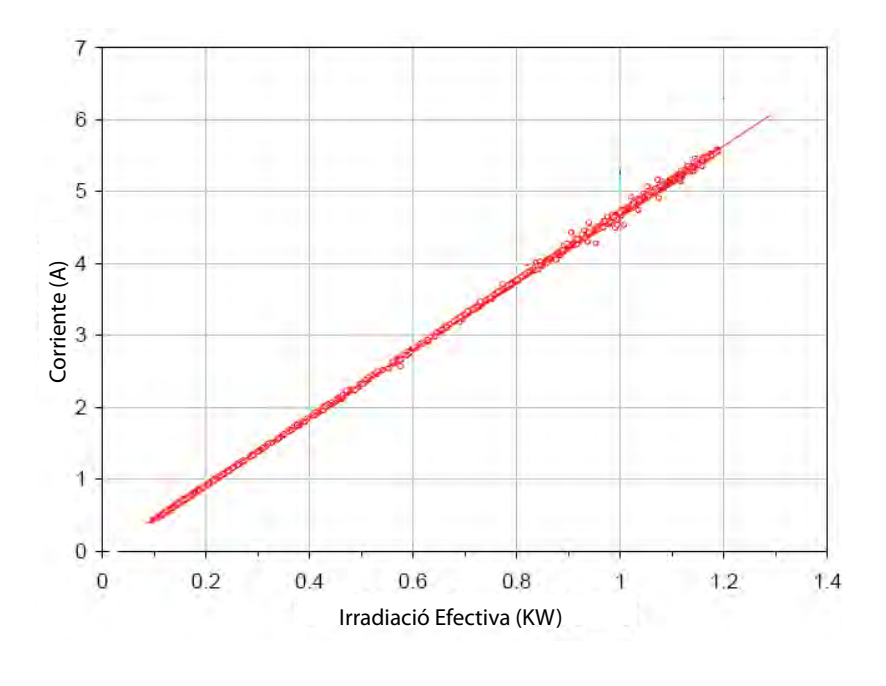

FIGURA 3.9: Diferentes medidas de  $I_x$  con una temperatura de 50 °C [\[3\]](#page-107-0).

<span id="page-39-0"></span>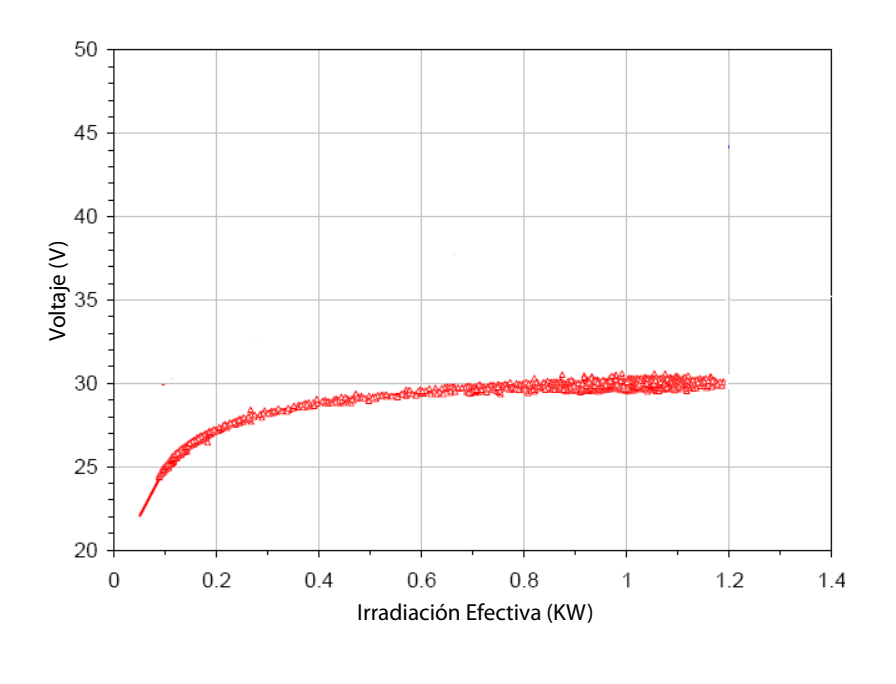

FIGURA 3.10: Diferentes medidas de  $V_x$  con una temperatura de 50 °C [\[3\]](#page-107-0).

del panel. La corriente de cortocircuito también se ve afectada con la temperatura, aumentando proporcionalmente a esta. Por ejemplo, la corriente de cortocircuito de un panel SX-5 aumenta  $0.2 \text{ mA} / \text{°C}$ , mientras que el voltaje de circuito abierto disminuye 80 mV/ $\text{°C}$ . Estos valores se denominan *coeficiente de temperatura de la corriente de cortocircuito*  $(TC_i)$ , y coeficiente de temperatura del voltaje de circuito abierto (TCv).

## 3.5.2. Datos dados por los Fabricantes de Paneles Solares

Los datos suministrados por los fabricantes se pueden dividir en tres categorías: a) especificaciones eléctricas, b) especificaciones mecánicas, y c) especificaciones de seguridad y del rango operacional. A continuación se detallan estas caracter161sticas.

<span id="page-40-0"></span>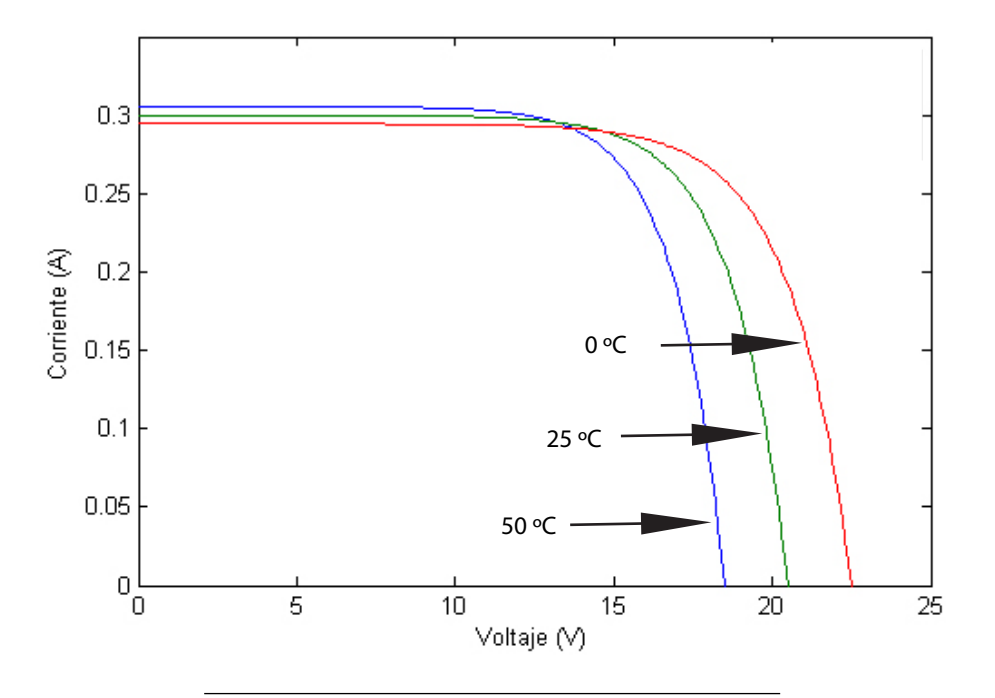

Figura 3.11: Curvas I-V simuladas para diferentes valores de temperatura para un panel SX-5.

#### 3.5.2.1. Especificaiones Eléctricas

Las especificaciones eléctricas que generalmente los fabricantes de módulos fotovoltaicos suplen se realizan bajo la condiciones estándares de prueba. Estas incluyen el voltaje de circuito abierto, corriente de corto circuito, potencia óptima, voltaje óptimo y corriente ´optimo. Acompa˜nado de estos datos suelen darse los coeficientes de temperatura para el voltaje de circuito abierto y para la corriente de corto circuito. Estos coeficientes indican el aumento o disminución de las variables en cuestión, para un incremento de 1 °C. Algunos también incluyen el coeficiente de temperatura de la potencia, o sea, que porciento cambia esta debido a un incremento de un grado en la temperatura de operación. También los fabricantes suelen proporcionar el valor de la temperatura de operación del panel bajo una condición denominada *operación de las celdas en temperatura nominal*(NOCT, de sus siglas en inglés). Dicha condición queda definida por una temperatura ambiente de 20 °C, un nivel

<span id="page-41-0"></span>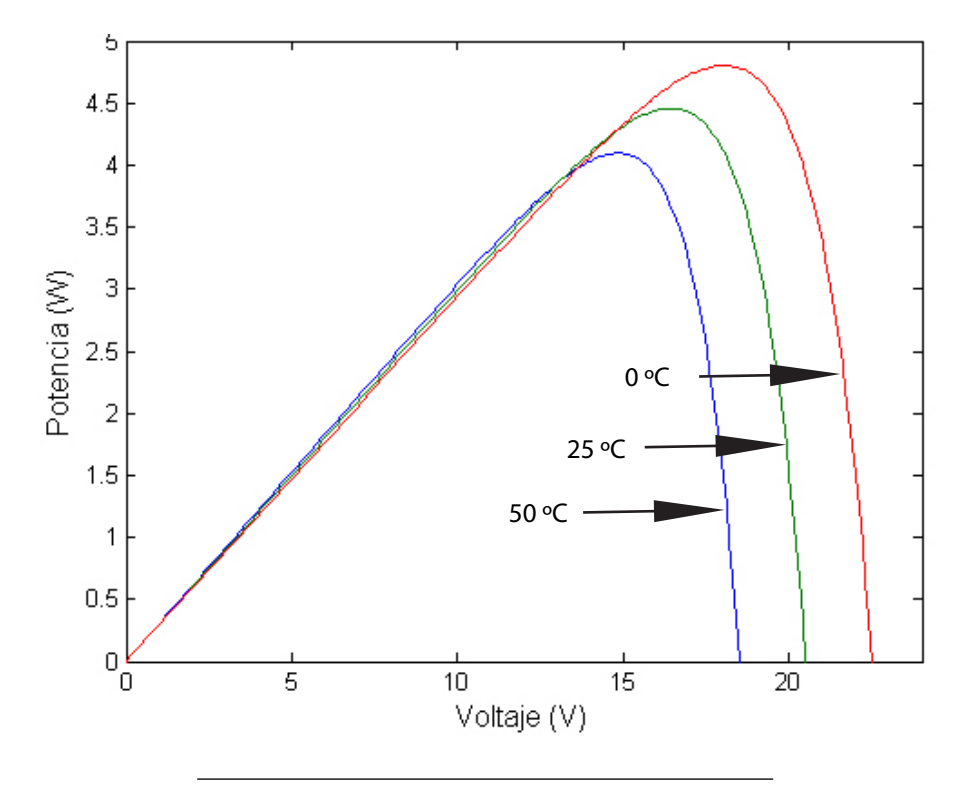

Figura 3.12: Curvas P-V simuladas para diferentes valores de temperatura para un panel SX-5.

de irradiación de 800 W/m<sup>2</sup> con una velocidad el viento de 1 m/s alcanzando tanto la parte frontal como la posterior del panel. Este valor por lo general se encuentra entre los 40 y 50  $^{\rm o}{\rm C}.$ 

Otros valores eléctricos suelen ser la eficiencia del panel y de las celdas que lo forman, voltaje de aislamiento máximo, que generalmente es 600 V, y la tolerancia de los valores mencionados anteriormente. De forma indirecta también se puede obtener diferentes valores de la corriente de corto circuito y del voltaje de circuito abierto para diferentes valores de irradiación, de un conjunto de curvas I-V que generalmente suple el fabricante. Estos valores usualmente se dan para 200, 400, 600, 800 y 1000  $\rm W/m^2$ , con una temperatura de  $25 \text{ °C}$ . Como ejemplo, en la figura  $3.13$  se muestran las curvas I-V dadas para un módulo Sanyo HIT-186. En este caso los voltajes de circuito abierto para los niveles de irradiación

<span id="page-42-0"></span>antes mencionados son los siguientes:  $V_{oc200} = 20.5 \text{ V}$ ,  $V_{oc400} = 20.9 \text{ V}$ ,  $V_{oc600} = 21.25 \text{ V}$ ,  $V_{oc800}$  $=21.5V$  y  $V_{oc} = 21.8 V$ .

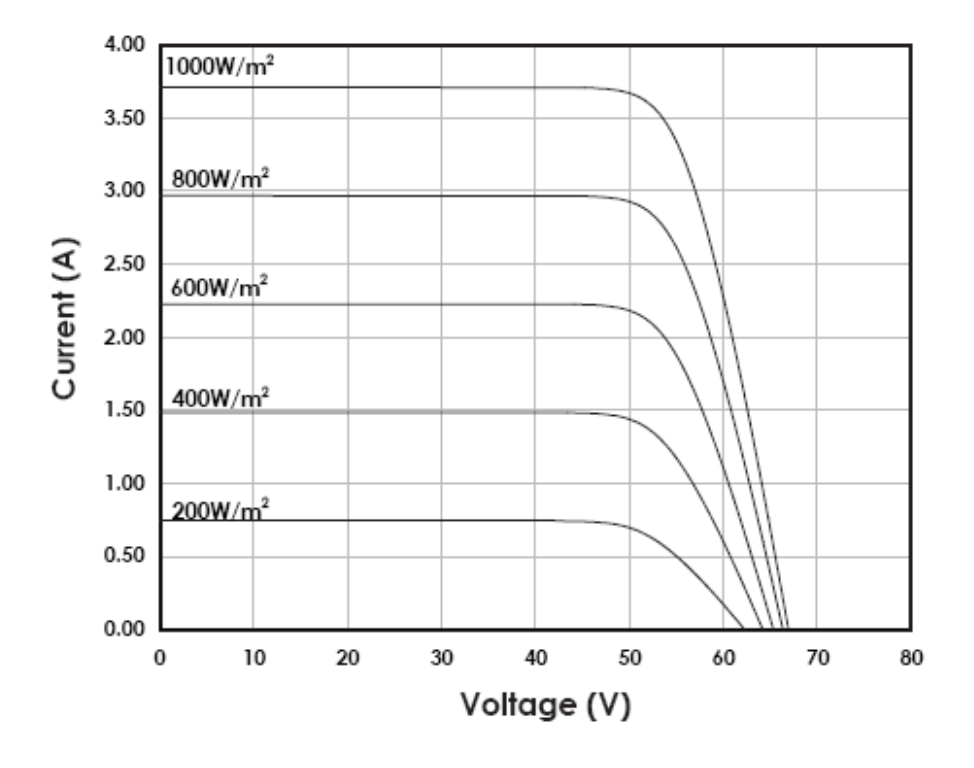

Figura 3.13: Curvas I-V para el el panel Sanyo HIT-186 bajo diferentes valores de irradiación y con  ${}^{\circ}C$  [\[4\]](#page-107-1).

### 3.5.2.2. Especificaiones Mecánicas

Estas características se refieren a la construcción física del panel. Tipicamente inclyen el peso, las dimensiones, longitud de los cables (en caso de tenerlos), calibre y tipo de cable, si in cluye o no diodo de "bypass", el área, etc. Generalmente también se detallan los materiales usados en su construcción con algunas de sus características.

#### 3.5.2.3. Especificaiones de Seguridad y Rango Operacional

Este grupo de características conciernen a los rango de operación permisibles del panel, así como las condiciones límites que soporta. Por lo general se incluye el rango de la temperatura ambiente en el cual se recomienda operar, velocidad máxima de impacto de granizo o piedra, clasificación de seguridad de fuego, y las certificaciones de seguridad y funcionamiento.

## 3.6. Modelos Conductistas (Behavrioral Models)

Se llama "behavioral modeling" al proceso de crear un dispositivo o un componente de un sistema que describa su comportamiento desde un punto de vista externo. Esto quiere decir ver el comportamiento del dispositivo desde un nivel alto [\[33\]](#page-110-0). De forma que no interesan las características fundamentales que llevan al componente a comportarse de la forma en que lo hace; esto se refiere a un modelo de caja negra ("black box model"). Los modelos conductistas encierran la descripción matemática del comportamiento físico e informativo de un componente. Esto no solamente es aplicable a sistemas físicos, mecánicos o eléctricos, sino, también a modelos psicológicos, médicos, sociales etc. Este tipo de modelos generalmente consisten en conjuntos de ecuaciones algebraicas y/o diferenciales, las cuales encierran el comportamiento general del dispositivo o situación a modelar [\[34,](#page-110-1) [35\]](#page-110-2).

Para entender este concepto podemos tomar el caso de un circuito amplificador operacional  $(\mathcal{O}_p \mathcal{A} \mathcal{A} \mathcal{A})$ . Un Opamp real está formado por diferentes circuitos interconectados entre si como amplificadores diferenciales y fuentes de corriente, en donde cada uno de esos circuitos formados por diferentes dispositivos electrónicos, determinan el comportamiento final del Opamp. Un modelo detallado del Opamp tomaría en cuenta el comportamiento de cada uno de los dispositivos, lo que al final determinaría el comportamiento del Opamp. Sin embargo, un "behavioral model" no se interesa por esos detalles "internos", solamente por la características especificas que lo definen, tal como impedancia de entrada, impedancia de salida, corriente máxima de salida, respuesta en frecuencia, etc. Una de las ventajas de esta forma de modelado es el ahorro en tiempo que representa a la hora de llevar a cabo una simulación, ya que el tiempo depende del número y de la complejidad de los componentes que forman el sistema a modelar.

Para crear este tipo de modelos, las herramientas de simulación por lo general disponen de diferentes formas, entre las que se pueden mencionar las siguientes: usando fuentes controlada poligonales, modificando el código de componentes existente o programando nuevos componentes, y creando las ecuaciones que describen el componente a modelar ya sea escri-biendo la ecuaciones directamente o usando bloques matemáticos [\[33\]](#page-110-0). Como se verá en el siguiente capitulo, esta última tiene algunas ventajas significativas, ya que permite modificar fácilmente los parámetros del componente a modelar.

En las secciones siguientes se describen los modelos matem´aticos usados para la implementación del "behaviral model" de panel fotovoltaico propuesto.

## 3.7. Modelo Matemático de Ortiz

### 3.7.1. Ecuaciones

El modelo matemático de Ortiz para una celda, panel o arreglo fotovoltaico, al igual que la mayoría de los modelos, toma en consideración la irradiación efectiva,  $E_i$  que incide sobre el área del panel y la temperatura,  $T$  de operación del mismo, y da como salida la relación entre el voltaje y la corriente que este entrega. Este modelo tiene la ventaja de que los parámetros necesarios para caracterizar un dispositivo fotovoltaico en específico se obtienen de la hoja de datos  $(datasheet)$  que ofrecen los fabricantes. Además, este modelo es continuo y diferenciable [\[21\]](#page-109-1). Las ecuaciones [\(3.2\)](#page-45-0), [\(3.3\)](#page-45-1) y [\(3.4\)](#page-45-2) describen este modelo.

<span id="page-45-0"></span>
$$
I(V) = \frac{I_x}{1 - \exp\left(\frac{-1}{b}\right)} \cdot \left[1 - \exp\left(\frac{V}{b \cdot V_x} - \frac{1}{b}\right)\right]
$$
(3.2)

<span id="page-45-1"></span>
$$
V_x = s \cdot \frac{E_i}{E_{iN}} \cdot TCV \cdot (T - T_N) + s \cdot V_{max} - s \cdot (V_{max} - V_{min}) \cdot \exp\left(\frac{E_i}{E_{iN}} \cdot \ln\left(\frac{V_{max} - V_{min}}{V_{max} - V_{oc}}\right)\right)
$$
\n(3.3)

<span id="page-45-2"></span>
$$
I_x = p \cdot \frac{E_i}{E_{iN}} \cdot [I_{sc} + TC_i \cdot (T - T_N)] \tag{3.4}
$$

$$
\frac{\partial V}{\partial t} = \frac{I(V) - I_i}{C_x} = \frac{I_x - I_x \cdot \exp\left(\frac{V}{b \cdot V_x} - \frac{1}{b}\right)}{C_x - C_x \cdot \exp\left(\frac{-1}{b}\right)} - \frac{I_i}{C_x} \tag{3.5}
$$

La potencia entregada por el panel se obtiene multiplicando la ecuación [\(3.2\)](#page-45-0) por el voltaje, como se muestra en la ecuación [\(3.6\)](#page-45-3).

<span id="page-45-3"></span>
$$
P(V) = \frac{V \cdot I_x}{1 - \exp\left(\frac{-1}{b}\right)} \cdot \left[1 - \exp\left(\frac{V}{b \cdot V_x} - \frac{1}{b}\right)\right]
$$
(3.6)

Las variables I, V y P representan la corriente, el voltaje y la potencia del panel, respectivamente. C Representa la capacitancia interna del panel; su valor por lo general se encuentra en el rango de  $1nF$  10nF [\[9\]](#page-108-0). La constante b, es la constante característica del panel; esta no posee unidad y es la única constante que se necesita calcular. Su valor generalmente oscila en el rango de 0.01 y 0.18. En la tabla [3.1](#page-46-0) se muestra una lista de los paneles que se encuentran en el Laboratorio de Electrónica de potencia con sus características eléctricas y valores para constante b. Los parámetros  $I_{sc}$  y  $V_{oc}$  representan la corriente y el voltaje de cortocircuito en condiciones estándares de prueba (Starndart Test Conditions)<sup>[1](#page-45-4)</sup> [\[36\]](#page-110-3).

<span id="page-45-4"></span><sup>1</sup>Son las condiciones bajo las cuales normalmente se prueban los paneles y las celdas fotovoltaicas. Las condiciones son: a) irradiación de 1000  $\rm W/m^2$ , b) temperatura de operación de la celda o panel de 25  $\pm$  2  $°C, y, c)$  espectro estándar de referencia AM1.5.

<span id="page-46-0"></span>

| Marca        | Modelo          | $V_{op}$ (V | $I_{op}$<br>(A) | $V_{oc}$ (V | $I_{sc}(\text{A})$ | (W)<br>Р       | $\boldsymbol{b}$ |
|--------------|-----------------|-------------|-----------------|-------------|--------------------|----------------|------------------|
| Solarex      | $SX-10-M$       | 16.80       | 0.59            | 21.00       | 0.65               | 10             | 0.084            |
| Solarex      | $SX-5$          | 16.50       | 0.27            | 20.50       | 0.30               | 4.5            | 0.085            |
| Solarex      | $SA-5$          | 16.10       | 0.38            | 25.0        | 0.44               | $\overline{5}$ | 0.139            |
| Global Solar | $GSE-6$         | 15.80       | 0.38            | 23.00       | 0.45               | 6              | 0.168            |
| Global Solar | $GSE-12$        | 15.80       | 0.76            | 23.00       | 0.90               | 12             | 0.168            |
| MR Solar     | <b>BSP-5-12</b> | 17.00       | 0.15            | 21.00       | 0.17               | 4.5            | 0.089            |
| MR Solar     | $STP-12$        | 17.60       | 0.68            | 21.90       | 0.70               | 12.00          | 0.055            |
| Photon Solar | Photon-8        | 16.50       | 0.49            | 20.00       | 0.55               | 8              | 0.079            |
| Photon Solar | Photon-40       | 17.70       | 2.30            | 21.60       | 2.50               | 40             | 0.072            |
| Siemens      | M75             | 15.90       | 3.02            | 19.80       | 3.35               | 48.00          | 0.085            |
| Sol Charger  | $SC-6-12$       | 18.70       | 0.30            | 22.40       | 0.33               | 6              | 0.069            |
| Sol Charger  | $SC-12-6$       | 9.34        | 1.28            | 11.20       | 1.37               | 6              | 0.061            |
| Sol Charger  | SC-12-12        | 18.70       | 0.62            | 22.40       | 0.66               | 12             | 0.059            |
| SunWise      | OEM10           | 16.40       | 0.61            | 21.00       | 0.70               | 10             | 0.107            |
| Uni-Solar    | $US-5$          | 16.50       | 0.30            | 23.80       | 0.37               | 5              | 0.184            |
| Uni-Solar    | US-11           | 16.50       | 0.62            | 23.80       | 0.78               | 11             | 0.193            |

CUADRO 3.1: Lista de los paneles fotovoltaicos del Laboratio de Electrónica de Potencia

Como se mencionó anteriormente, los valores  $TCi \, y \, TCv$  son los coeficientes de temperatura de la corriente y el voltaje respectivamente. Los parámetros  $V_{\min}$  y  $V_{\max}$  representan los voltaje de circuito abierto para valores de irradiación menores a 200  $\rm W/m^2$  y mayores de 1200 W/m<sup>2</sup> respectivamente, con una temperatura de 25 ◦C. Normalmente estos valores rondan el 85 % de  $V_{oc}$  en el caso  $V_{min}$ , y 103 % de  $V_{oc}$  en el caso de  $V_{max}$  [\[9\]](#page-108-0). De estos dos valor,  $V_{min}$ se puede obtener directamente de las hojas de datos de los fabricantes, mientras que  $V_{\textit{max}}$  habría que medirlo o aproximarlo. Sin embargo, como se puede apreciar en la gráfica [3.10,](#page-39-0) para valores de irradiación menores a 200  $\rm W/m^2$  el voltaje de circuito abierto disminuye hasta hacerse cero.

El valor de  $p$  es un número entero que representa la cantidad de paneles en paralelo de un arreglo, mientras que el valor de  $s$  es el valor de paneles en serie. La constante  $E_{iN}$  es igual a 1000 W/m² mientras $T_N$ es igual a 25 °C. Las variables  $E_i$ y $T$ son la irradiación efectiva y la temperatura a la que opera la celda, panel o arreglo. Los valores de  $I_x$  y  $V_x$  son la corriente de cortocircuito y el voltaje de circuito abierto, respectivamente, para cualesquiera valores de irradiación efectiva y temperatura. Estos valores se obtienen con las ecuaciones  $(3.3)$  y  $(3.4)$ . Si se desea obtener la potencia máxima sólo se debe evaluar la ecuación  $(3.2)$ en el voltaje óptimo  $V_{op}$ . Este resultando se puede ver en la ecuación [\(3.7\)](#page-47-0).

<span id="page-47-0"></span>
$$
P_{max} = P(V_{op}) = V_{op} \cdot I(V_{op}) = \frac{V_{op} \cdot I_x}{1 - \exp\left(\frac{-1}{b}\right)} \cdot \left[1 - \exp\left(\frac{V_{op}}{b \cdot V_x} - \frac{1}{b}\right)\right] \tag{3.7}
$$

Tomando en cuenta que la corriente y el voltaje que entrega un panel o arreglo en un

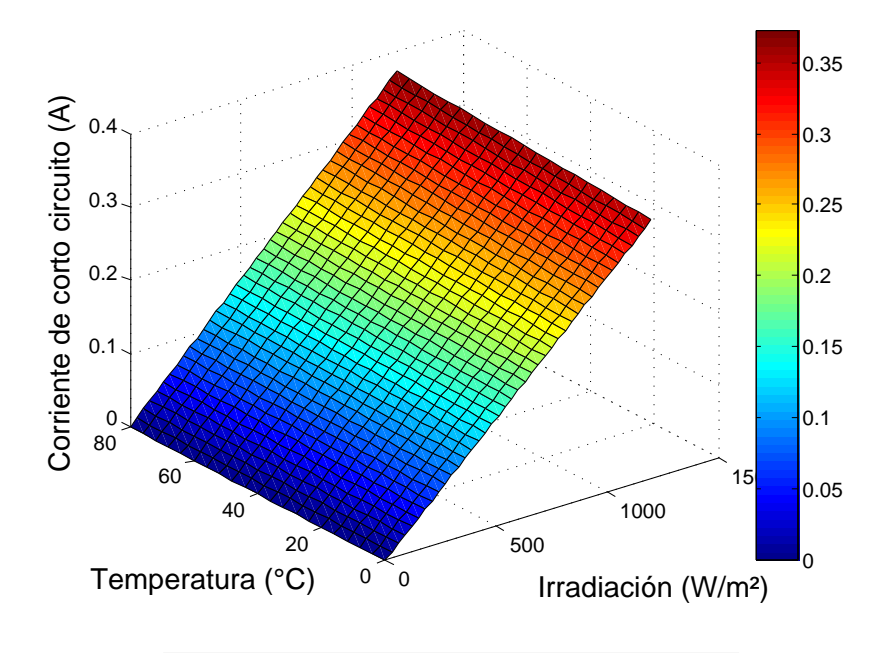

FIGURA 3.14: Corriente de corto circuito en función de la temperatura de operación y la irradiación efectiva.

momento dado dependen de los valores instantáneos de la irradiación efectiva y de la temperatura de operación de este, el modelo se puede representar entonces en términos de variables de entrada y salida, y de los parámetros que lo representan. La figura [3.17](#page-49-0) ilustra esta idea. En este caso, la irradiación y la temperatura son las variables de entrada, mientras que la corriente y el voltaje son las variables de salida. Los parámetros de entrada son los datos eléctricos que se obtienen de la hoja de datos del fabricante, la constante b y los

<span id="page-48-0"></span>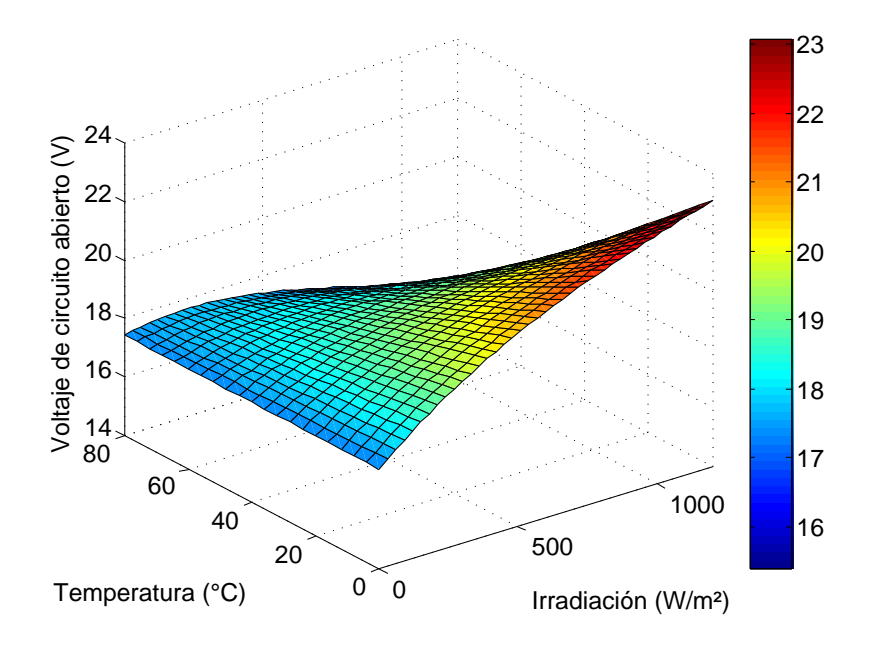

FIGURA 3.15: Voltaje de circuito abierto en función de la temperatura de operación y la irradiación efectiva.

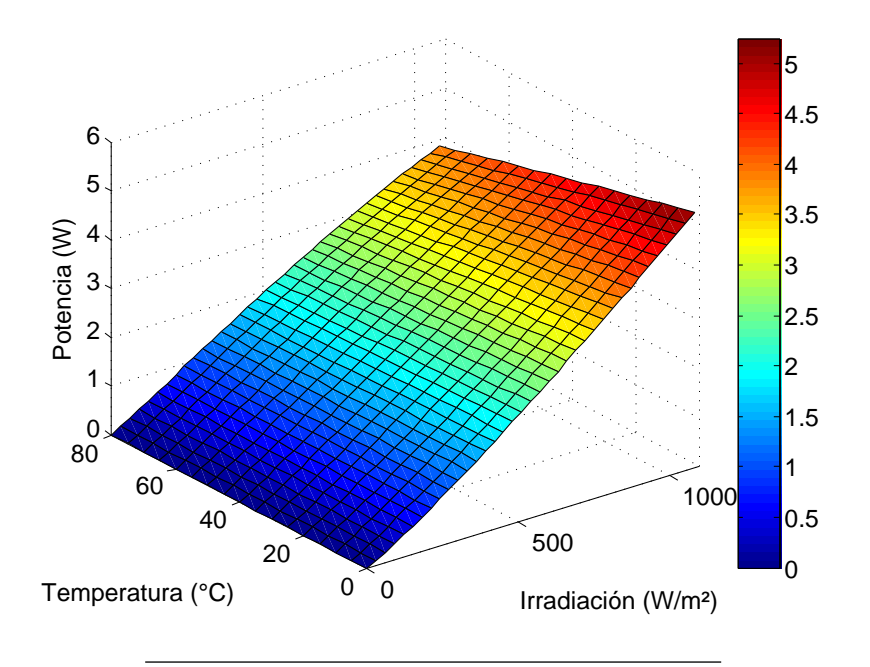

FIGURA 3.16: Potecia máxima de salida en función de la temperatura de operación y la  $\operatorname{irradi}$ efectiva.

<span id="page-49-0"></span>valores de s y  $p$ . Esta forma de interpretación resulta muy útil a la hora de implementar modelos de sistemas en programas de análisis y simulación.

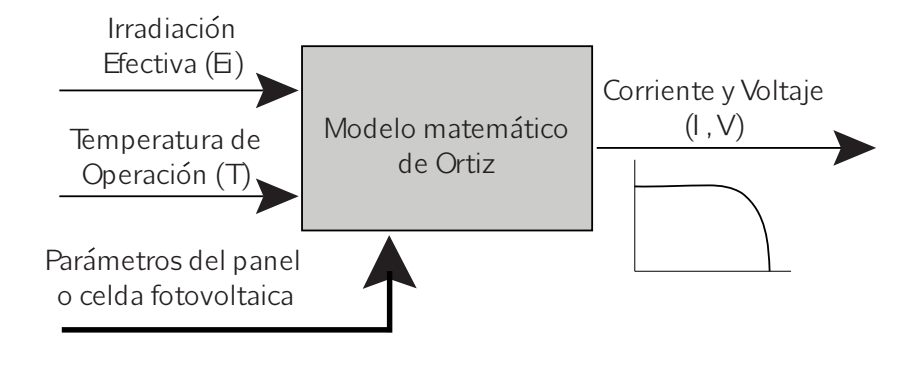

FIGURA 3.17: Representación de entrada y salida pera el modelo de Ortiz.

### 3.7.2. Análisis de Sensibilidad

Los análisis de sensibilidad nos dan información acerca de los efectos que tienen los diferentes par´ametros de un modelo en su respuesta [\[37\]](#page-111-0). Los resultados de este tipo de análisis pueden ser usados, por ejemplo, para: a) validar un modelo, b) sugerir la precisión con la que se deberían calcular los parámetros, c) determinar cuáles parámetros son más significativos y cuáles podrían ser ignorados, etc. En este caso se desea analizar la forma en que las variables  $E_i$  y T afecta más las características eléctricas del un panel, según el modelo presentado en [\[9\]](#page-108-0).

Como en nuestro caso se compara el efecto de diferentes parámetros, se usó una función de sensibilidad relativa o normalizada. La función de sensibilidad relativa o normalizada de una función F respecto al parámetro o variable  $\alpha$ , evaluado en el punto de operación ( $\alpha_0$ ,  $F_0$ ) está dada por la expresión [3.8,](#page-50-0) donde  $NOP$  indica que se está evaluando derivada parcial de F respecto a  $\alpha$  en el punto de operación [\[37\]](#page-111-0). De la misma forma, las expresiones para las sensibilidades de  $E_i$  y de T del voltaje de circuito abierto,  $V_x$  y de la corriente de cortocircuito se pueden ver más abajo. Las expresiones  $(3.11-3.12)$  $(3.11-3.12)$  representan la sensibilidad de  $I_x$  respeto a  $E_i$ y a $T;$ de forma similar, las expresiones [\(3.9-](#page-51-2)[3.10\)](#page-51-3) representan las sensibilidades de  $V_x.$  El cómputo de las sensibilidades de la potencia máxima de salida  $P_{max}$  se realizó numéricamente usando  $\mathit{Matlab}.$  Como la potencia máxima depende de los valores de  $I_x$  y  $V_x,$  para su cómputo se partió de las sensibilidades de las variables ya mencionadas, usando una perturbación de un 1%.<br>Esto se llevó a cabo usando la herramienta que tiene<br/>  $\text{SABER}^{\textcircled{\tiny{\textregistered}}}$ para estos fines. El diagrama implementado en saber se puede ver en la figura .

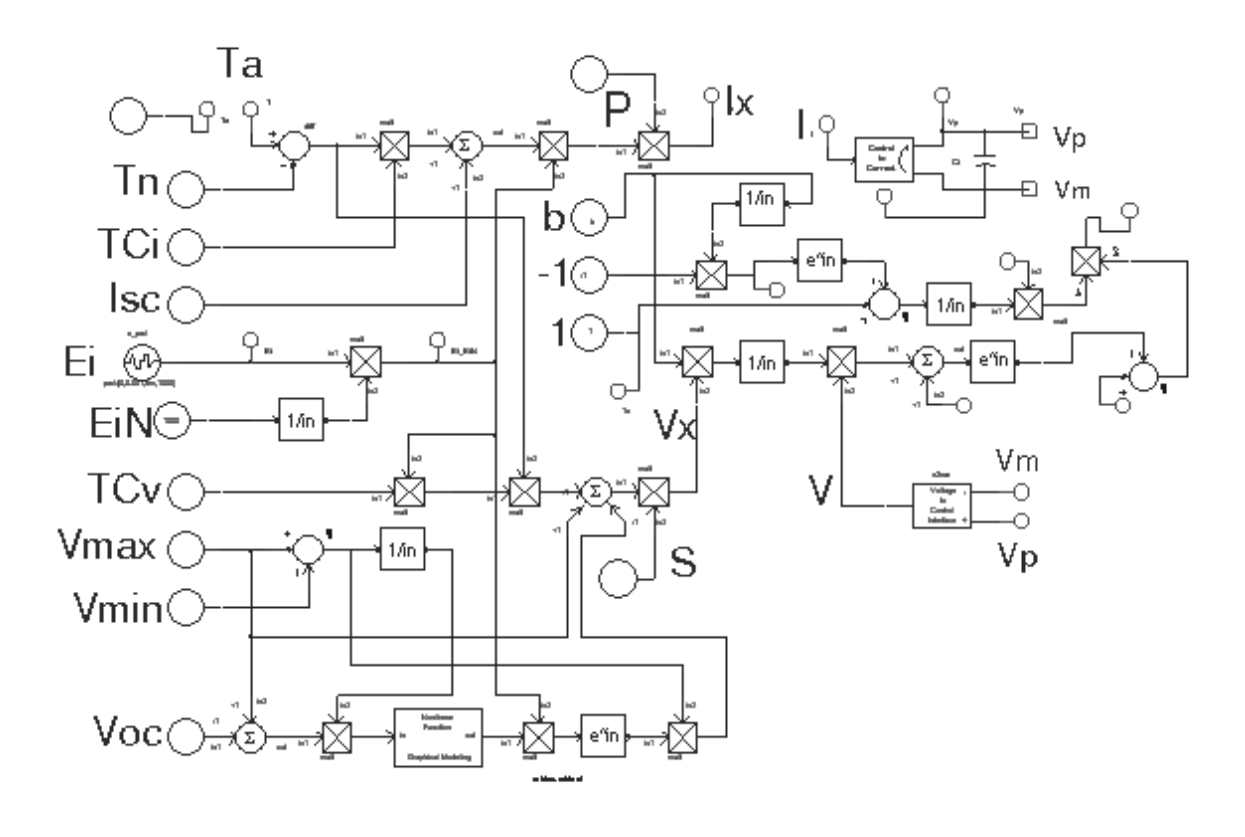

FIGURA 3.18: Diagrama implementado en SABER<sup>®</sup> para determinar la sencibilidad para  $P_{max}$ 

<span id="page-50-0"></span>
$$
S_{\alpha}^{F} = \frac{\% \Delta F/F}{\% \Delta \alpha/\alpha} = \frac{\partial F/F}{\partial \alpha/\alpha} = \frac{\partial F}{\partial \alpha}\Big|_{NOP} \cdot \frac{\alpha_0}{F_0}
$$
(3.8)

 $\frac{1}{k}$ 

<span id="page-51-2"></span>
$$
S_{E_i}^{V_x} = \frac{\partial V_x}{\partial E_i}\Big|_{NOP} \cdot \frac{E i_0}{V_{xo}} = \left(\frac{TCv \cdot (T - T_N)}{E_{iN}} - (V_{max} - V_{min}) \cdot \exp\left(\frac{E_i}{E_{iN}} \cdot \ln\left(\frac{V_{max} - V_{min}}{V_{max} - V_{min}}\right)\right) \cdot \left(\frac{V_{max} - V_{min}}{(V_{max} - V_{min})}\right) \cdot \frac{1}{E_{iN}}\right)\Big|_{NOP} \cdot \frac{E_i o}{V_{xo}} \tag{3.9}
$$

<span id="page-51-3"></span>
$$
S_T^{V_x} = \left. \frac{\partial V_x}{\partial T} \right|_{NOP} \cdot \frac{T_0}{V_{x0}} = \left. \frac{E_i}{E_{iN}} \cdot TCv \right|_{NOP} \cdot \frac{T_0}{V_{x0}} \tag{3.10}
$$

<span id="page-51-0"></span>
$$
S_{E_i}^{I_x} = \frac{\partial I_x}{\partial E_i}\bigg|_{NOP} \cdot \frac{E_{i0}}{I_{x0}} = \left(\frac{I_{sc}}{E_i N} + \frac{TC_i \cdot (T - T_N)}{E_{iN}}\right)\bigg|_{NOP} \cdot \frac{E_{i0}}{I_{x0}} \tag{3.11}
$$

<span id="page-51-1"></span>
$$
S_T^{I_x} = \frac{\partial I_x}{\partial T}\bigg|_{NOP} \cdot \frac{T_0}{I_{x0}} = \left(\frac{E_i}{E_i N} \cdot TC_i\right)\bigg|_{NOP} \cdot \frac{T_o}{I_{x0}} \tag{3.12}
$$

Las figuras [3.19](#page-52-0) y [3.20](#page-52-1) muestran la sensibilidad de  $T$  y de  $E_i$  para el voltaje de circuito abierto. Se puede apreciar que la sensibilidad de la temperatura es menor o igual que cero en todo el rango de operación normal ( $T$  entre 0 y 25 °C y  $E_i$  entre 0 y 1100 W/m<sup>2</sup>), y que esta aumenta en magnitud para los valores más altos de temperatura. Esto resulta lógico ya que  $V_x$  disminuye con la temperatura debido  $TCV$  es negativo. También se puede ver que para valores bajos de  $T$ ,  $V_x$  es más sensible a la irradiación, en cambio para valores medios y altos lo es más a la temperatura. Para valores medios y altos en el rango de  $T$ , la sensibilidad de  $E_i$  disminuye hasta hacerse negativa a medida que aumenta la  $E_i$ . Esto no se corresponde con el comportamiento real de  $V_x$ , ya que primero, la razón de cambio de  $V_x$  respecto a  $E_i$ es positiva en todo el rango de operación normal, y segundo, la razón  $V_x/E_i$  es siempre positiva también. Esto quiere decir que la ecuación [3.3](#page-45-1) no representa el comportamiento real del voltaje de circuito abierto,  $V_x$ , en función de la irradiación efectiva  $E_i$ . Esto se puede apreciar mejor en la figura [3.15.](#page-48-0) Se puede ver como para valores medios y altos de temperatura,  $V_x$ comienza a decaer a medida que  ${\cal E}_i$ aumenta. También se pude observar que para  $E_i = 0$   $V_x$  es significativamente mayor que cero (aproximadamente  $V_{min}$ ), cuando realmente debe ser cero. Es por esto que en la siguiente sección se propone una expresión alternativa para  $V_x$ , la cual cumple con la respuesta característica y con las condiciones límites con un mínimo de error.

<span id="page-52-0"></span>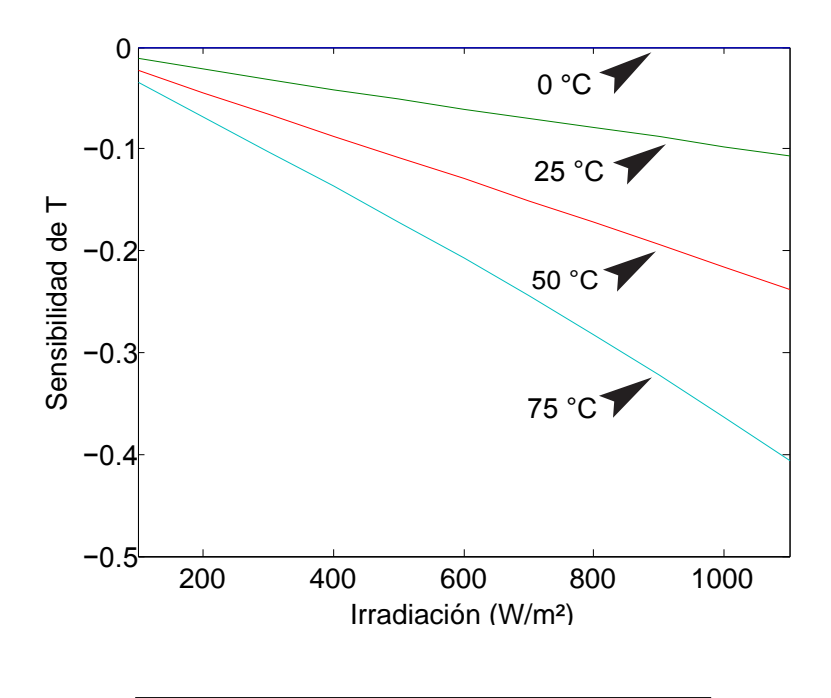

<span id="page-52-1"></span>Figura 3.19: Sensibilidad de la temperatura sobre el voltaje de circuito abierto.

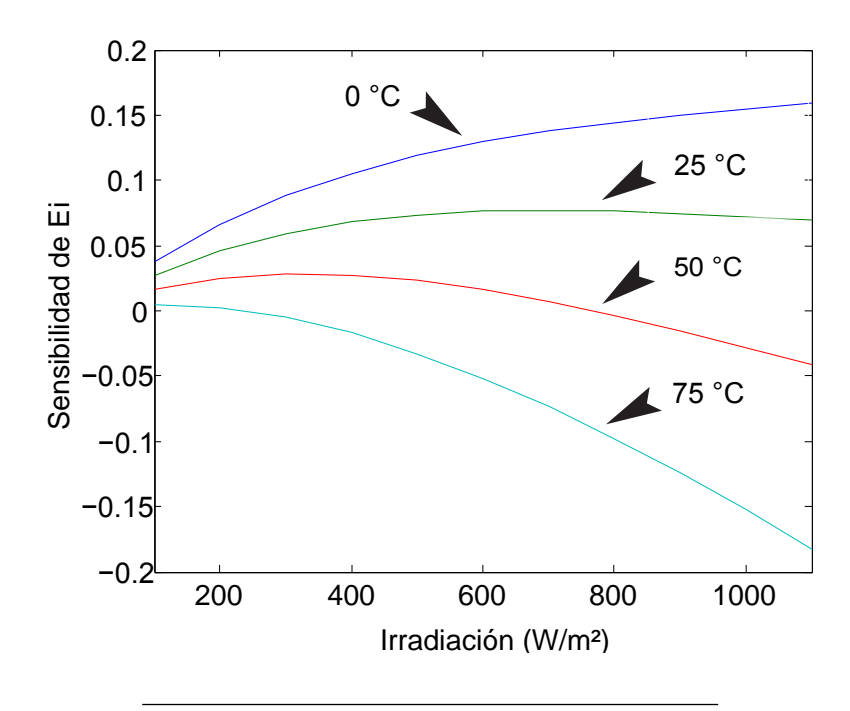

FIGURA 3.20: Sensibilidad de la irradiación sobre el voltaje de circuito abierto.

En el caso de la corriente de corto circuito, observando las figuras [3.21](#page-53-0) y [3.22](#page-54-0) se puede apreciar que esta es mucho más sensible a la irradiación  $E_i$  que a la T. La sensibilidad de  $E_i$ es siempre independientemente del punto de operación en el que se esté evaluando, ya que  $I_x$  es directamente proporcional a  $E_i$ . En cambio, las sensibilidad de T aumenta ligeramente con la temperatura de operación.

<span id="page-53-0"></span>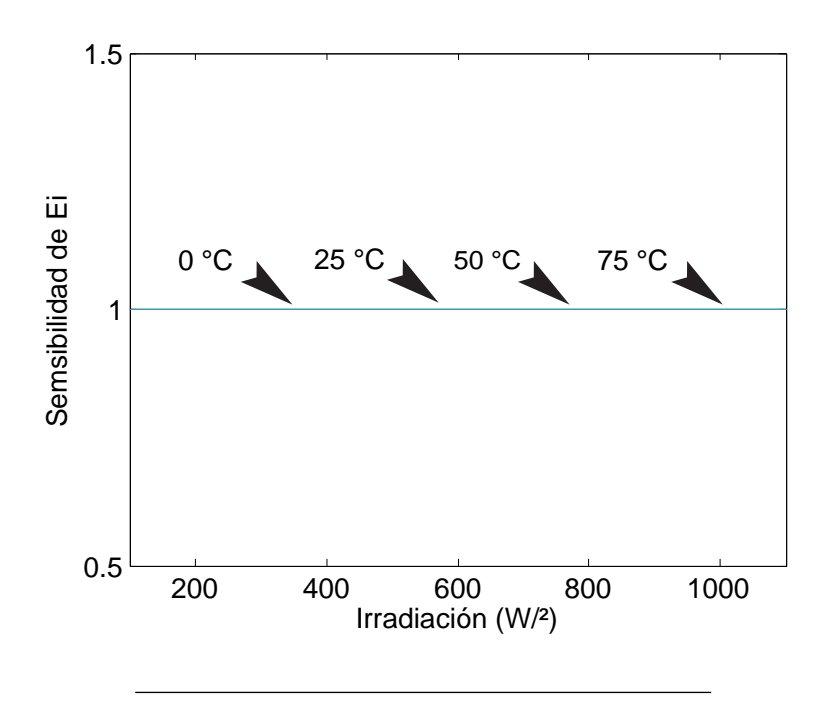

Figura 3.21: Sensibilidad de la temperatura sobre la corriente de corto circuito.

Por otra parte, observando las figuras [3.23](#page-54-1) y [3.24](#page-55-0) se puede apreciar que la potencia máxima de salida es más sensible a la irradiación que a la temperatura. Pero, esta vez al igual que en el caso de sensibilidad de la  $E_i$  para  $V_x$ , los resultados no se corresponden con el comportamiento real de un panel fotovoltaico.

<span id="page-54-0"></span>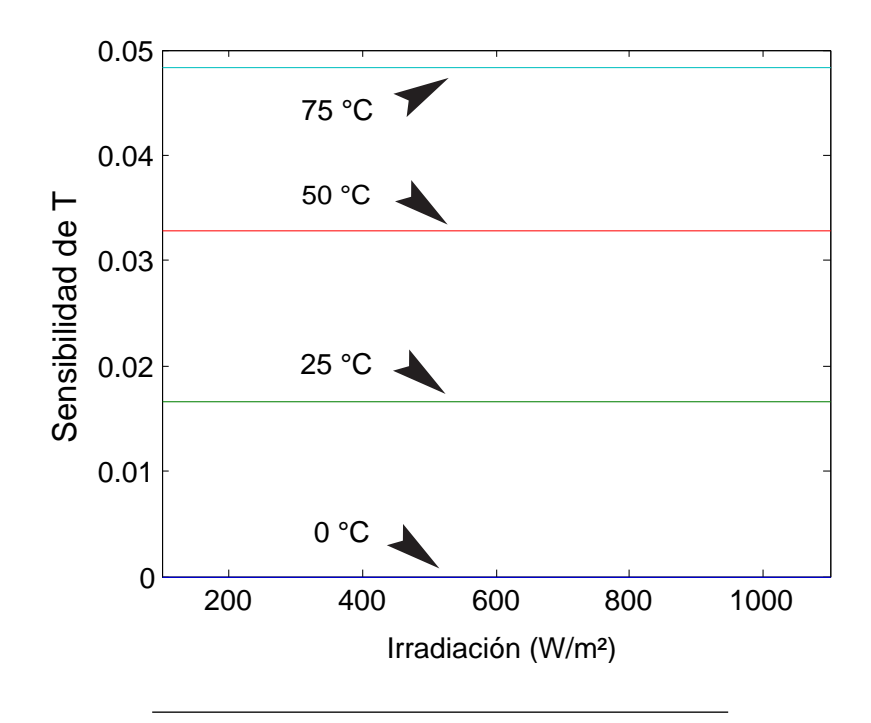

<span id="page-54-1"></span>FIGURA 3.22: Sensibilidad de la irradiación sobre la corriente de corto circuito.

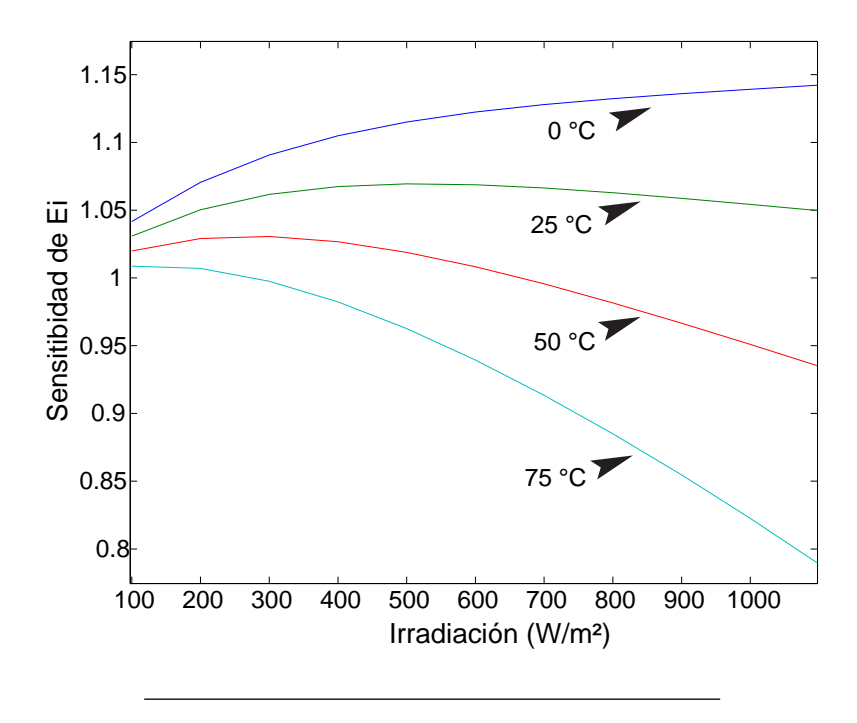

FIGURA 3.23: Sensibilidad de la irradiación sobre la potencia máxima de salida.

<span id="page-55-0"></span>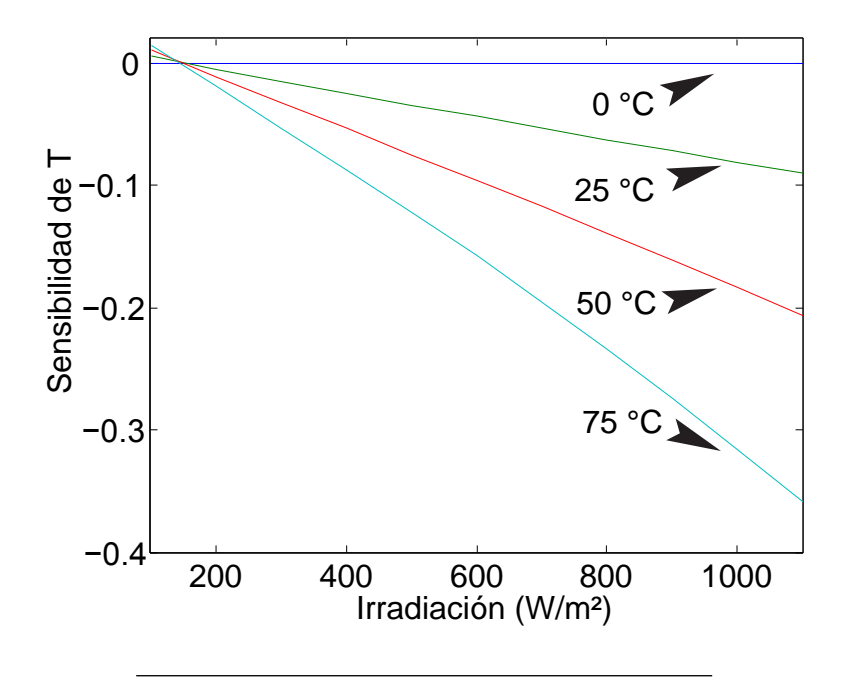

FIGURA 3.24: Sensibilidad de la temperatura sobre la potencia máxima de salida.

# 3.8. Expresión para el Voltaje de Circuito Abierto  $(V_x)$ Propuesta

Esta sección describe la expresión propuesta para modelar el comportamiento de  $V_x$ respecto a la irradiación efectiva  $E_i$ , y la temperatura T. Además se presenta su análisis de sensibilidad respeto a  $E_i$  y T, así como resultados comparando datos reales con calculados.

### 3.8.1. Ecuación Alternativa para  $V_x$

El modelo propuesto para  $V_x$ toma en consideración la respuesta característica ante la irradiación efectiva  $(E_i)$  y la temperatura de operación  $(T)$ . Respecto a la irradiación efectiva, la respuesta típica de  $V_x$  se puede observar en la figura [3.10.](#page-39-0) Respecto a la temperatura,

el efecto es un desplazamiento de la respuesta antes mencionada, en una magnitud determinada por el coeficiente de temperatura ( $TCv$ ) y la temperatura de operación T[\[3\]](#page-107-0). Un modelo para  $V_x$  debe cumplir con las siguientes características: a) modelar los valores en los puntos l´ımites e intermedios con un m´ınimo de error, c) cumplir con la forma exponencial de la respuesta respecto a  $E_i$ , y c) tomar en cuenta el efecto de desplazamiento debido la temperatura de operación.

En la ecuación [3.13](#page-56-0) se puede ver la expresión propuesta para  $V_x$ . El primer término de la ecuación representa el efecto de desplazamiento debido a la temperatura, mientras que el segundo representa la característica de  $V_x$  respecto a la irradiación, la cual queda caracterizada por los valores de las constantes A, B y C. Estos coeficientes se pueden obtener resolviendo num´ericamente el sistema de ecuaciones no lineales dado por [\(3.14\)](#page-57-0) -  $(3.16)$  para tres puntos de operación. Estos puntos de operación se pueden obtener de la hoja de datos del fabricante o por medición. En caso de que sólo se conozca el valor de  $V_{oc}$ , se puede obtener otros dos valores aproximando  $V_{oc200}$  a  $0.85(V_{oc})$ y  $V_{oc1200}$  a  $1.03(V_{oc})$  como en el caso de  $V_{min}$  y  $V_{max}$  mencionado en la sección anterior [\[9\]](#page-108-0), con lo cual se obtiene un comportamiento bastante aceptable. Para solucionar este sistema de ecuaciones se puede usar tanto el m´etodo de Levenberg-Marquardt Como el de Gauss-Newton.

La principal ventaja de la expresión propuesta es que representa la respuesta característica de  $V_x$  para todo su rango de existencia con un mínimo de error, incluyendo el punto  $(0,0)$  en el caso de  $E_i = 0$ . El orden de magnitud de la suma cuadrada de los residuos, (SSE, por sus siglas en inglés) para la expresión propuesta se observó en el rango de -14 a -24, lo cual acentúa la validez de la expresión propuesta.

<span id="page-56-0"></span>
$$
V_x = s \cdot (T - T_N) \cdot TCv + s \cdot A\left(\exp\left(B \cdot \frac{E_i}{E_{iN}}\right) - \exp\left(C \cdot \frac{E_i}{E_{iN}}\right)\right) \tag{3.13}
$$

<span id="page-57-0"></span>
$$
A\left(\exp\left(B\right) - \exp\left(C\right)\right) = V_{oc} \tag{3.14}
$$

$$
A(\exp(B \cdot 0.8) - \exp(C \cdot 0.8)) = V_{oc800}
$$
\n(3.15)

<span id="page-57-1"></span>
$$
A(\exp(B \cdot 0.2) - \exp(C \cdot 0.2)) = V_{oc200}
$$
\n(3.16)

El valor de A usualmente se encuentra entre el 86% y el 98% de  $V_{oc}$ . En el caso de C, los valores generalmente se encuentran en el rango de 10 a 15, mientras que el valor de  $B$  resultó muy variable para ser generalizarlo en un rango. Como ejemplo de la aplicación de la ecuación [3.13,](#page-56-0) la figura [3.25](#page-58-0) muestra el voltaje de circuito abierto para un panel SOLAREX SX-5, bajo diferentes valores de irradiación y temperatura. Se puede apreciar que el modelo propuesto cumple con la respuesta característica en función de la irradiación y la temperatura. La figura [3.26](#page-58-1) muestra la potencia máxima de salida para diferentes valores de irradiación y temperatura. Comparando la potencia de salida calculada con la dos expresiones para  $V_x$  se obtiene una diferencia de hasta un 8%, lo que resulta en una diferencia considerable.

### 3.8.2. Análisis de Sensibilidad

Las ecuaciones [3.17](#page-59-0) y ?? muestran las expresiones de la sensibilidad de la expresión propuesta de  $V_x$ respecto a $E_i$ y a ${\cal T}$ respectivamente. De igual forma, las ecuaciones [3.18,](#page-59-1)[3.19](#page-59-2) y [3.19,](#page-59-2) muestran las expresiones de la sensibilidad de Vx respecto a las constantes A ,B y C respectivamente. Respecto a  $E_i$ , la gráfica ??muestra la sensibilidad de  $V_x$  respecto a la irradiación para diferentes valores de temperatura. Para valores bajos de irradiación,  $V_x$  se ve más afectado por  $E_i$  que por T. Esto es debido a que, como puede verse en la gráfica [3.25,](#page-58-0) la pendiente de  $V_x$  respecto a  $E_i$  es mucho más pronunciada para valores bajos. En

<span id="page-58-0"></span>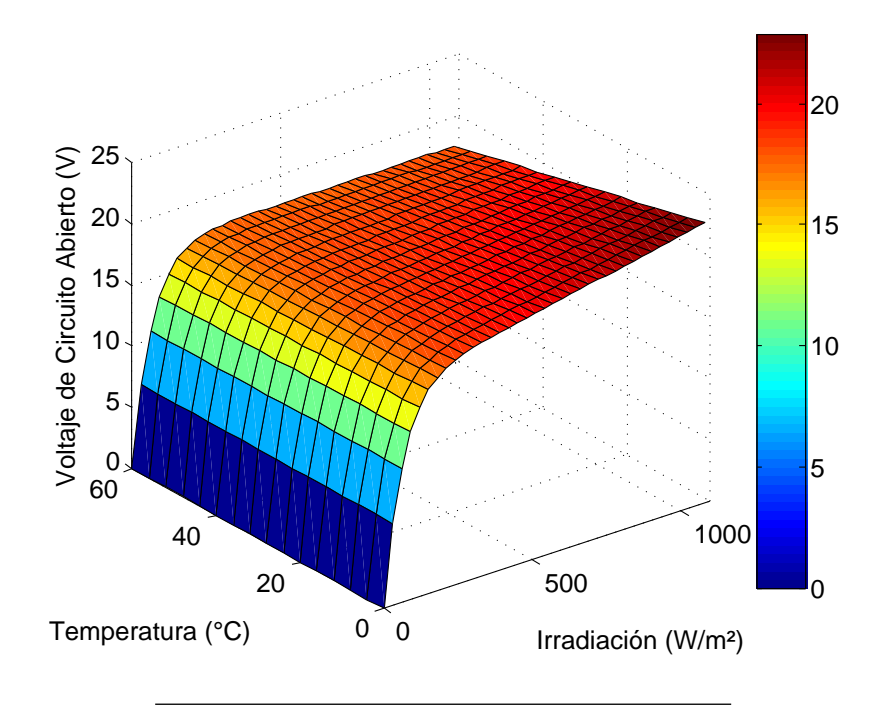

<span id="page-58-1"></span>FIGURA 3.25: Voltaje de circuito abierto en función de la temperatura de operación y la irradiación efectiva.

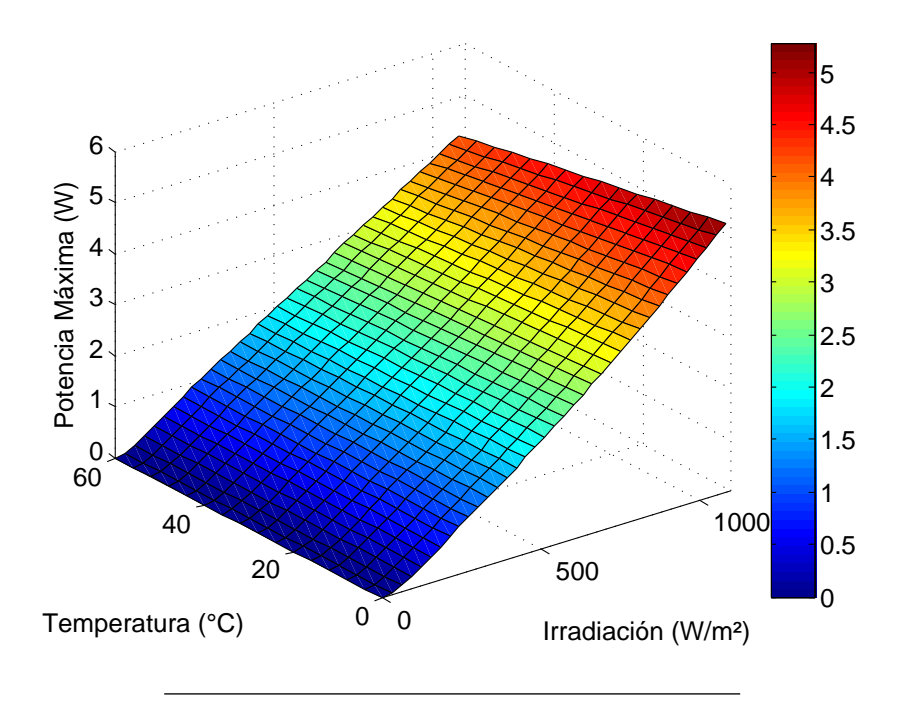

FIGURA 3.26: Potencia máxima de salida en función de la temperatura de operación y la irradiación efectiva.

cambio, para valores altos de  $E_i$ ,  $V_x$  es más sensible a cambios en la temperatura, ya que la pendiente de este respecto a  $E_i$  se hace bien pequeña.

<span id="page-59-0"></span>
$$
S_{E_i}^{V_x} = \frac{\partial V_x}{\partial E_i}\bigg|_{NOP} \cdot \frac{E_{i0}}{V_{x0}} = \frac{A}{E_{iN}} \left( B \cdot \exp\left( B \cdot \frac{E_i}{E_{iN}} \right) - C \cdot \exp\left( C \cdot \frac{E_i}{E_{iN}} \right) \right)\bigg|_{NOP} \cdot \frac{E_{i0}}{V_{x0}} \tag{3.17}
$$

<span id="page-59-1"></span>
$$
S_A^{V_x} = \frac{\partial V_x}{\partial A}\bigg|_{NOP} \cdot \frac{E_{i0}}{V_{x0}} = \left(\exp\left(B \cdot \frac{E_i}{E_{iN}}\right) - C \cdot \exp\left(C \cdot \frac{E_i}{E_{iN}}\right)\right)\bigg|_{NOP} \cdot \frac{A_0}{V_{x0}} \qquad (3.18)
$$

<span id="page-59-2"></span>
$$
S_B^{V_x} = \frac{\partial V_x}{\partial B}\bigg|_{NOP} \cdot \frac{E_{i0}}{V_{x0}} = \left(A \cdot \frac{E_i}{E_{iN}} \exp\left(B \cdot \frac{E_i}{E_{iN}}\right)\right)\bigg|_{NOP} \cdot \frac{B_0}{V_{x0}} \tag{3.19}
$$

$$
S_C^{V_x} = \frac{\partial V_x}{\partial A}\bigg|_{NOP} \cdot \frac{E_{i0}}{V_{x0}} = \left(-A \cdot \frac{E_i}{E_{iN}} \exp\left(C \cdot \frac{E_i}{E_{iN}}\right)\right)\bigg|_{NOP} \cdot \frac{C_0}{V_{x0}} \tag{3.20}
$$

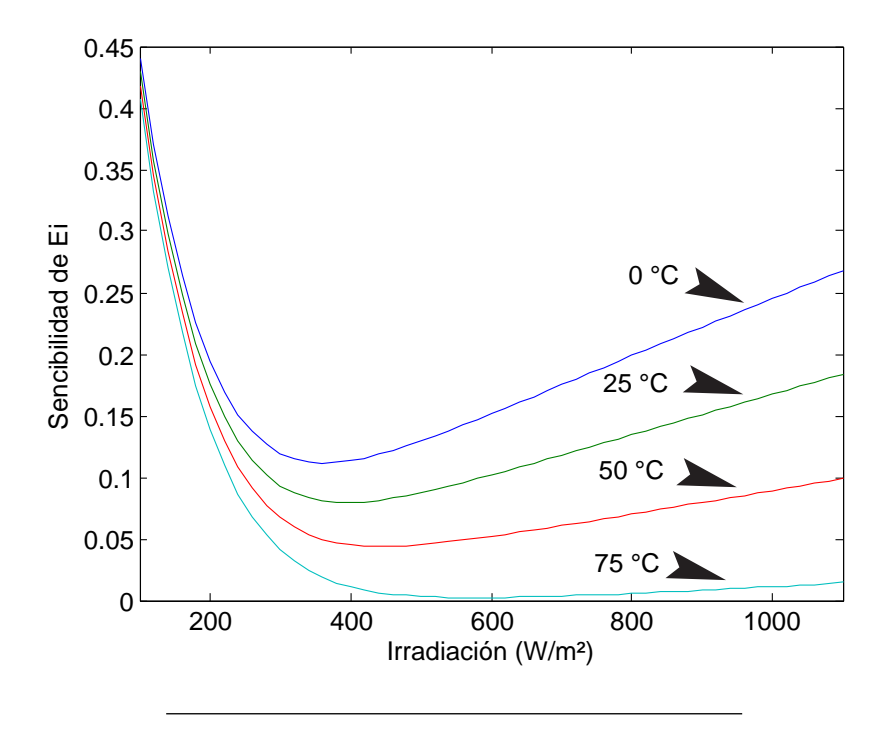

FIGURA 3.27: Sensibilidad de la irradiación sobre el voltaje de circuito abierto.

La figura [3.28](#page-61-0) muestra la sensibilidad de  $V_x$  respeto al parámetro A. Observando la ecuación [3.18](#page-59-1) se puede ver que el resultado siempre será el mismo, en este caso 1, tal como muestra la figura [3.28.](#page-61-0) Esto indica que en todo el rango de irradiación,  $V_x$  cambiaría en la misma proporción en que lo haría el parámetro A. En el caso del parámetro  $B$ , la sensibilidad aumenta de forma aproximadamente lineal con la irradiación. Esto se puede apreciar en la figura . Como la sensibilidad de este es relativamente baja, basta con considerar solamente las dos primeras cifras después del punto decimal.

En el caso del parámetro  $C, V_x$  resultó ser más sensible en los valores bajos de irradiación, principalmente para valores por debajo de 200  $\rm W/m^2,$  como se puede ver en la figura . Para valores mayores de irradiación, el efecto de este parámetro  $C$  es mínimo. Considerando esto, y debido a que este parámetro normalmente se encuentra entre -8 y -16, se podría omitir su parte decimal, debido al relativo poco efecto que esta tiene sobre  $V_x$ . En general,  $V_x$  es más sensible al parámetro A que a los demás. Para valores bajos de irradiación  $V_x$  es más sensible a C que a B, mientras que para valores medios y altos, esta situación se invierte.

### 3.8.3. Resultados

Para probar el modelo de  $V_x$  propuesto se usó la data de diferentes paneles. La tabla [3.2](#page-61-1) muestra los valores de  $V_x$  de cuatro puntos para los paneles SA-5, SX-5, SX-10, SQ80, SP75, y SLK60M6. La tabla [3.3](#page-62-0) muestra los valores de  $A,B$  y  $C$ , así como del  $SSE$  calculados para los paneles antes mencionados. Las figuras [3.31](#page-63-0) y [3.32](#page-64-0) muestran una comparación entre las curvas de  $V_x$  calculadas y los valores experimentales para cada panel. Observando los valores del  $SSE$  de la tabla [3.3](#page-62-0) y las curvas mostradas en la gráficas [3.31](#page-63-0) y [3.32](#page-64-0) se puede apreciar que el modelo propuesto de  $V_x$  es bastante preciso.

<span id="page-61-0"></span>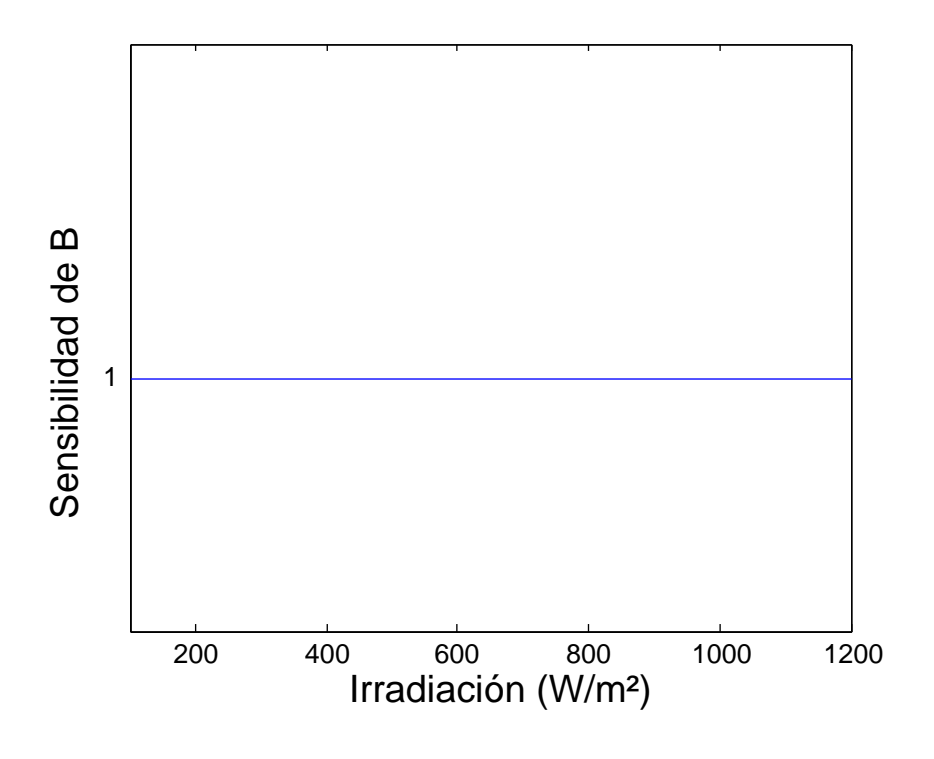

FIGURA 3.28: Sensibilidad de  $V_x$  respecto al parámetro A.

<span id="page-61-1"></span>

| Marca          | Modelo  | $V_{oc200}$ | $V_{oc}$ (V, | $V_{oc1200}$ |
|----------------|---------|-------------|--------------|--------------|
| Solarex        | $SX-10$ | 17.9        | 21.0         | 21.6         |
| Solarex        | $SX-5$  | 17.4        | 20.5         | 21.2         |
| Solarex        | $SA-5$  | 21.0        | 25.0         | 25.5         |
| Shell          | SQ80    | 20.3        | 21.8         | 21.8         |
| <b>Siemens</b> | SP75    | 18.4        | 21.7         | 22.2         |
| Siliken        | SLK60M6 | 32.6        | 37.2         | 37.3         |

CUADRO 3.2: Valores experimentales de  $V_x$  para diferentes paneles fotovoltaicos

Para la solución del sistema de ecuaciones no lineales dado por  $(3.14)-(3.14)$  $(3.14)-(3.14)$  se usaron los m´etodos de Levenberg-Marquardt y de Gauss-Newton. Dando diferentes valores iniciales a los parámetros  $A, B, y, C$ , siempre se encontró la solución deseada, excepto cuando el valor de inicial se elegía con un orden de magnitud mayor de 2. Una buena forma de asegurar la convergencia a los valores deseados de forma rápida resultó en elegir los valores iniciales de la siguiente forma: A como el 85 % de  $V_{oc},$ B como 0 y C entre -5 y -15.

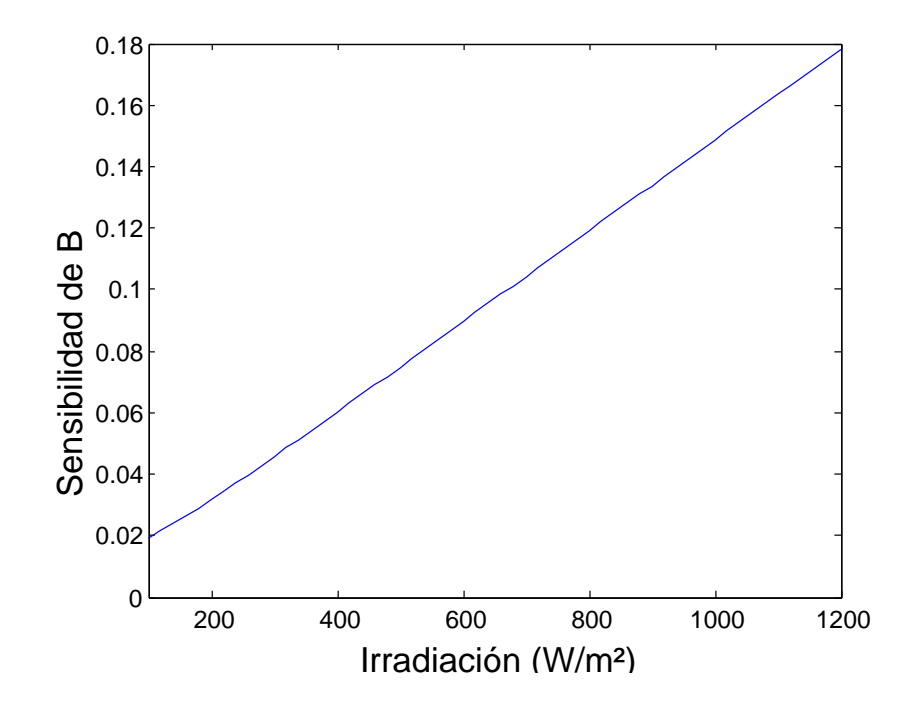

FIGURA 3.29: Sensibilidad de $V_x$  respecto al parámetro  $B.$ 

<span id="page-62-0"></span>

| Marca          | Modelo      | (V)<br>А | B            | $\mathcal{C}$ | <b>SSE</b>  |
|----------------|-------------|----------|--------------|---------------|-------------|
| Solarex        | $SX-10$     | 18.11    | 0.1478       | $-15.55$      | 1.4299e-024 |
| Solarex        | $SX-5$      | 20.44    | 0.02696      | $-9.393$      | 1.3444e-024 |
| Solarex        | $SA-5$      | 25.52    | $-0.0007166$ | $-8.656$      | 9.5337e-024 |
| Shell          | <b>SQ80</b> | 21.75    | 0.002286     | $-13.34$      | 1.9546e-014 |
| <b>Siemens</b> | <b>SP75</b> | 19.19    | 0.1229       | $-13.79$      | 4.3257e-014 |
| Siliken        | SLK60M6     | 36.65    | 0.01494      | $-10.82$      | 1.6226e-017 |

CUADRO 3.3: Valores de $A,B$  y  ${\cal C}$  para diferentes paneles fotovoltaicos.

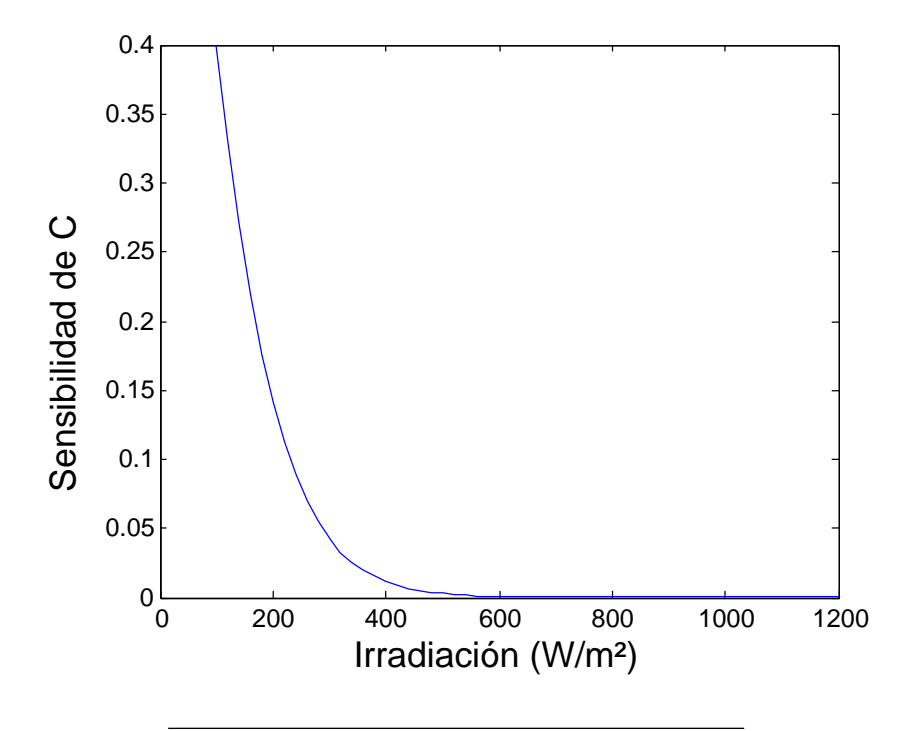

FIGURA 3.30: Sensibilidad de  $V_x$  respecto al parámetro C.

<span id="page-63-0"></span>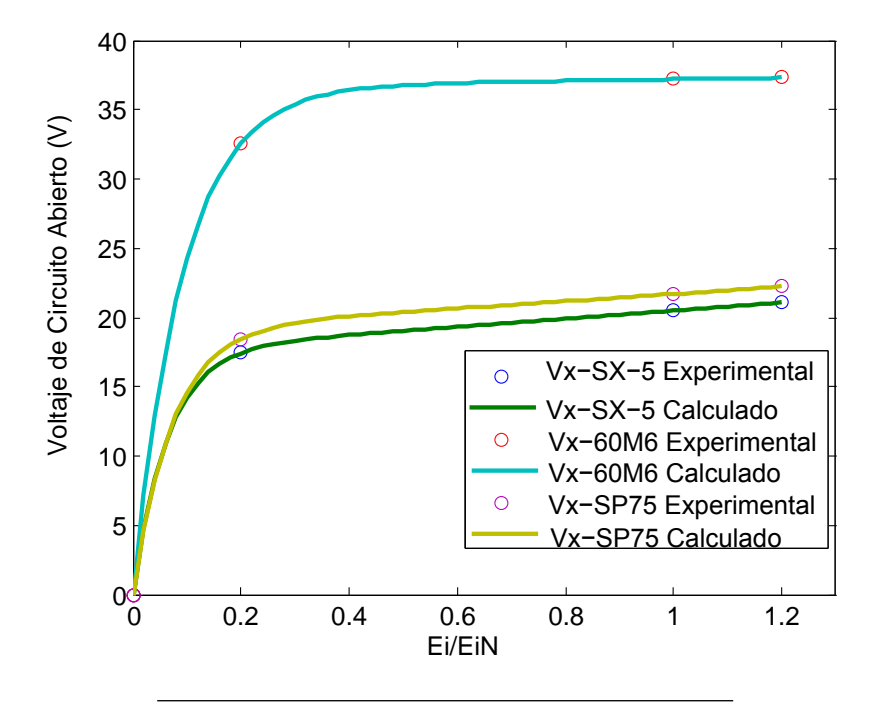

FIGURA 3.31:  $V_x$  experimental y calculado para diferentes paneles.

<span id="page-64-0"></span>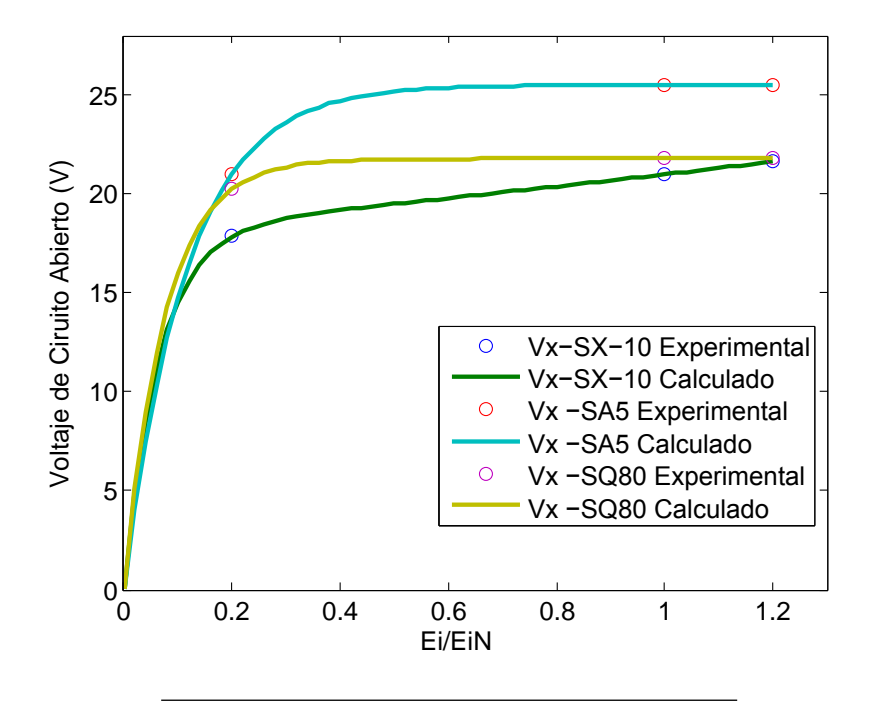

FIGURA 3.32:  $V_x$  experimental y calculado para diferentes paneles.

# 3.9. Modelo Termal de la Temperatura en Estado Estable

## 3.9.1. Ecuaciones

Este modelo toma en consideración el efecto de la irradiación efectiva, la temperatura ambiente, y la velocidad del viento sobre la temperatura de operación del panel. Sin embargo, este, al igual que los demás que se encuentran en la literatura, no considera la dinámica de la temperatura, por lo que el valor que se obtiene es la temperatura en estado estable [\[38\]](#page-111-1). La precisión de este modelo es aproximadamente de unos  $\pm$  5°C. Una incerteza como esta resulta en un error menor al 3 % de la potencia de salida, por lo que resulta apropiado para estimar la temperatura de un arreglo o paneles. El modelo es representado por las ecuaciones [\(3.21\)](#page-65-0), y [3.31\)](#page-72-0).

<span id="page-65-0"></span>
$$
T_b = E_i \cdot \exp(a + c \cdot W_s) + T_a \tag{3.21}
$$

$$
T_{ss} = T_b + \frac{E_i}{E_i N} \cdot \Delta T \tag{3.22}
$$

 $T_b$  es la temperatura de la superficie de posterior en °C,  $T_a$  es la temperatura ambiente,  $W_s$  es la velocidad del viento en m/s, c es el coeficiente que determina la razón a la cual la temperatura disminuye a medida que la velocidad del viendo aumenta, mientas a es la constante que determina el l´ımite superior de la temperatura para valores bajos de la velocidad del viento. Estos dos valores se determinan experimentalmente. ∆T es la diferencia de temperatura entre las celdas y la superficie trasera del panel cuando la irradiación solar es 1000 W/m<sup>2</sup> . Este valor depende del tipo de montaje del panel. En la tabla [3.4](#page-65-1) algunos valores determinados experimentalmente para diferentes tipos de paneles y de montajes. Estos valores son representativos de las diferentes tecnologías de fabricación e instalaciones de techo. Las figuras [3.33](#page-66-0) y [3.34](#page-67-0) muestran el efecto de la irradiación y la velocidad del viento sobre la temperatura, para los dos primeros casos de la tabla [3.4.](#page-65-1)

<span id="page-65-1"></span>

| Tipo de Módulo                   | Montaje            | $\boldsymbol{a}$ |                     |   |
|----------------------------------|--------------------|------------------|---------------------|---|
| Cristal/celda/cristal            | Marco abierto      | $-3.47$          | $-0.0594$           | 3 |
| Cristal/celda/cristal            | Techo cerrado      | $-2.98$          | $-0.0471$           |   |
| Cristal/celda/lámina de polímero | Marco abierto      |                  | $-3.56$   $-0.0750$ |   |
| Cristal/celda/lámina de polímero | Superficie aislada |                  | $-2.81$   $-0.0455$ |   |

CUADRO 3.4: Coeficientes determinados experimentalmente para diferentes tipos de montajes

### 3.9.2. Análisis de Sensibilidad

Para analizar la forma en que es afectada la temperatura en estado estable,  $T_{ss}$ , del modelo presentado en esta sección, a continuación se presenta un análisis de sensibilidad de las siguientes variables y parámetros del modelo:  $T_a$ ,  $E_i$  y  $W_s$ . Tomando en cuenta la

<span id="page-66-0"></span>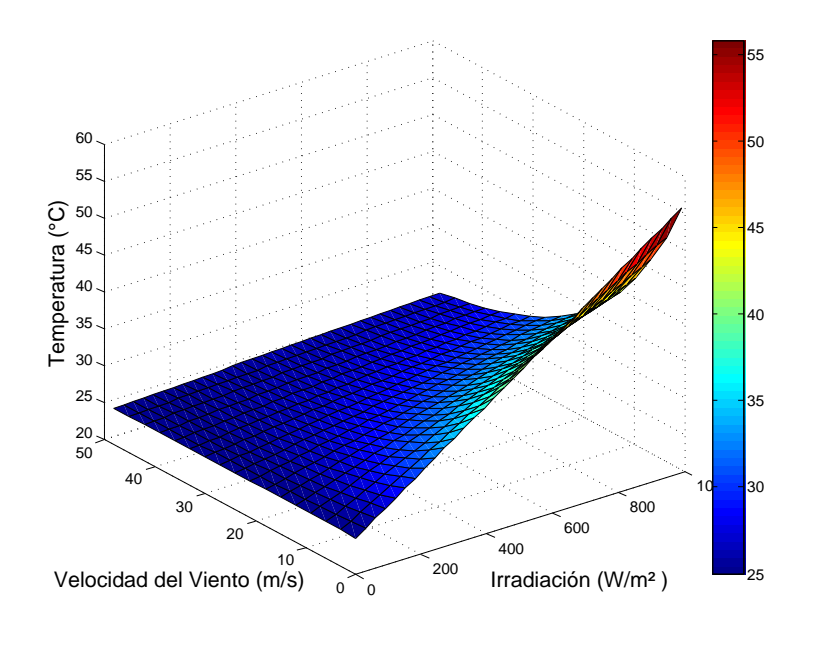

FIGURA 3.33: Variación de la temperatura respecto a la irradiación y la velocidad del viento para un panel cristal/celda/cristal, marco abierto

ecuación [3.8,](#page-50-0) se tiene que las funciones de sensibilidad para de  $T_{ss}$  respecto a las diferentes variables y parámetros están dadas por las siguientes expresiones:

$$
S_a^{T_{ss}} = \frac{\partial T_{ss}}{\partial a}\bigg|_{NOP} \cdot \frac{a_0}{T_{ss}0} = (E_i \cdot \exp(a + c \cdot W_s))|_{NOP} \cdot \frac{a_0}{T_{ss}0}
$$
(3.23)

$$
S_{E_i}^{T_{ss}} = \frac{\partial T_{ss}}{\partial E_i}\bigg|_{NOP} \cdot \frac{E_{i0}}{T_{ss0}} = \left(\exp(a + c \cdot W_s) + \frac{\Delta T}{E_i N}\right)\bigg|_{NOP} \cdot \frac{E_{i0}}{T_{ss0}}\tag{3.24}
$$

$$
S_{W_s}^{T_{ss}} = \frac{\partial T_{ss}}{\partial W_s}\bigg|_{NOP} \cdot \frac{W_{s0}}{T_{ss0}} = (E_i \cdot \exp(a + c \cdot W_s)) \cdot c|_{NOP} \cdot \frac{W_{s0}}{T_{ss0}} \tag{3.25}
$$

$$
S_{T_a}^{T_{ss}} = \frac{\partial T_{ss}}{\partial T_a}\bigg|_{NOP} \cdot \frac{T_{a0}}{T_{ss0}} = (E_i \cdot \exp(a + c \cdot W_s) \cdot c)|_{NOP} \cdot \frac{W_{a0}}{T_{ss0}} \tag{3.26}
$$

El análisis de sensibilidad se llevó a cabo usando la herramienta de análisis de SABER<sup>®</sup>, con un valor de perturbación de  $1\%$ . En la figura [3.35](#page-68-0) se puede ver el diagrama en bloque creado. Las figuras [3.36,](#page-68-1) [3.37](#page-69-0) y muestran, la sensibilidad de  $T_s s$  respecto a  $E_i$ ,  $T_a$  y  $W_s$ ,

<span id="page-67-0"></span>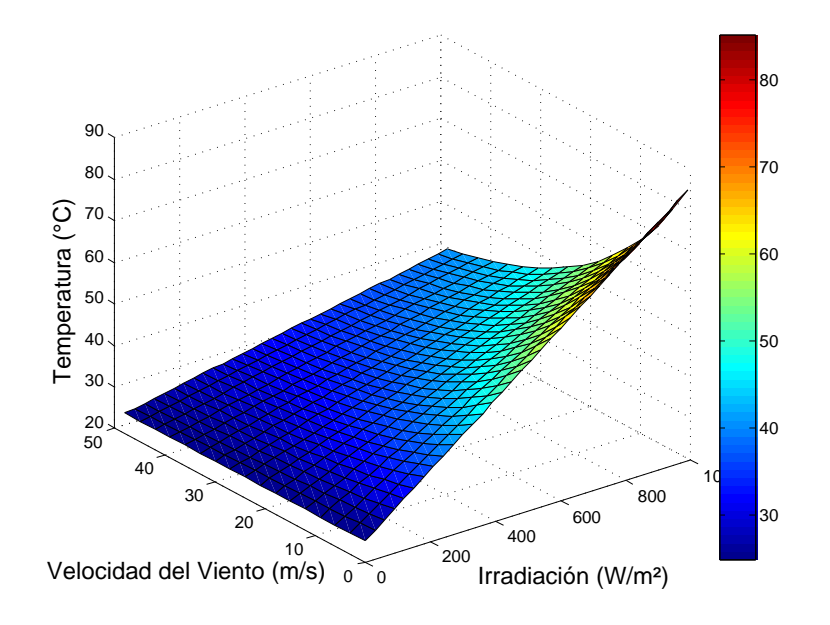

FIGURA 3.34: Variación de la temperatura respecto a la irradiación y la velocidad del viento para un panel cristal/celda/cristal, techo cerrado

respectivamente, en función de la irradiación efectiva para tres valores de velocidad de viento diferentes. Se puede apreciar que  $T_{ss}$  es más sensible a  $E_i$  para valores más altos de irradiación, y que dicha sensibilidad disminuye a medida que  $W_s$  aumenta. Respecto a  $T_a,$ la sensibilidad de  $T_{ss}$  disminuye a medida que la irradiación aumenta, pero aumenta para valores más altos de  $W_s.$  En cambio, respecto a  $W_s,$  la sensibilidad de  $T_{ss}$  aumenta su magnitud a medida que aumenta la irradiación, igual sucede para valores más altos de  $W_s$ . En general, la temperatura de operación en estado estable  $T_{ss},$ en general es más sensible a  $T_a$  que a  $E_i$  y a  $W_s$ .

<span id="page-68-0"></span>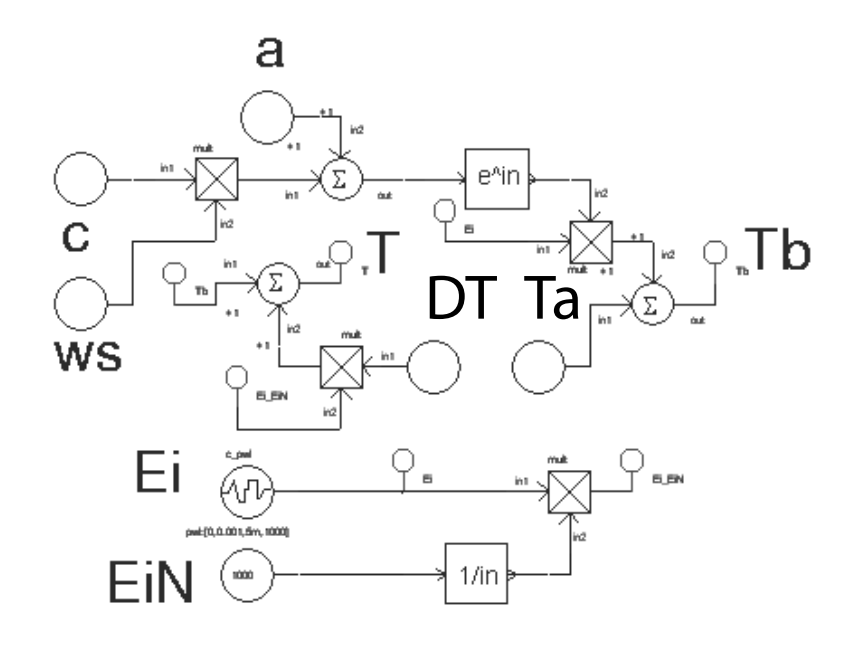

<span id="page-68-1"></span>FIGURA 3.35: Diagrama implementado en  $\mathsf{SABER}^{\circledR}$ para determinar la sensibilidad de las variables  $E_i$ ,  $T_a$  y  $W_s$ .

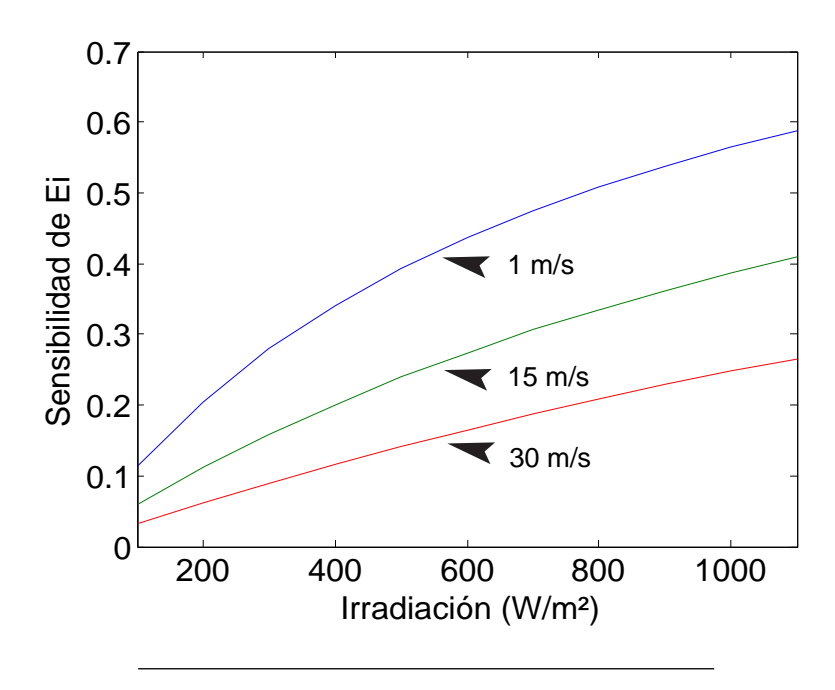

FIGURA 3.36: Sensibilidad de la irradiación  $(E_i)$  sobre la temperatura de operación

<span id="page-69-0"></span>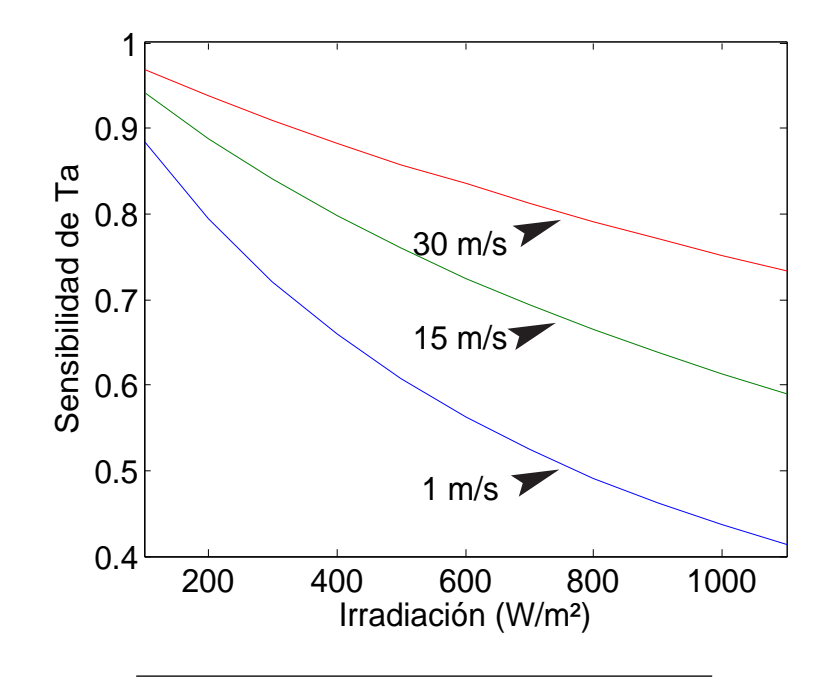

FIGURA 3.37: Sensibilidad de la temperatura ambiente  $(T_a)$  sobre la temperatura de operación

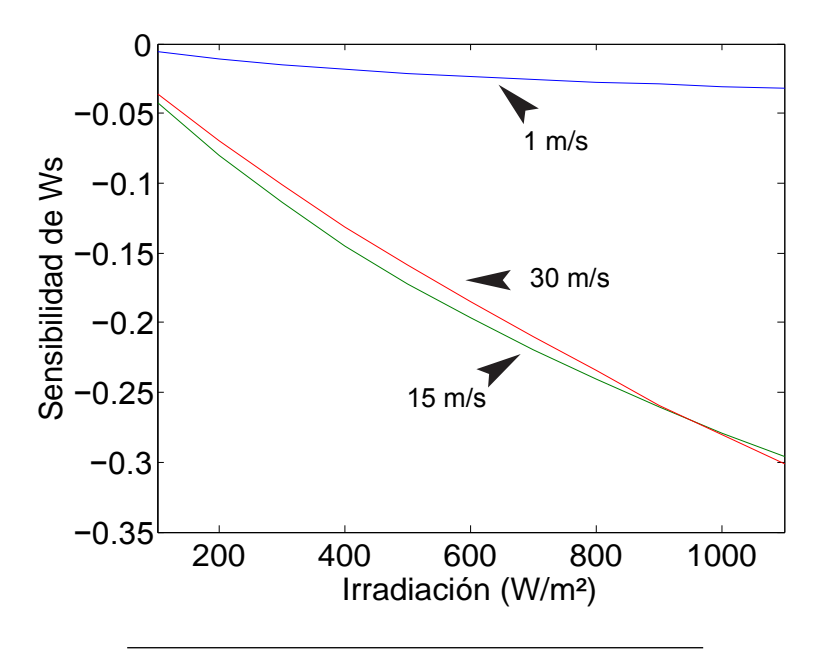

FIGURA 3.38: Sensibilidad de la temperatura ambiente  $(W_s)$  sobre la temperatura de operación

# 3.10. Balance de Energía en los Módulos Fotovoltaicos

Se dice que un panel fotovoltaico se encuentra en *condición dinámica* cuando está supliendo energía eléctrica. En cambio, cuando no lo hace, se dice que está en *condición* 

estática. La temperatura de las celdas fotovoltaicas en ambas condiciones está dada por el balance de energía presentado en [\[23\]](#page-109-2).

De la irradiación total que incide sobre el área de un panel fotovoltaico, el cristal o mate-rial transparente refleja una porción, mientras que otra se pierde debido a la transmitancia<sup>[2](#page-70-0)</sup> del material usado para proteger las celdas del medio ambiente. En condición dinámica, el panel irradia la mayor parte de esta energía restante en forma de calor a la atmósfera, entre tanto, convierte la otra porción en electricidad. El balance de energía queda representado más abajo por las ecuaciones  $(3.27)$ ,  $(3.28)$ . Una representación gráfica se muestra en la figura [3.39.](#page-71-0) El valor de  $E_{iT}$  es la irradiación total que incide sobre el panel en W/m<sup>2</sup>,  $T_{CD}$ es la temperatura del panel en condición dinámica en  $°C$ ,  $T_A$  es la temperatura ambiente,  $\tau$ es la transmitancia del material que cubre las celdas,  $\theta$  es el porcentaje de absorción,  $\eta_{CD}$ es la eficiencia del panel a la temperatura  $T_{CD}$ , y  $\lambda$  es el coeficiente de radiación de calor en  $\rm W/m^{2,\circ}C.$ 

<span id="page-70-1"></span>
$$
(Energya Absorbida) = (Energya Eléctrica Generala) + (Calor Irradiado)
$$
 (3.27)

<span id="page-70-2"></span>
$$
\beta \cdot \theta \cdot E_{iT} = \eta_{CD} \cdot E_{iT} + \lambda \cdot (T_{CD} - T_A) \tag{3.28}
$$

Cuando el panel se encuentra en condición estática no suministra energía eléctrica, de forma que el balance de energía queda expresado por la ecuación [\(3.29\)](#page-70-3). En este caso  $T_{CE}$ representa la temperatura del panel en  $°C$ , en condición estática.

<span id="page-70-3"></span>
$$
\beta \cdot \theta \cdot E_{iT} = \lambda \cdot (T_{CE} - T_A) \tag{3.29}
$$

De las ecuaciones [\(3.28\)](#page-70-2) y [\(3.29\)](#page-70-3), se puede apreciar entonces que:

<span id="page-70-0"></span> ${}^{2}$ La transmitancia se define como la razón entre la intensidad de la luz de salida y la intensidad de la luz que incide sobre un material.

<span id="page-71-0"></span>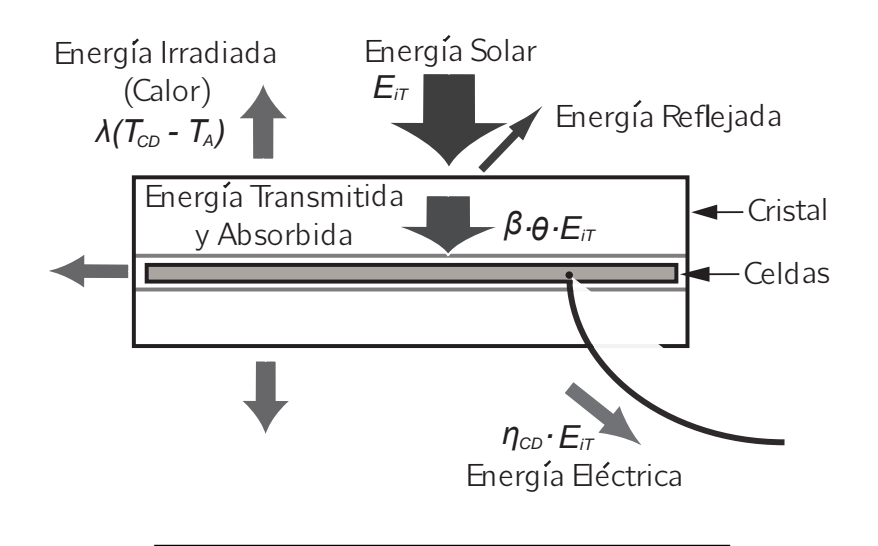

FIGURA 3.39: Balance de energía en un panel fotovoltaico

- Para un mismo nivel de irradiación solar, la temperatura del panel es menor cuando opera en condici´on din´amica, ya que parte de la energ´ıa incidente se convierte en electricidad.
- Si la eficiencia del panel aumenta, la diferencia entre  $T_{CD}$  y  $T_{CE}$  disminuye.
- $\bullet~$ En ausencia de irradiación solar, la temperatura del panel es la temperatura ambiente.
- La temperatura en estado estable disminuye a medida que aumenta  $\lambda$ .
# 3.11. Variación de la Temperatura en Función de la Potencia Entregada

#### 3.11.1. Ecuaciones

Como se observó en la sección anterior, la temperatura de operación de un panel es menor cuando este está supliendo potencia. Sin embargo, los modelos matemáticos y méto-dos de simulación existentes no consideran tal comportamiento. La ecuación [\(3.30\)](#page-72-0) describe el modelo propuesto para este efecto.  $\Delta T_E$  (°C) es la diferencia de temperatura,  $P_o$  (W) es la potencia a la que opera el panel o arreglo en un momento dado; esta se obtiene con la ecuación [\(3.6\)](#page-45-0).  $P_m$  (W) es la potencia de operación máxima posible dada una condición ambiental específica, y  $k_E$  (°C) es la constante de temperatura.

<span id="page-72-0"></span>
$$
\Delta T_E = -k_E \left(\frac{P_o}{P_m}\right) \tag{3.30}
$$

Tomando en cuenta la expresión anterior, se puede entonces puede entonces escribir la expresión de la temperatura en estado estable del panel como sigue:

<span id="page-72-1"></span>
$$
T_{ss} = T_b + \frac{E_i}{E_i N} \cdot \Delta T + \Delta T_E = T_b + \frac{E_i}{E_i N} \cdot \Delta T - k_E \left(\frac{P_o}{P_m}\right)
$$
\n(3.31)

Resta entonces determinar la expresión para  $P_m$ . Como se puede ver en las figuras [3.7](#page-37-0) y [3.12,](#page-41-0) las curvas P-V de un panel fotovoltaico sólo presentan un máximo (siempre y cuando la irradiación tenga una distribución uniforme en todo el arreglo o panel), así que este se puede determinar evaluando la ecuación [\(3.32\)](#page-73-0) igualada a cero para determinar el voltaje  $\phi$ timo, y luego sustituir este valor en la ecuación [\(3.6\)](#page-45-0). Debido a que no existe una solución analítica para dicha expresión, se necesitaría determinar el voltaje óptimo usando métodos numéricos para luego sustituirlo en la ecuación [\(3.6\)](#page-45-0). Esto no resulta práctico para nuestra aplicación ya que encontrar la solución requiere muchas iteraciones, lo que implica tiempo.

<span id="page-73-0"></span>
$$
\frac{\partial P(V)}{\partial V} = \frac{I_x - I_x \cdot \exp\left(\frac{V}{b \cdot V_x} - \frac{1}{b}\right)}{1 - \exp\left(\frac{-1}{b}\right)} - V \cdot \frac{I_x - I_x \cdot \exp\left(\frac{V}{b \cdot V_x} - \frac{1}{b}\right)}{b \cdot V_x - b \cdot V_x \cdot \exp\left(\frac{1}{b}\right)}\tag{3.32}
$$

Se puede optar entonces por usar el LRCM (Linear Roriented Cordinated Method, por sus siglas en inglés), con el cual podemos obtener una buena aproximación del voltaje óptimo,  $V_{ap}$ , cuya expresión se puede ver en la ecuación [\(3.33\)](#page-73-1) [\[39\]](#page-111-0). Una vez se tiene la expresión de  $V_{ap}$ , sustituyéndolo en la ecuación [\(3.2\)](#page-45-1) se obtiene la aproximación de la corriente óptima,  $I_{ap}$ , la cual se puede ver en la ecuación [\(3.4\)](#page-45-2). Luego multiplicando las ecuaciones [\(3.33\)](#page-73-1) y [\(3.34\)](#page-73-2), obtenemos la aproximación de la potencia máxima  $P_m$ , como se puede ver en la ecuación [\(3.35\)](#page-73-3). Finalmente, se obtiene la aproximación de la diferencia de temperatura sustituyendo la ecuación  $(3.35)$  en la ecuación  $(3.30)$ , como se puede ver el en la ecuación  $(3.36).$  $(3.36).$ 

<span id="page-73-1"></span>
$$
V_{ap} = V_x + b \cdot V_x \cdot \ln\left(b - b \cdot \exp\left(-\frac{1}{b}\right)\right) \tag{3.33}
$$

<span id="page-73-2"></span>
$$
I_{ap} = I_x \cdot \frac{1 - b + b \cdot \exp\left(\frac{-1}{b}\right)}{1 - \exp\left(\frac{-1}{b}\right)}\tag{3.34}
$$

<span id="page-73-3"></span>
$$
P_{map} = I_x \cdot V_x \cdot \frac{\left[1 - b + b \cdot \exp\left(\frac{-1}{b}\right)\right] \cdot \left[1 + b \cdot \ln\left(b - b \cdot \exp\left(-\frac{1}{b}\right)\right)\right]}{1 - \exp\left(\frac{-1}{b}\right)}\tag{3.35}
$$

<span id="page-73-4"></span>
$$
\Delta T_{Eap} = -k_E \left( \frac{P_o}{I_x \cdot V_x \cdot \frac{\left[1 - b + b \cdot \exp\left(-\frac{1}{b}\right)\right] \cdot \left[1 + b \cdot \ln\left(b - b \cdot \exp\left(-\frac{1}{b}\right)\right)\right]}{1 - \exp\left(\frac{-1}{b}\right)}} \right) \tag{3.36}
$$

#### 3.11.2. Experimento para Determinar  $k_E$

La figura [\(3.40\)](#page-74-0) muestra un bosquejo del experimento propuesto para estimar la constante  $k_E$ . Se tienen dos paneles fotovoltaicos del mimo tipo orientados de la misma forma respecto al sol, de forma que reciban el mismo nivel irradiación efectiva. Uno de los dos paneles se conecta a una carga electrónica (operación en condición dinámica), la cual le extrae la máxima potencia, mientras el otro se mantiene en condición estática (sin carga). Dos multímetros miden la temperatura de cada panel y un medidor de irradiación a la cual se realiza la medición. Para obtener el valor de  $k_E$  solo se necesita evaluar la ecuación [3.36.](#page-73-4)

<span id="page-74-0"></span>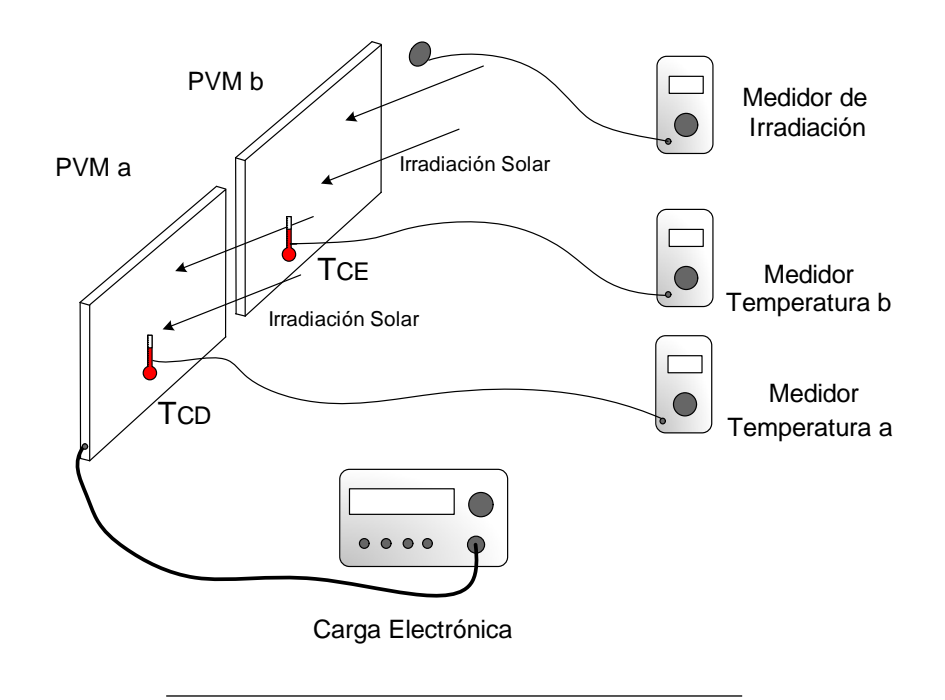

FIGURA 3.40: Bosquejo del método propuesto para determinar la constante  $k_T$ .

### 3.11.3. Resultados

<span id="page-74-1"></span>La tabla [3.5](#page-74-1) muestra los resultados del experimento para tres paneles.

| $\rm Marca$     | Modelo    | $k_E\mathrm{^o}C$ |
|-----------------|-----------|-------------------|
| Solarex         | $SX-10-M$ | 0.8               |
| <b>BP SOLAR</b> | BSP-215-5 | 06                |
| <b>Siemens</b>  | M75       |                   |

CUADRO 3.5: Valores de  $k_T$  para diferentes paneles.

# 3.12. Modelo Dinámico para la Temperatura en los Módulos Fotovoltaicos Propuesto

El modelo termal presentado en la sección 1.9 describe la temperatura de operación de un panel en función de la irradiación, la velocidad del viento, y la temperatura ambiente. Sin embargo, este modelo no toma en cuenta la din´amica de la temperatura, pues la temperatura en un panel no cambia de forma instantánea debido a que este acumula energía en forma de calor. Es necesario tomar en cuenta este efecto si se desea analizar de forma detallada un sistema fotovoltaico bajo condiciones cambiantes de las variables antes mencionadas.

#### 3.12.1. Modelo Dinámico

Los coeficientes de temperatura  $TCi \, y \, TCv$  resumen el efecto que provoca la temperatura de operación de los dispositivos fotovoltaicos sobre las características eléctricas de salida. Un aumento en la temperatura provoca, en el caso de la corriente de corto circuito es un ligero aumento, mientras que en el caso del voltajde circuito abierto es una disminución significativa, lo que su vez provaca una disminución en la potencia máxima de salida.

En esta sección se propone modelar la dinámica de la temperatura de un panel como un sistema de primer orden con una constante de tiempo  $\tau = 1/k_T$ , la cual queda expresada por la ecuación  $(3.37)$ .

<span id="page-75-0"></span>
$$
\frac{dT}{dt} = -k_T \cdot (T - T_{ss})\tag{3.37}
$$

En la ecuación anterior, la derivada de la temperatura respecto al tiempo  $dT/dt$  representa la rapidez del cambio de la temperatura,  $T$  es la temperatura instantánea del panel expresada en  $\mathrm{C}^{\circ}\mathcal{C}$ ,  $k_T$  es la constante que define el ritmo del cambio de T y se expresa en segundos  $(s)$ .  $T_{ss}$  es la temperatura en estado estable, o sea, la temperatura a la que tiende el panel suponiendo que las condiciones ambientales permanecen iguales por un periodo largo de tiempo. El valor de  $k_T$  generalmente se encuentra en el rango de  $1/1100$  s y  $1/700$  s. A continuación se describe el experimento propuesto para determinar la constante de tiempo térmica  $k_T$ .

#### 3.12.2. Experimento Termal

La figura [3.41](#page-77-0) muestra un bosquejo del experimento termal propuesto para determinar la constante térmica de un panel. En un ambiente con temperatura regulada, el panel se calienta con una fuente de calor constante. En nuestro caso, una lámpara incandescente conectada a una fuente constante de voltaje. Con un registrador se graban los valores de la temperatura ambiente y la evolución de la temperatura del panel hasta que esta alcanza su estado estable. Luego, usando regresión lineal se determina el valor de la constante  $k_T$  y de  $\tau.$ 

#### 3.12.3. Resultados

<span id="page-76-0"></span>En la figura [3.42](#page-77-1) se muestra el resultado del experimento descrito anteriormente para un panel SX-10. En este caso la constante de tiepo es 810s. Resultados adicionales se pueden ver en la tabla [3.6](#page-76-0) para otros dos paneles.

| Marca        | Modelo $\parallel k_T(s)$ |      |
|--------------|---------------------------|------|
| Solarex      | $SX-10-M$                 | 1003 |
| Solarex      | $SA-5$                    | 810  |
| Global Solar | GSE-6                     | 856  |

CUADRO 3.6: Valores de  $k_T$  para diferentes paneles.

<span id="page-77-0"></span>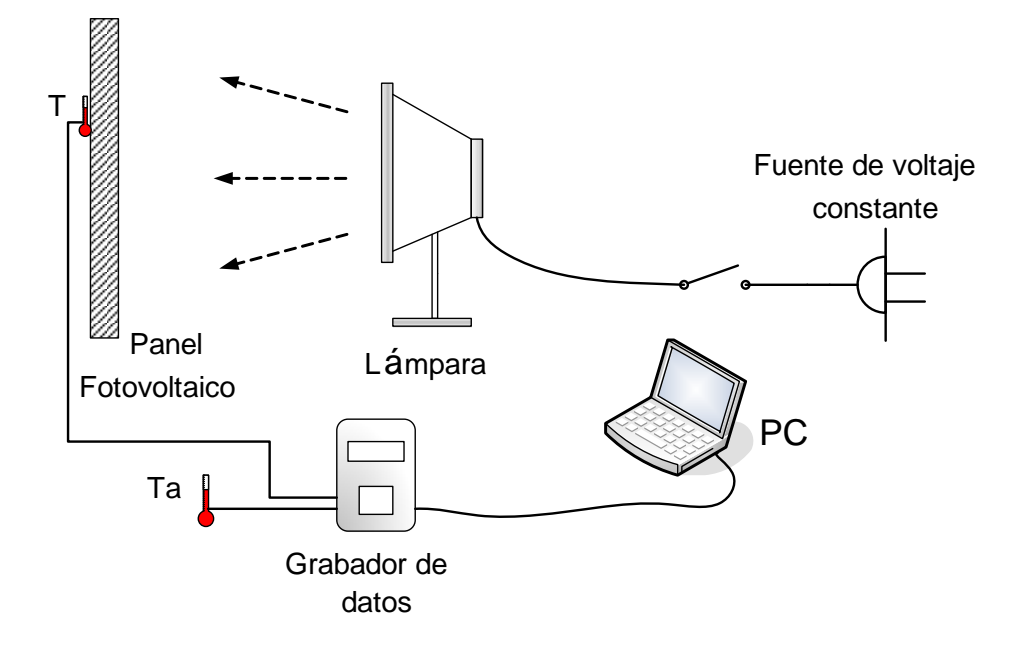

FIGURA 3.41: Bosquejo del método propuesto para determinar la constante térmica de un panel.

<span id="page-77-1"></span>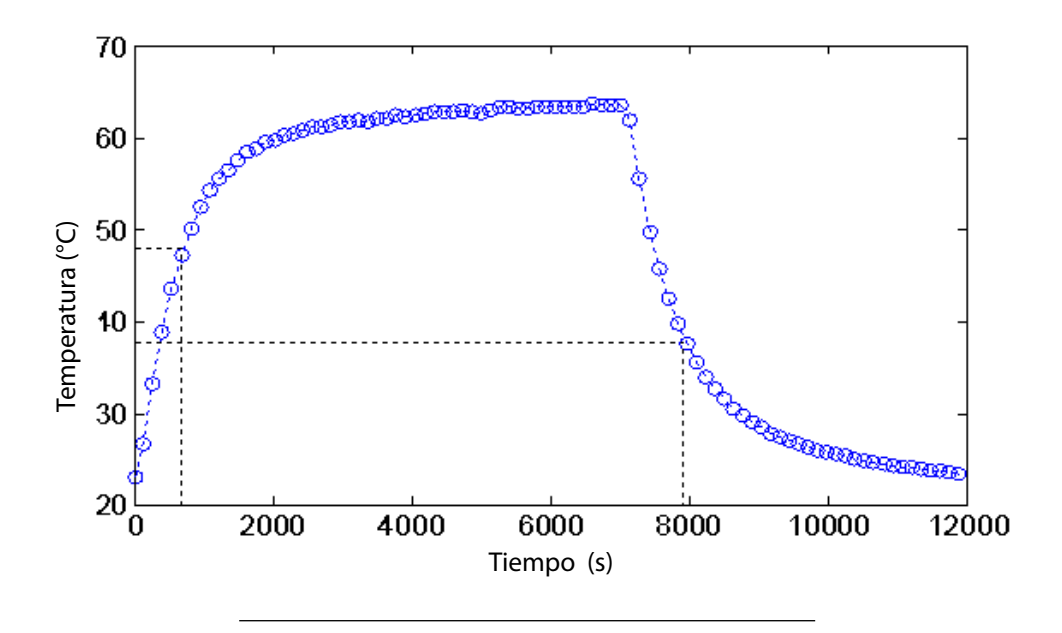

FIGURA 3.42: Resultado del experimento termal para determinar  $k_T$  para un SOLAREX SX-10.

# Capítulo 4

## Implementación y Resultados

## 4.1. Programas de Simulación

A continuación se detallan las características generales de los tres pogramas de simulación usados en este trabajo: Saber®, SIMULINK® y PSPICE®.

## 4.1.1. Saber <sup>R</sup>

Saber<sup>®</sup> es una herramienta de simulación de uso general para el de diseño de circuitos de electrónica de potencia que incluye componentes termales, magnéticos, y mecánicos. Sin embargo, esta herramienta, al igual que muchas otras, actualmente no incluye librerías con soporte para paneles o arreglos fotovoltaicos. Debido a esto, si se desea estudiar y analizar un sistema fotovoltaico completo, es necesario implementar una herramienta de simulación adecuada que represente el comportamiento de las celdas y paneles fotovoltaicos [\[40\]](#page-111-1).

## 4.1.2. Simulink $^{\circledR}$

 $\text{SIMULINK}^{\circledR}$  es un programa interactivo de modelado, simulación, y análisis de sistemas din´amicos. Este permite construir diagrama en bloque de forma grafica, y de igual manera, sistemas dinámicos simulados. De esta forma se puede evaluar el desempeño su desempeño y refinar y/o modificarlo. Debido a que SIMULINK es parte integral de MATLAB, se tiene acceso la gran cantidad de herramientas de análisis y diseño que este programa permite. Este beneficio hace de SIMULINK la herramienta deseada para el análisis y diseño de sistemas de control, DSP, sistemas de comunicación, entre otros aplicaciones de simulación [\[40\]](#page-111-1).

### 4.1.3. Pspice<sup>®</sup>

PSPICE<sup>®</sup> es un programa de simulación de circuitos de uso general. Se suele usar para verificar diseños y predecir el funcionamiento de circuitos. Este programa es muy popular en el estudio y simulación de circuitos integrados. PSPICE puede hacer diferentes tipos de análisis de circuitos: a) análisis no lineal DC, b) análisis no lineal transitorio, c) análisis lineal AC, d) análisis de ruido, e) análisis de sensibilidad, f) análisis de distorsión y g) análisis de *Monte Carlo*. Posee librerías análogas y digitales de los componentes más convencionales. Los circuitos pueden incluir elementos como: fuentes independiente y dependientes de voltaje y corriente, resistores, condensadores, inductores, líneas de trasmisión, amplificadores operacionales, interruptores, diodos, transistores bipolares, transistorse MOS, compuertas digitales, entre otros. Todo esto hace de PSPICE una herramienta muy útil para aplicaciones análogas y digitales [\[41\]](#page-111-2).

## 4.2. Implementación

Basado en las ecuaciones de los modelos descritos en el capítulo anterior, resulta sencillo implementar dichos modelos en la mayoría de programas de simulación usando sus librerías matem´aticas, fuentes dependientes y sensores de voltaje. Para comprobar la funcionalidad del "behavioral model" de panel fotovoltaico propuesto, este se implemento en SABER, SIMULINK y PSPICE.

En SABER el modelo se implemento usando los bloques de tipo control que se encuentran en la librería de dispositivos de tiempo continuo. De forma similar, para la implementación en PSPICE se usaron los bloques matemáticos de su librería ABM (Analog Behavioral Modeling). La implementación en SIMULINK fue similar a la implementación en SABER y PSPICE, se usaron bloques matem´aticos para crear las ecuaciones. A diferencia de SABER y SIMULINK, PSPICE trabaja todas las señales como señales de voltajes o corrientes, por lo que no es necesario usar bloques que conviertan diferentes tipos de se˜nales. En general el proceso de implementación se puede describir en tres pasos: a) definición de los parámetros y las entradas, b) construcción de las ecuaciones y c) construcción del nuevo componente [\[38\]](#page-111-3). A continuación se detalla cada una de estos pasos.

#### 4.2.1. Definición de Parámetros y Entradas

Para cada parámetro se define una fuente constante, de voltaje PSPICE y numérica para SABER y SIMULINK. Estos parámetros son: A, B, C, a,b,c Ci,TCi,TCv,  $I_s c$ , V op  $k_T$ y  $k_E$ . De forma similar se definieron puertos de entrada para las variables  $E_i$  ,  $T_a$  y  $W_s$ . Los parámetros s y  $p$  también se definieron como entradas de forma que pueden puedan cambiar de valor mientras una simulación este en curso. Esto resulta muy útil cuando se trabaja con reconfiguración de arreglos como uno de los ejemplos que se verá más adelante y como el caso presentado en [? ].

#### 4.2.2. Construcción de las Ecuaciones

El primer paso consiste en obtener la variable T. Esto se consigue construyendo las ecuaciones  $(3.21), (3.31), (3.36),$  $(3.21), (3.31), (3.36),$  $(3.21), (3.31), (3.36),$  $(3.21), (3.31), (3.36),$  $(3.21), (3.31), (3.36),$  $(3.21), (3.31), (3.36),$  y  $(3.37),$  $(3.37),$  usando algunos bloques de funciones matemáticas y algunas de las fuentes constantes y entradas creadas en el paso anterior. Luego, de forma similar se crean las ecuaciones [\(3.4\)](#page-45-2) y [\(3.13\)](#page-56-0)  $(I_x \, y \, V_x)$ . Una vez se tiene  $I_x \, y \, V_x$ , se obtiene el valor de la corriente de salida I, construyendo la ecuación  $(3.2)$  con algunos bloques matemáticos extra. Usando una fuete de corriente controlada se convierte el valor numérico de  $I$  en señal de corriente. Como el valor del  $I$  depende del voltaje de salida  $V$ , se usó un sensor de voltaje para medir V a la salida de la fuente dependiente de corriente, para entonces usarlo como variable en la ecuación [\(3.2\)](#page-45-1). El efecto de la capacitancia interna del panel expresado por la ecuación [\(3.5\)](#page-45-3), se obtiene conectando un condensador en paralelo en la salida de la fuente de corriente. Las figuras [4.1,](#page-82-0) [4.2](#page-83-0) y [4.3](#page-83-1) muestran los diagramas en bloques implementados, en SABER, SIMULINK y PSPICE.

#### 4.2.3. Creación del Nuevo Componente

De forma que el la herramienta creada sea más fácil de usar, los diagramas en bloques creados en la sección anterior se salvaron como un componente nuevo. De esta forma se puede modificar fácilmente en una ventana de propiedades todas las constantes y parámetros que definen las características eléctricas y termales de un panel o arreglo. La figura [4.5](#page-84-0) muestra la nueva parte creada en SABER. En la ventana de propiedades se introducen los valores de las constantes para un panel específico. Los terminales  $V p y V m$  son el terminal positivo

<span id="page-82-0"></span>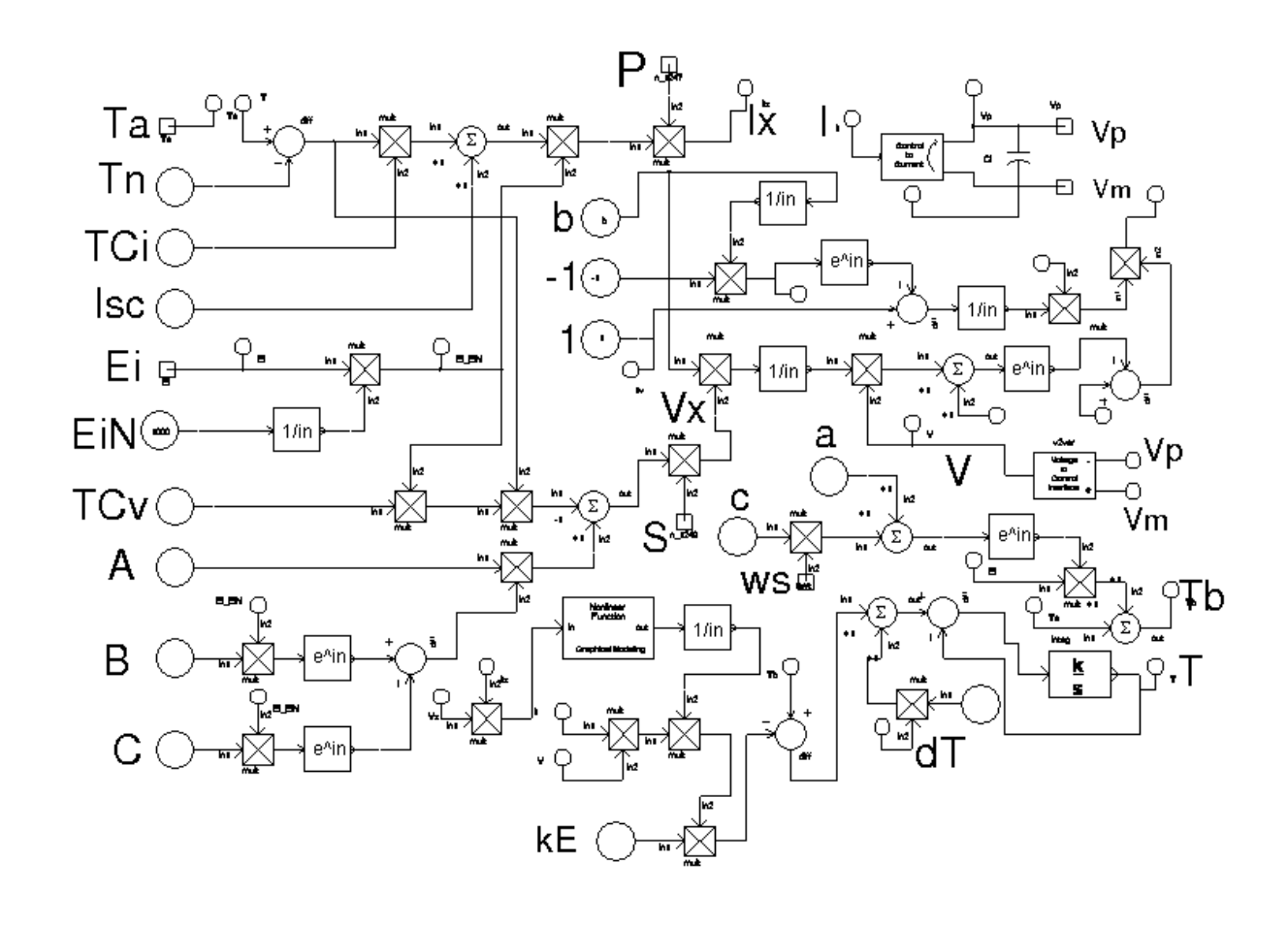

Figura 4.1: Diagrama en bloques creado en SABER.

y el terminal negativo del panel respectivamente. S y P son el número de paneles en serie y de paneles en paralelo respectivamente. Por ejemplo, en el caso de que se desee modelar el comportamiento de un solo panel, tanto el valor de P como el de S deben ser 1. Es necesario especificar las condiciones iniciales para el condensador  $C_x$ , que representa la capacitancia interna del panel, así como el valor inical de la temperatura. En condiciones normales el voltaje de  $C_x$  debe ser $V_x$ y la temperatura inicial debe ser  $T_a$ , aunque este último puede ser diferente dependiendo de la situación que se quiera analizar.

<span id="page-83-0"></span>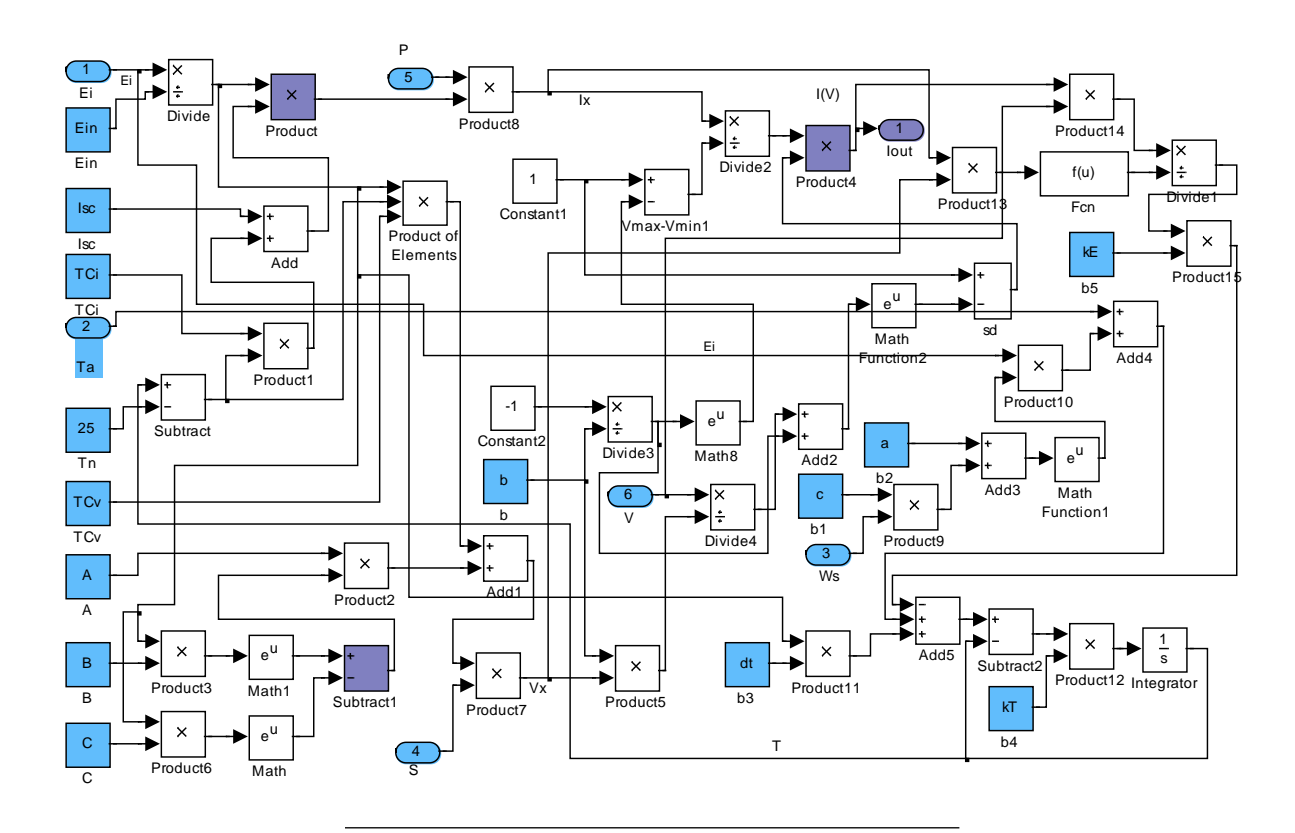

Figura 4.2: Diagrama en bloques creado en SIMULINK.

<span id="page-83-1"></span>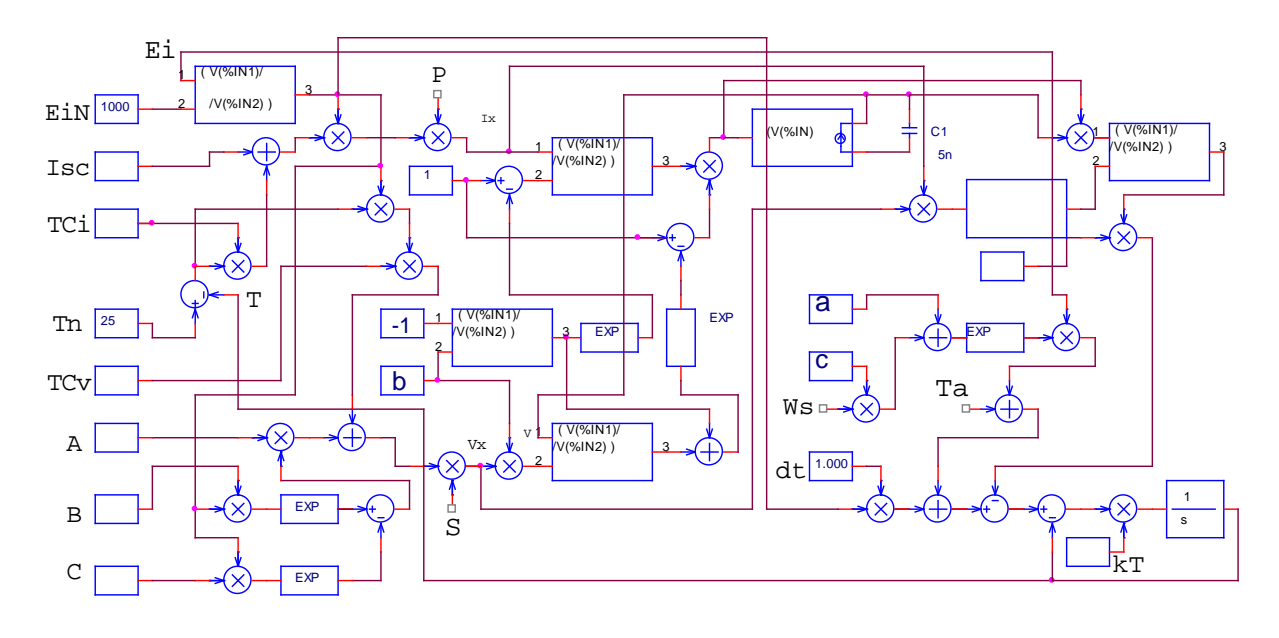

Figura 4.3: Diagrama en bloques creado en PSPICE.

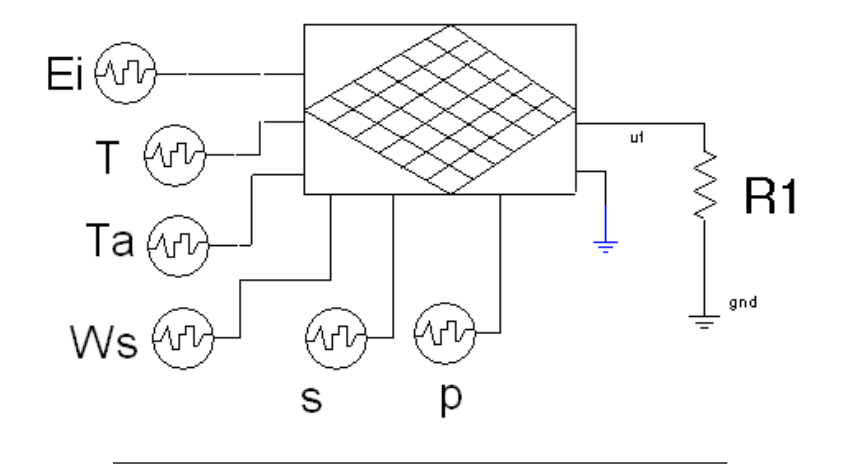

FIGURA 4.4: Modelo de simulación implementado en SABER.

<span id="page-84-0"></span>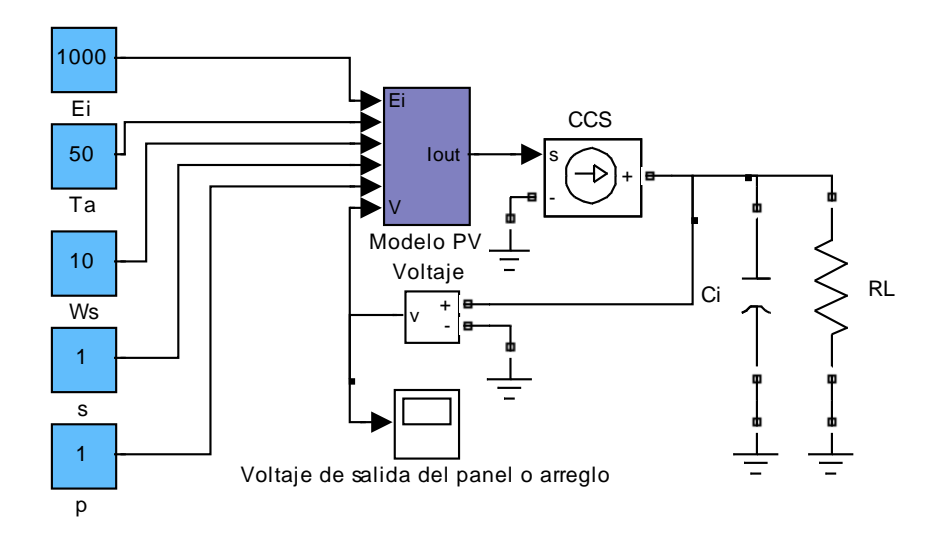

FIGURA 4.5: Modelo de simulación implementado en SIMULINK.

## 4.3. Resultados

Esta sección muestra diferentes resultados simulados y experimentales para comprobar el modelo de simulación propuesto. En primer lugar se presentan los resultados simulados para un panel conectado a una red RLC implementado en SABER, SIMULINK y PSPICE. En segundo lugar se presenta la comparación de resultados experimentales y simulados para un panel conectado a un circuito RC y un circuito RL. Luego se presentan los resultados

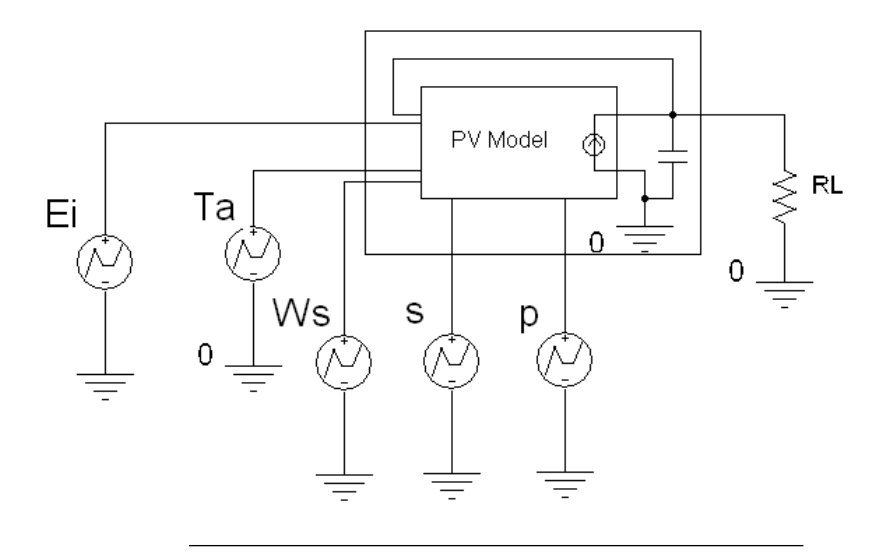

FIGURA 4.6: Modelo de simulación implementado en PSPICE.

de la implementación en de un convertidor de-dc conectado a un arreglo de paneles. De forma similar se presenta los resultados de simulación de un MPPT (maximun power point tracker, por sus siglas en inglés). Finalmente la implementación y resultados de un arreglo de paneles  $10x10$  útil para el estudio del "*mismatching*".

### 4.3.1. Curvas I-V y P-V

El primer ejemplo consiste en la comparación de las curvas I-V y P-V, tanto simuladas como experimentales para un panel SA-5. En la figura [4.7](#page-86-0) se muestra la comparación entre las simulaciones en SABER, SIMULINK y PSPICE con los datos experimentales para dos condiciones clim´aticas diferentes. Se puede apreciar que los resultados en de los tres programas se superponen, y que estos a su vez coinciden con los valores medidos. Usando los datos obtenidos con las curvas I-V, se puede obtener las figuras P-V, estas se muestran en la figura ??. De igual forma se puede apreciar la similitud entre los resultados de los tres programas y los datos experimentales.

<span id="page-86-0"></span>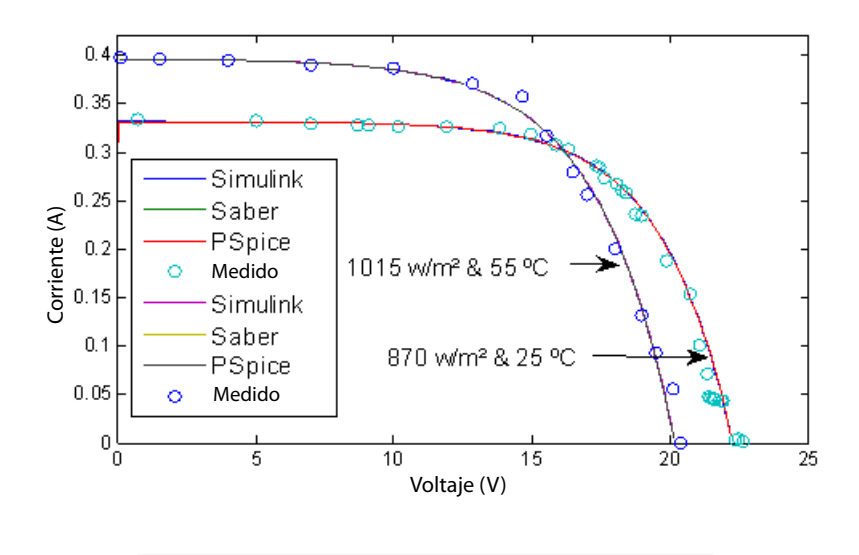

FIGURA 4.7: Curvas I-V: comparación entre curvas I-V simuladas y experimentales.

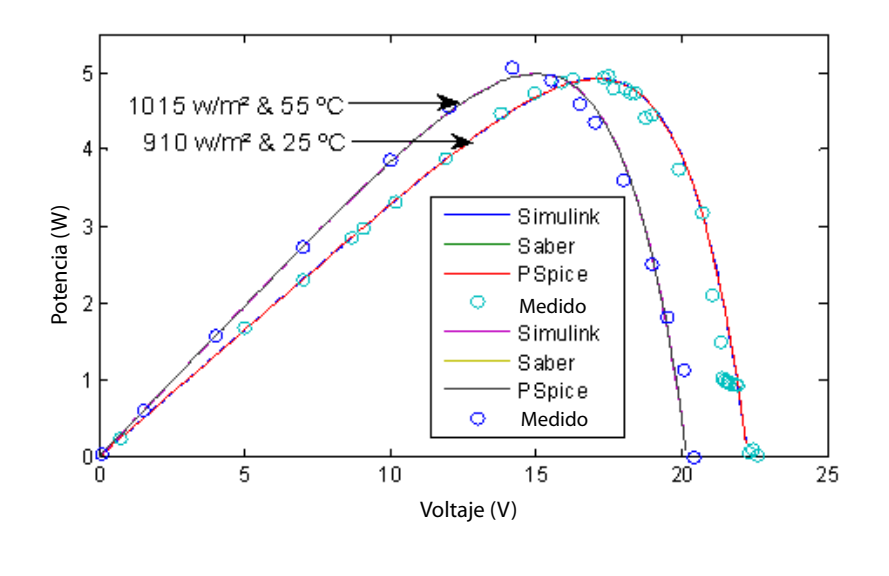

FIGURA 4.8: Curvas I-V: comparación entre curvas P-V simuladas y experimentales.

#### 4.3.2. Circuitos RLC,RL y RC

#### 4.3.2.1. Circuito RLC

La figura [4.9](#page-87-0) una red RLC formada por los resistores R1=120  $\Omega$  y R2=150  $\Omega$ , el inductor L1=1 mH y el condensador C1=1  $\mu$ F. Esta red conectada a un panel SX-5, se implementó en SABER, SIMULINK y PSPICE para comparar los resultados de las simulaciones de cada programa. Las figuras [4.10](#page-88-0) y [4.11](#page-88-1) la corriente de salida del panel y el voltaje de salida respectivamente, bajo condiciones estándares de prueba y un tamaño de paso (step time) de 500 ns. Se puede apreciar que los resultados de los tres programas se superponen. Para probar c´omo se comportan los modelos implementados en cada programa ante variaciones drásticas en la variables de entrada, durante la simulación se introdujo un cambio en la irradiación de 1000 W/m<sup>2</sup> a 600 W/m<sup>2</sup>. Ninguno de los tres programas presentó problemas de convergencia debido a cambios de este tipo.

<span id="page-87-0"></span>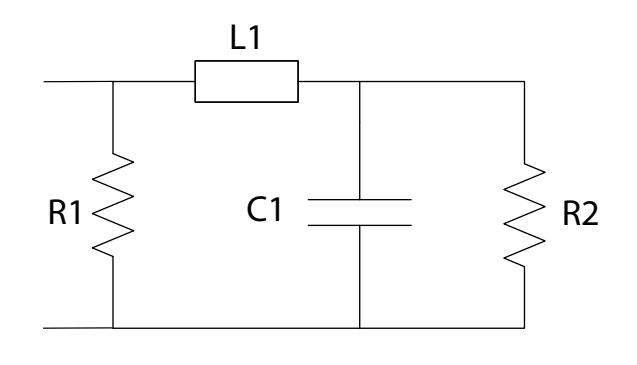

Figura 4.9: Red RLC la cual se conectada un panel SX-5, en SABER, SIMULINK y PCPICE.

<span id="page-88-0"></span>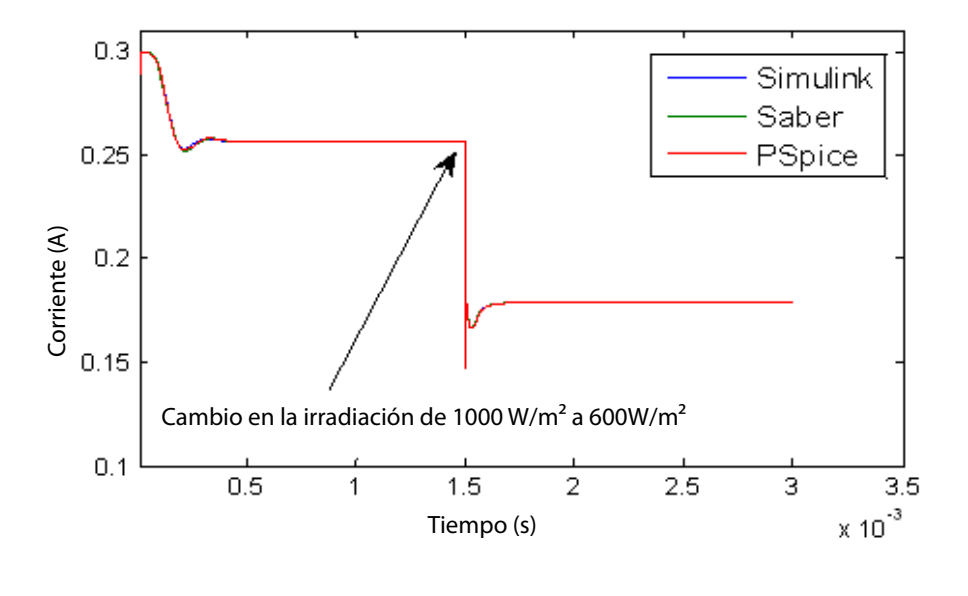

Figura 4.10: Corriente de salida del panel SX-5.

<span id="page-88-1"></span>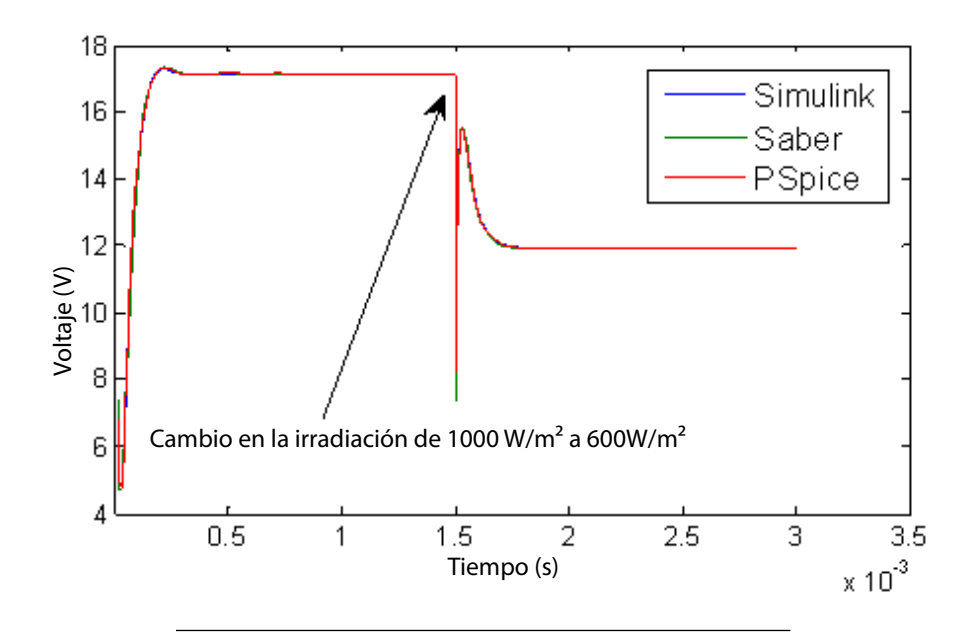

Figura 4.11: Voltaje de salida del panel SX-5.

#### 4.3.2.2. Circuitos RL y RC

En este ejemplo se comparan los resultados simulados y experimentales para panel SX-10M conectado a una red RL y a otra RC, según muestran las figuras [4.12](#page-89-0) y [4.13.](#page-90-0) Para ambos casos la temperatura y la irradiación fueron 36 °C y 880 W/m<sup>2</sup> respectivamente. Para poder obtener las gráficas experimentales, en ambos casos se usó un transistor para lograr la conexión y desconexión del las redes al panel una frecuencia de 1 kHz. Los valores de los componentes fueron los siguientes: R1 = 33.6  $\Omega$ , R2 = 2k  $\Omega$ , R3 = 50.1  $\Omega$  y C1 =  $232 \mu$  F. Para el circuito RL, la figura [4.14](#page-90-1) muestra los resultados medidos y simulados para Vld, y para la señal de reloj que activa y desactiva el transistor. El voltaje de salida del panel se puede ver en la figura [4.15.](#page-91-0) Para el caso del circuito RC, el voltaje Vcd se puede ver en la figura [4.16,](#page-91-1) mientras que la figura [4.17](#page-92-0) muestra el voltaje de salida del panel. Tanto para el circuito RL como para el RC, se puede apreciar la similitud entre los resultados experimentales y los simulados.

<span id="page-89-0"></span>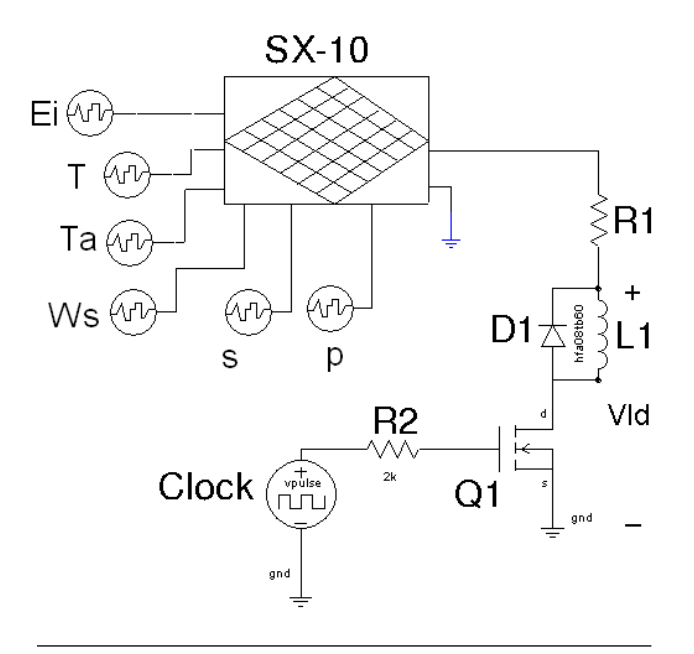

Figura 4.12: Circuito LC implementado en SABER.

<span id="page-90-0"></span>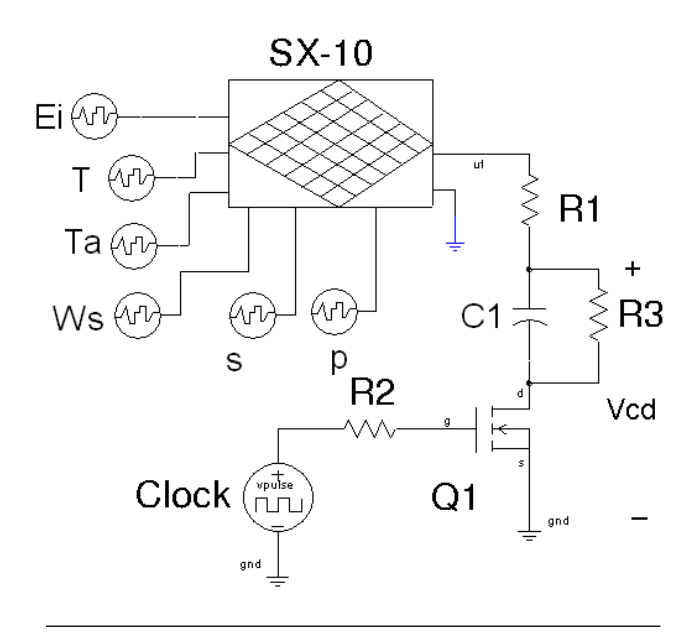

Figura 4.13: Circuito RC implementado en SABER.

<span id="page-90-1"></span>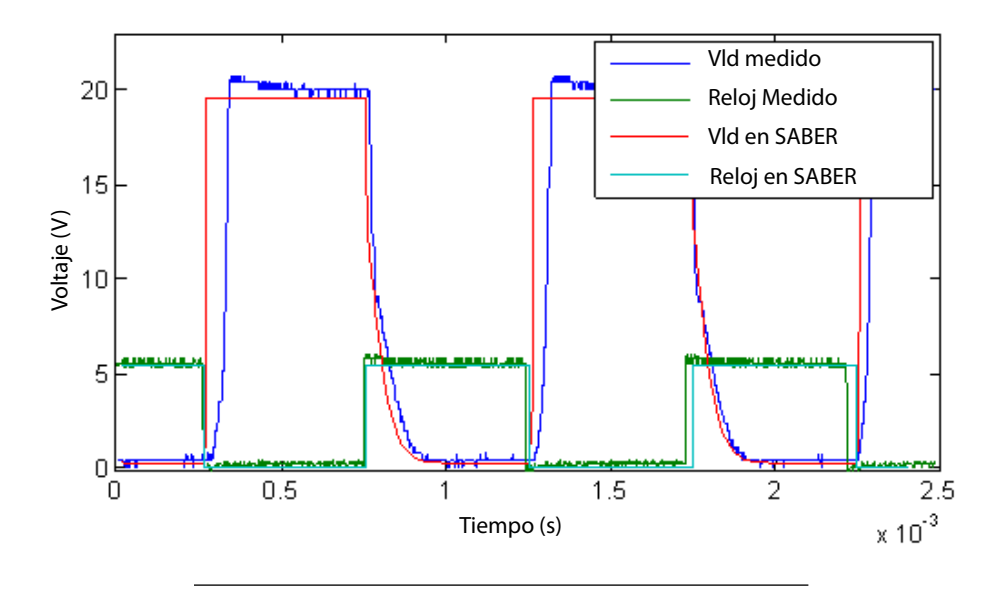

Figura 4.14: Resultado experimental y simulado para Vld.

## 4.3.3. Convertidor DC-DC

En esta ocasión se presenta los resultados de simulación para un convertidor de-de tipo tipo Z conectado a un arreglo de paneles SX-5 formado por 15 líneas de a dos paneles es serie

<span id="page-91-0"></span>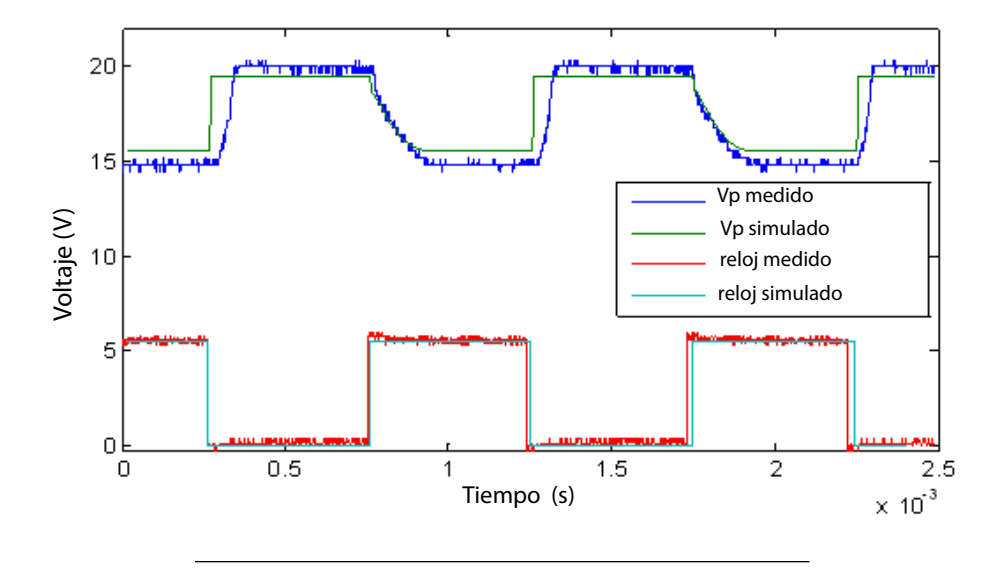

<span id="page-91-1"></span>Figura 4.15: Resultado experimental y simulado para el voltaje de salida del panel(circuito RL)

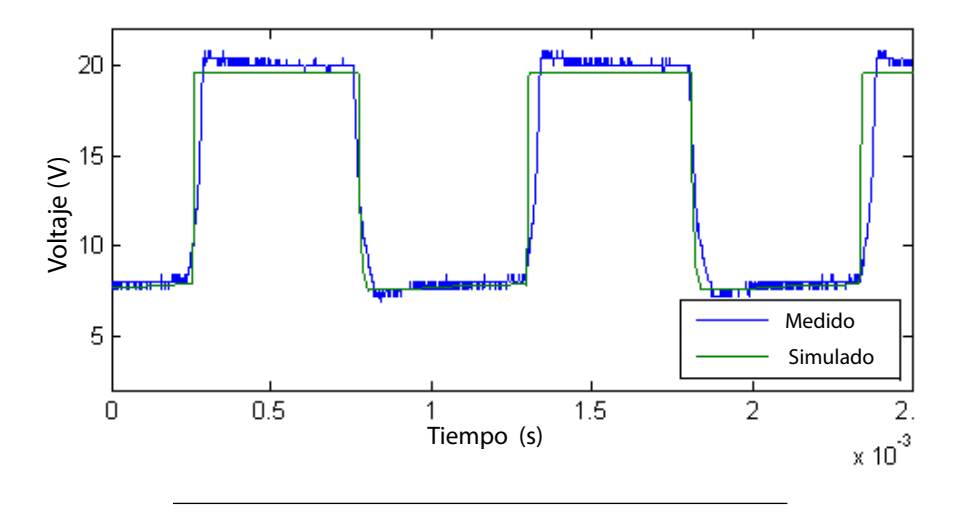

FIGURA 4.16: Bosquejo del método propuesto para determinar la constante  $k_T$ 

conectadas en paralelo (s = 2 y p = 15). La figura [4.18](#page-93-0) muestra el convertidor implementado en SABER y un pequeño diagrama de conexión. En este caso el convertidor tiene un lazo de control de voltaje en la salida, el cual lo mantiene en un nivel de 35 V, siempre que la característica eléctrica del arreglo lo permita. Para generar la señal PWM (*pulse width* 

<span id="page-92-0"></span>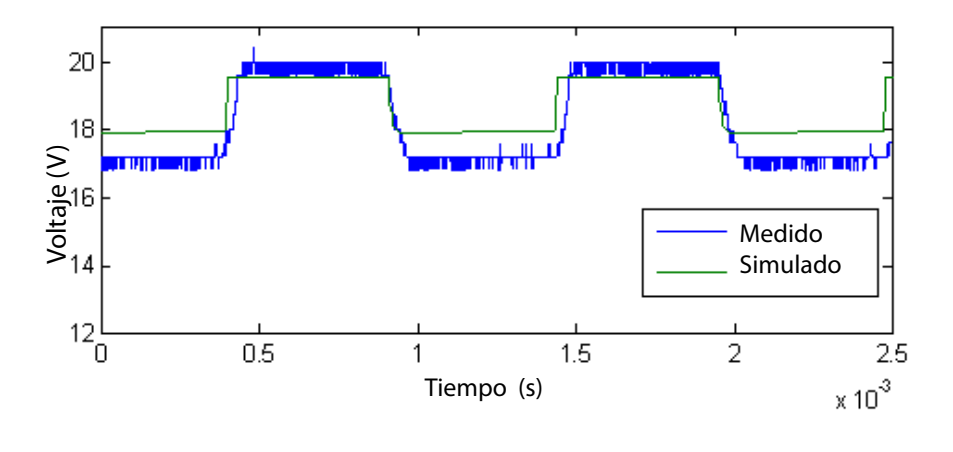

Figura 4.17: Resultado experimental y simulado para el voltaje de salida del panel(circuito RC).

modulation por sus siglas en inglés) se usó el integrado UC3842, configurado para regular voltaje. Como se puede apreciar en la figura [4.18,](#page-93-0) el arreglo está conectado al convertidor a través de una red LC y un interruptor. La red LC sirve para amortiguar la caída drástica de voltaje que se produciría en la salida del arreglo debido al consumo inicial del convertidor durante los primeros ciclos de conmutación.

La figura [4.19](#page-94-0) muestra el voltaje de salida del arreglo y el del convertidor, mientras que la figura [4.20](#page-94-1) muestra la corriente de salida tanto para el arreglo como para el convertidor. Esta simulación se llevó asumiendo  $E_i = 1000 \ \text{W}/\text{m}^2$  Ws = 10 m/s y  $T_a = 20 \ \text{°C}.$  Durante el primer milisegundo de la simulación el interruptor permanece abierto, y el condensador C1 comienza a cargarse a través de L1. Luego, el interruptor cierra y el convertidor comienza a funcionar, llevando el voltaje de salida a 35V. Para ver cómo reaccionaría el convertidor ante un cambio brusco en la irradiación, a los 8 ms esta cambia de 1000 W/m<sup>2</sup> a 700 W/m<sup>2</sup>. Se puede apreciar como el convertidor responde a este cambio estabilizando el voltaje de salida en unos 3ms. Luego, a los 12 ms, la carga aumenta abruptamente un 20 %. En este <span id="page-93-0"></span>caso el convertidor estabiliza el voltaje en unos 4 ms.

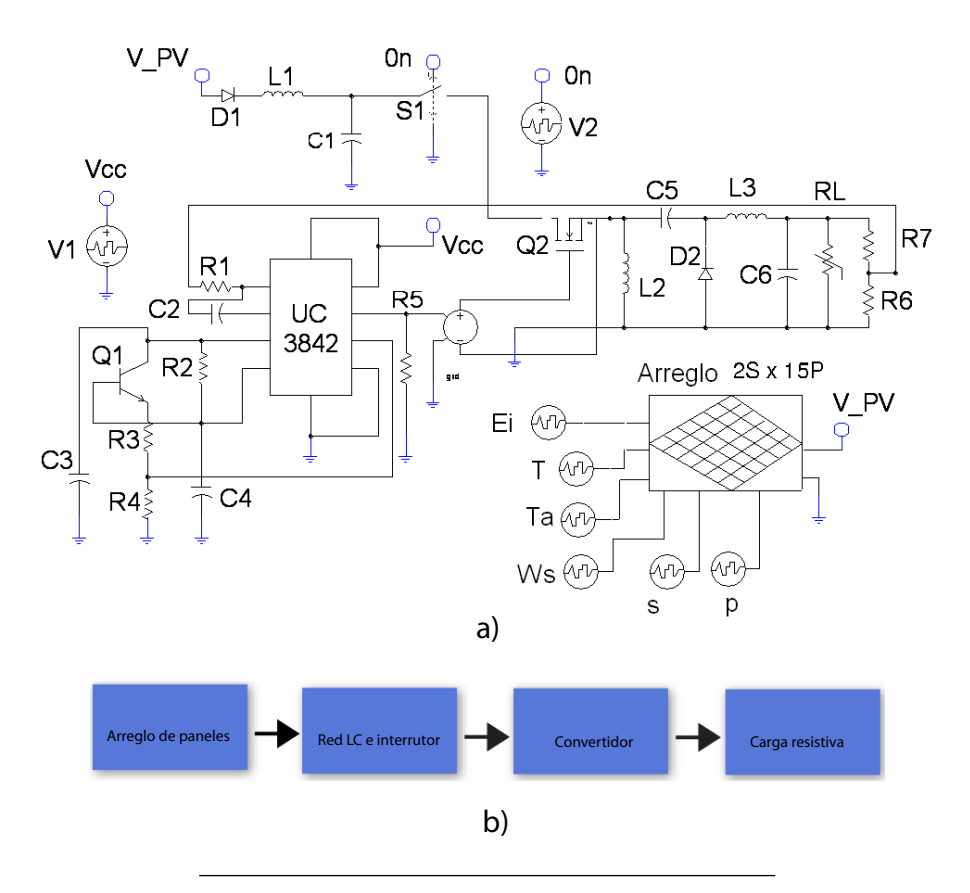

FIGURA 4.18: Convertidor dc-dc con regulación de voltaje implementado en SABER (a) y diabrama de conexión (b).

## 4.3.4. Circuito para Extraer la Máxima Potencia ("MPPT")

Un circuito como el convertidor del ejemplo anterior no provoca que el arreglo de paneles fotovoltaicos opere en su punto de m´axima potencia, a menos que la carga del convertidor coincida con la resistencia óptima del panel, dada una condición climática específica. Por esto, usualmente los paneles y arreglos fotovoltaicos se conectan a circuitos que logran extraer la máxima potencia que estos pueden entregar. De esta forma no se desaprovecha energía que se encuentra disponible. Estos circuitos se encargan de seguir la potencia máxima

<span id="page-94-0"></span>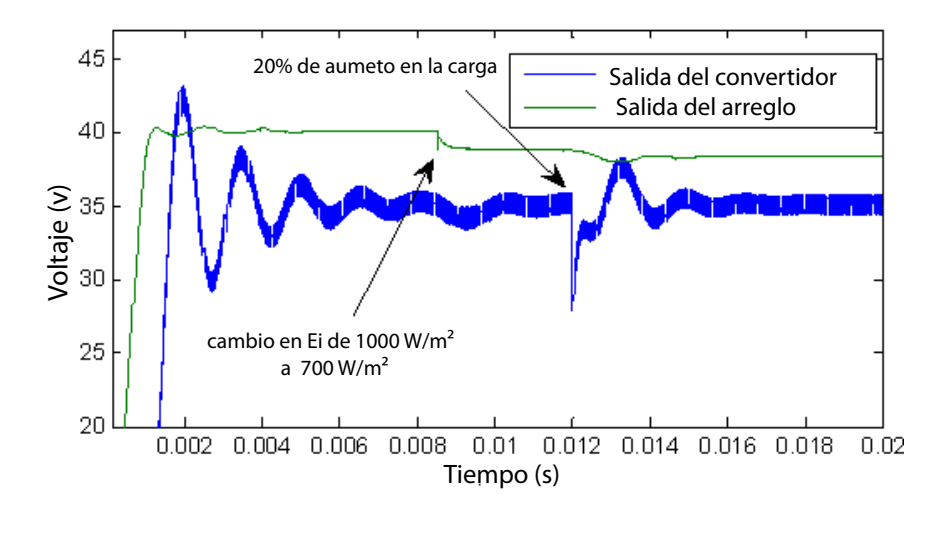

Figura 4.19: Voltaje de salida del arreglo y del convertidor dc-dc.

<span id="page-94-1"></span>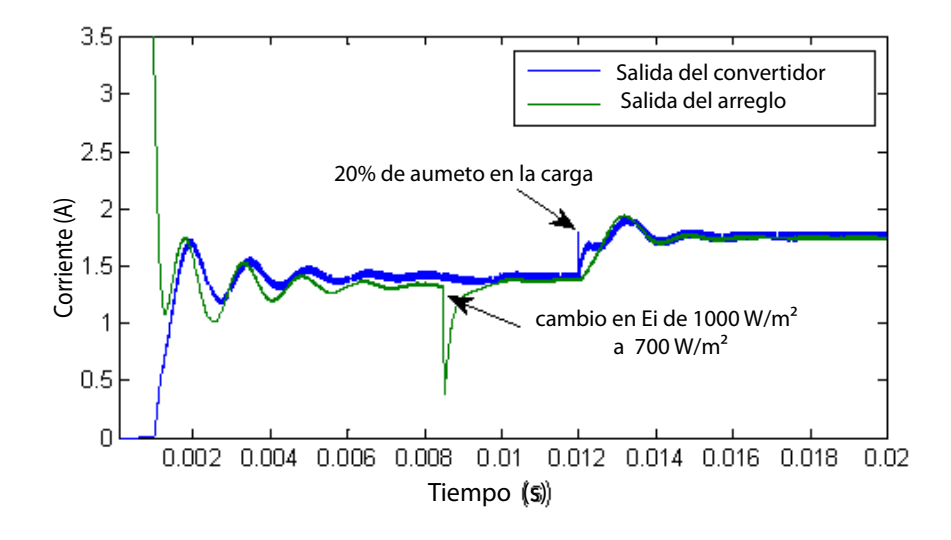

Figura 4.20: Corriente de salida del arreglo y del convertidor dc-dc.

en todo momento, aunque las condiciones clim´aticas cambien. Este ejemplo presenta la implementación de un MPPT (maximum power point tracker, por sus siglas en ingles) basado en el método LRCM presentado en [\[39\]](#page-111-0). Como el LCRM estima el voltaje óptimo del panel, es necesario usar una circuitería que ajuste el volgaje de salida panel o arreglo a este voltaje, generalmente es un convertidor dc-dc. Con este m´etodo se obtiene un error en la potencia máxima de salida menor al  $1\%$ , lo que es bastante aceptable.

En la figura [4.21](#page-96-0) se muestra el circuito MPPT implementado en SABER. Un arreglo 2x2 de paneles SA-5 está conectado a un convertidor buck-boost a través de un interruptor. En esta ocasión, el convertidor se encarga de mantener el voltaje de salida del arreglo igual al estimado del voltaje óptimo  $V_{ap}$ , haciendo control de voltaje. Para lograr esto, se implementó la ecuación [3.33](#page-73-1) en el diagrama en bloque del modelo de panel fotovoltaico. Luego esta referencia es usada por controlador PWM el cual ajusta el ciclo útil del transistor de forma que la carga que representa el convertidor para el arreglo, se ajuste a la resistencia ´optima del este. Esto garantiza que se obtendr´a un buen aproximado de la m´axima potencia disponible ante cambios de las condiciones clim´aticas o de la carga conectada al convertidor.

En este ejemplo se presentan tres casos. En el primero se mantiene la carga conectada al convertidor constante (carga resistiva), en cambio se varía la irradiación. En el segundo caso se mantienen constantes las condiciones climáticas y se cambia el valor de la carga resistiva. El tercero ilustra el efecto de la dinámica de la temperatura sobre la potencia máxima de salida.

Las figuras [4.24](#page-98-0) y [4.25](#page-98-1) muestran el voltaje y la potencia, respectivamente, en la salida para el primer caso. Durante los primeros 10 ms la irradiación se mantiene en 800  $\rm W/m^2,$  con una resistencia de carga de 70  $\Omega$ . Se puede ver que el voltaje se estabiliza aproximadamente a los 8 ms. A los 10 ms la irradiación aumenta a 1200  $\rm W/m^2$ , y se puede apreciar que tanto el voltaje como la potencia aumentan. Para el segundo caso se mantiene  $E_i$  a 1000  $\mathrm{W/m^2},$ 

<span id="page-96-0"></span>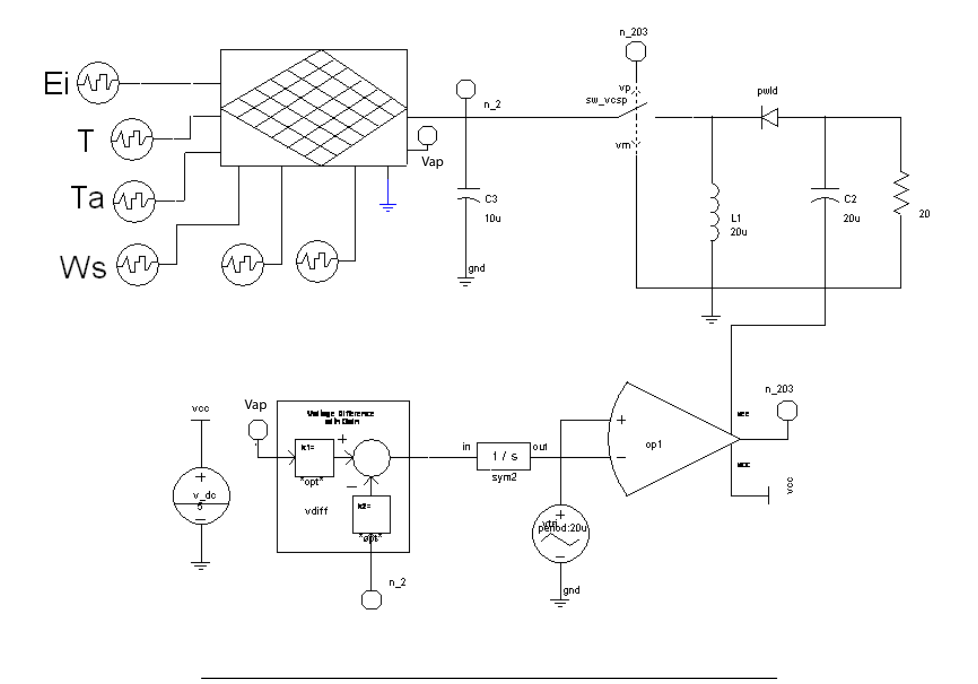

Figura 4.21: Circuito MPPT implementando en SABER.

en cambio, se varía la resistencia de carga. En las figuras [4.24y](#page-98-0) [4.25](#page-98-1) se muestran el voltaje de salida y la potencia de salida respectivamente. El valor de  $R_L$  se cambió de la siguiente forma: durante los primeros 10 ms $R_L$ es 20 $\Omega,$ de 10ms a 20 ms $R_L$ es 70 $\Omega$ y a partir de los 20 ms es 150 Ω. En la figura [4.25](#page-98-1) se aprecia que para los tres casos la potencia se mantiene constante, y que el rizo es mayor para valores menores de resistencia de carga, ya que el rizo del voltaje aumenta a medida que el valor de  $R_L$  disminuye. En la figura [4.24](#page-98-0) se aprecia como el voltaje aumenta a medida que  $R_L$  aumenta ,de forma que el voltaje de salida del panel sea siempre  $V_{ap}$ , garantizando así que se está transfiriendo la potencia máxima aproxima  $P_a p$  a la carga. Los resultados para ambos casos se resumen en las tablas [4.1](#page-96-1) y [4.2.](#page-99-0)

<span id="page-96-1"></span>

| Н.   | max    | S      | ap     | S      |
|------|--------|--------|--------|--------|
| חר   | 14.072 | 13.624 | 32.005 | 32.005 |
| 1200 | 21.578 |        | 33.727 | 33.727 |

CUADRO 4.1: Resultados para el primer caso.

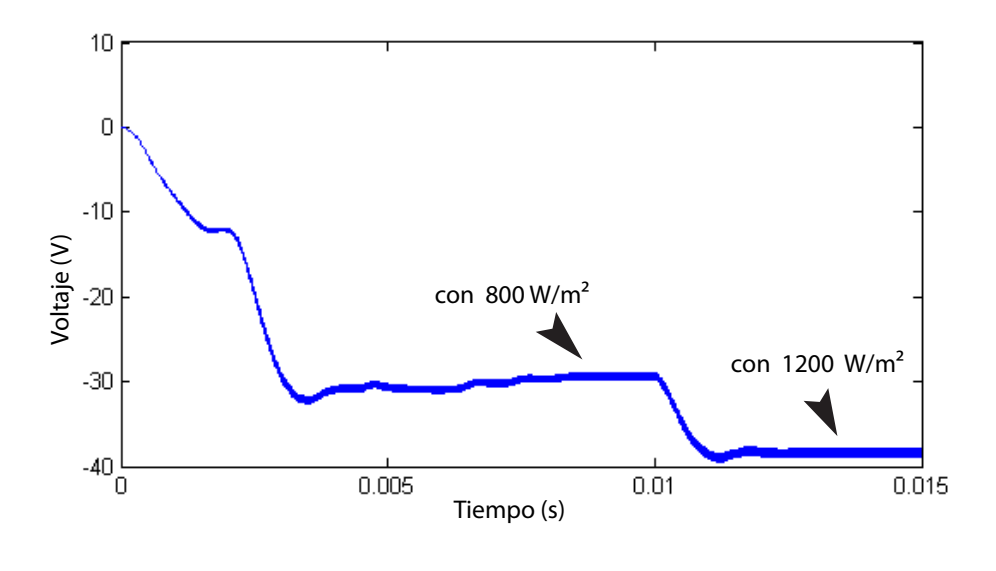

FIGURA 4.22: Voltaje en $\mathcal{R}_L(p\text{rimer case})$ .

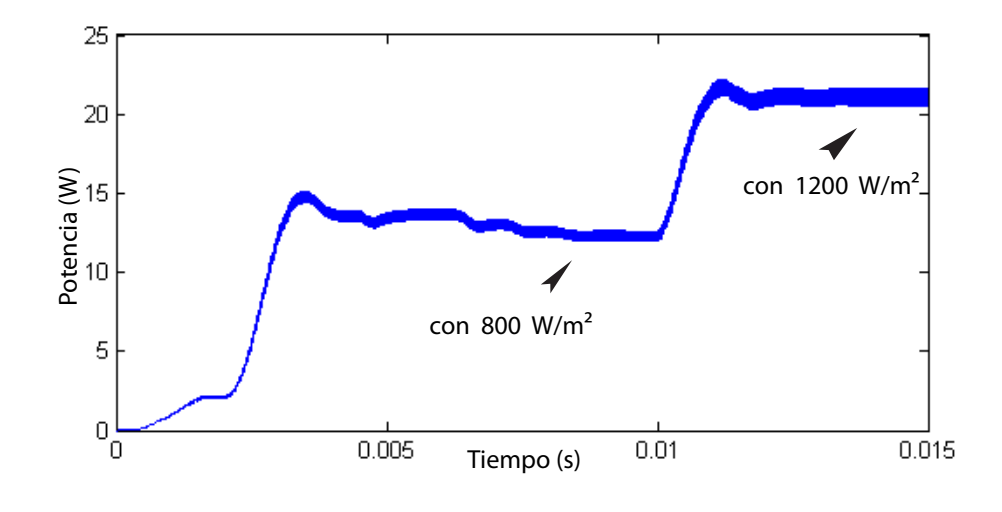

FIGURA 4.23: Potencia en $\mathcal{R}_L$  (primer caso).

<span id="page-98-0"></span>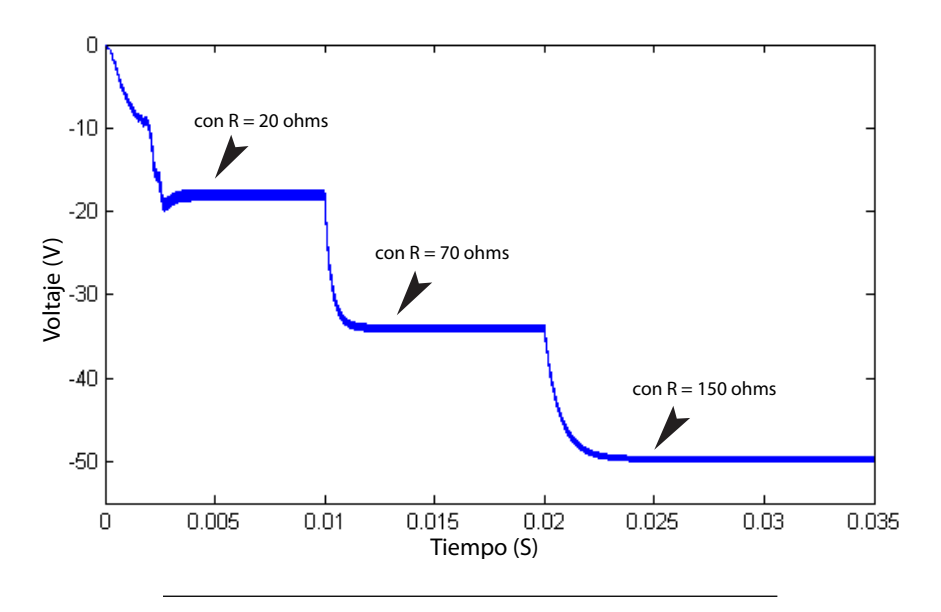

<span id="page-98-1"></span>FIGURA 4.24: Voltaje en $\mathcal{R}_L$  (segundo caso).

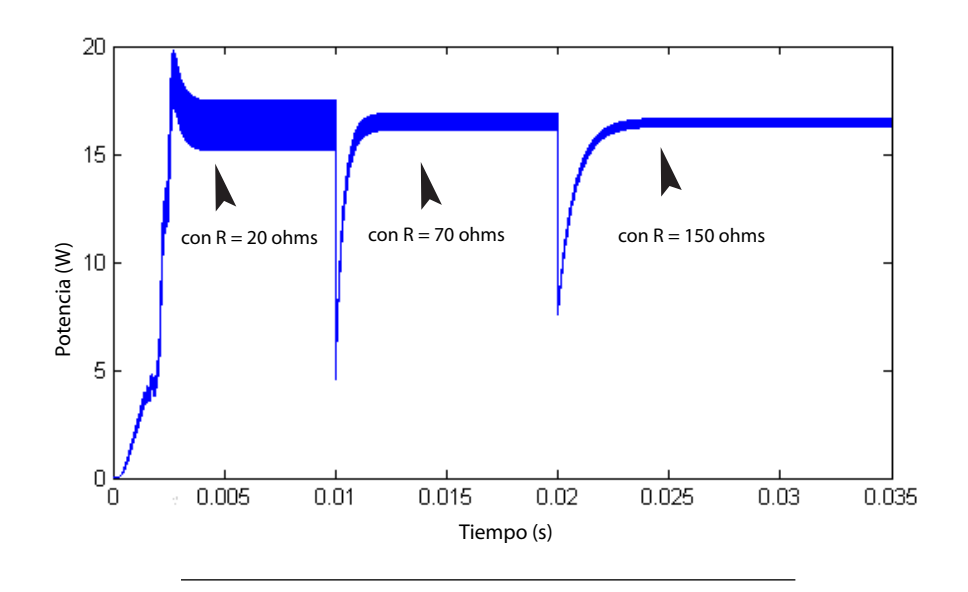

FIGURA 4.25: Potencia en $\mathcal{R}_L$  (segundo caso).

| $R$ (ohms) | W<br>$P_{max}$ |        | $V_{RL}$ (V) |
|------------|----------------|--------|--------------|
| 20         | 17.621         | 16.963 | 18.419       |
| 70         | 17.621         | 17.219 | 34.718       |
| 150        | 17.621         | 17.236 | 50.846       |

CUADRO 4.2: Resultados para el segundo caso.

<span id="page-99-0"></span>En los dos casos anteriores el tiempo de simulación fue relativamente corto, por lo que no era posible apreciar el efecto de la din´amica de la temperatura sobre la potencia de salida. El siguiente caso sirve para ilustrar tal efecto. En esta ocasión, tanto la irradiación como la resistencia de carga permanecen constantes. Inicialmente se considera la temperatura del arreglo igual a la temperatura ambiente, tomada como  $25 \degree C$ . Durante toda la simulación la irradiación es 1000 W/m<sup>2</sup>. A medida que la temperatura del panel aumenta la potencia que este puede entregar disminuye. Esto es debido a que la proporción que aumenta la corriente de corto circuito es menor a la proporción que disminuye el voltaje de circuito abierto.

En la figura [4.26](#page-100-0) se puede ver la evolución de la potencia máxima entregada por el panel en función del tiempo. En este caso un aumento en la temperatura de 43 provoca una pérdida de potencia de un  $10\%$ .

#### 4.3.5. Mismatching

Se llama mismatching a la situación que ocurre cuando el comportamiento eléctrico de dispositivos fotovoltaicos conectados entre s´ı no es el mismo. Esto representa un problema relacionado con la m´axima potencia que se puede extraer de un arreglo, ya que en esta condición, la potencia máxima es menor (a veces de forma considerable) a la suma de la potencia máxima individual que podría entregar cada panel. Por lo general, para minimizar el efecto del mismatching, se suelen conectar diodos de paso (bypass diodes) en paralelo con los paneles y/o celdas solares. Sin embargo, esto ocasiona que la curva P-V del arreglo

<span id="page-100-0"></span>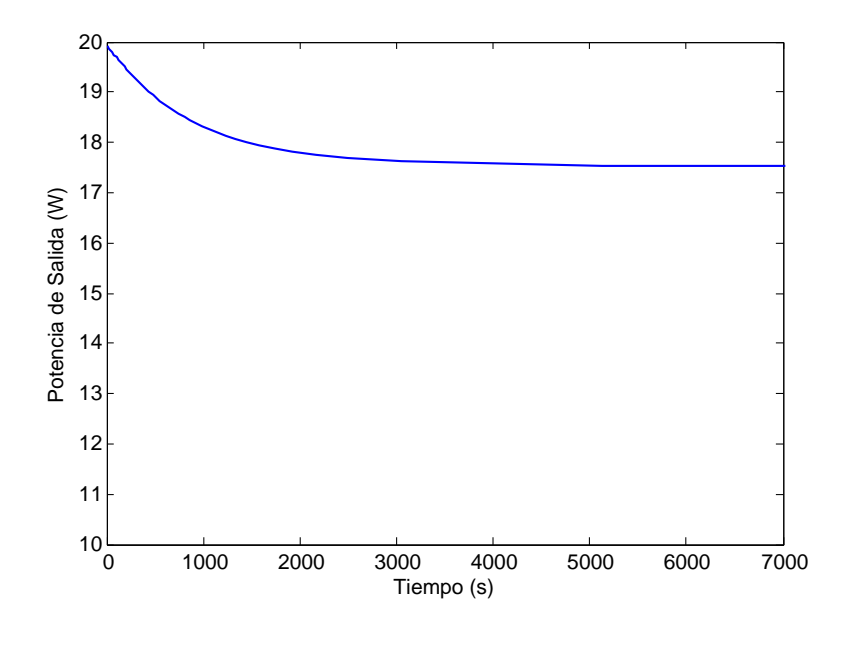

FIGURA 4.26: Potencia Máxima de salida en funsión del tiempo.

presente varios m´aximos, de los cuales s´olo uno es absoluto. Esto representa un problema a la hora de intentar extraer la potencia máxima con los métodos tradicionales, ya que en vez de operar en el máximo absoluto, el arreglo podría operar un máximo local.

Este ejemplo presenta una metodología basada en el trabajo presentado en [\[42\]](#page-111-4) para estudiar el efecto que tiene el sombreado parcial (iluminación no uniforme) sobre la potencia de salida de un arrelgo de paneles. Consiste en un arreglo de 100 paneles 10x10 como se muestra en la figura [4.27,](#page-101-0) en nuestro caso, de paneles SX-5. De forma que se pueda comparar resultados con diodos de pasos y sin ellos, se usaron interruptores que son activados o desactivados dependiendo del caso que se quiera simular. De forma similar, se usaron interruptores que, cuando están cerrados conectan en paralelo los paneles de cada fila, cambiando de una configuración serie-paralelo (cuando los interruptores están abiertos) a una configuración total-cruzada (total-cross) cuando los interruptores están cerrados. Para determinar la potencia máxima que puede entregar el arreglo en cada tiempo  $T_P$ , se utilizó una resistencia variable.

<span id="page-101-0"></span>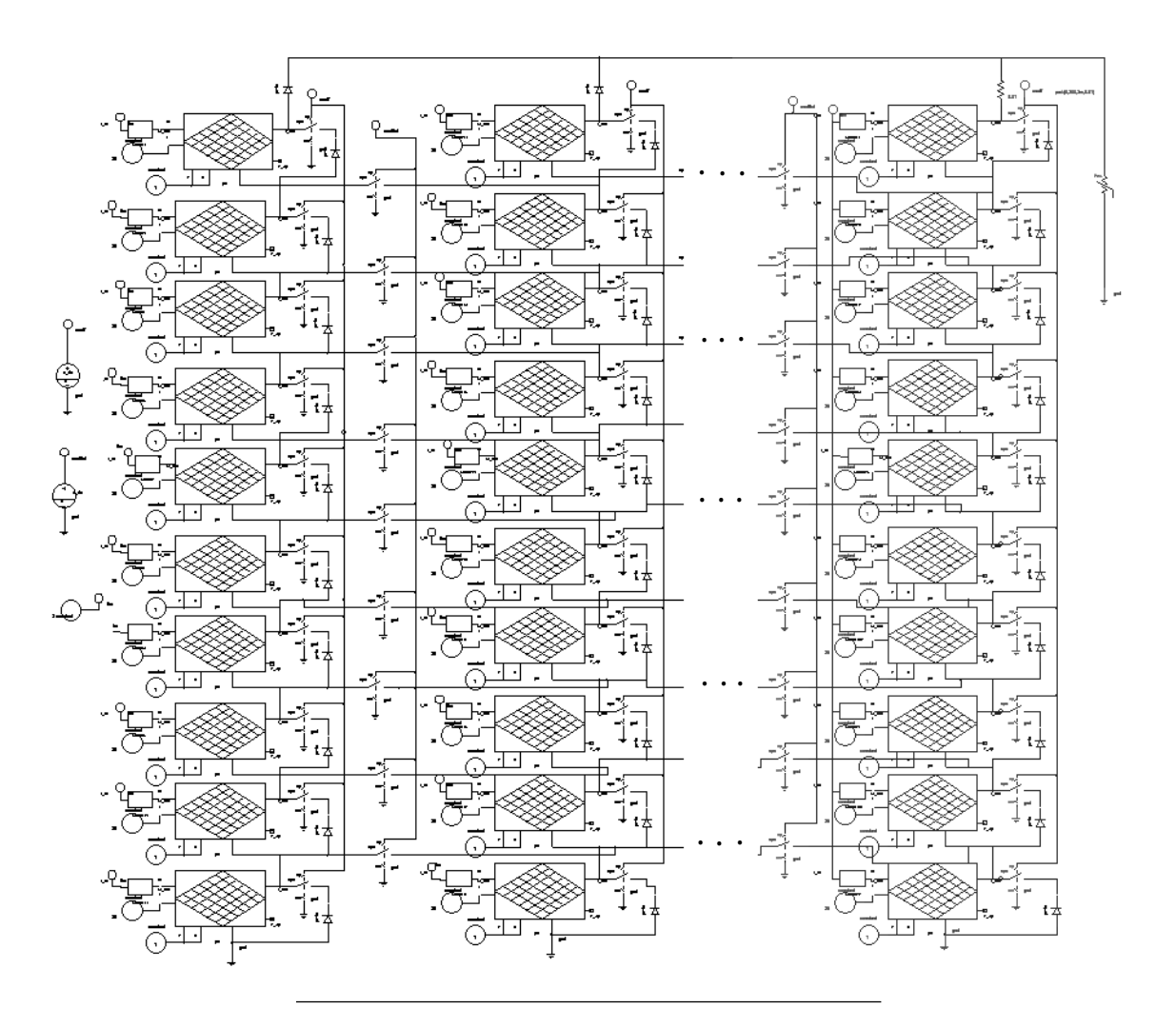

Figura 4.27: Arreglo 10x10 Implementado en SABER.

Para emular una situación de iluminación no uniforme se usó el modelo de nube pasante presentado en [\[42\]](#page-111-4), el cual queda definido por las ecuaciones [4.1](#page-102-0) y [4.2.](#page-102-1) La ecuación 4.1 describe la distancia $\mathcal{R}_{ij}$ entre el panel de indice i,j en un tiempo  $\mathcal{T}_P$ y el centre de la nube. La ecuación [4.2](#page-102-1) nos da el valor de la corriente de corto circuito cada panel i,j en presencia de la nube. Como la irradiacion y la corriente de cortocircuito de un panel son aproximadamente proporcionales, se puede usar esta proporción para calcular la irradiación de cada panel i,j. La figura [4.28](#page-102-2) muestra como afecta a los niveles de irradiación de cada panel, el paso la nube. La implementación de la ecuaciones [4.1](#page-102-0) y [4.2](#page-102-1) en SABER se puede ver en la figura .

<span id="page-102-0"></span>
$$
R_{i,j} = \sqrt{(i - t_p \cdot v)^2 + (j - t_p \cdot v)^2}
$$
\n(4.1)

<span id="page-102-1"></span>
$$
\frac{I_{SCi,j}}{I_{SC0}} = \frac{\sin(R_{i,j})}{1 + R_{i,j}}\tag{4.2}
$$

<span id="page-102-2"></span>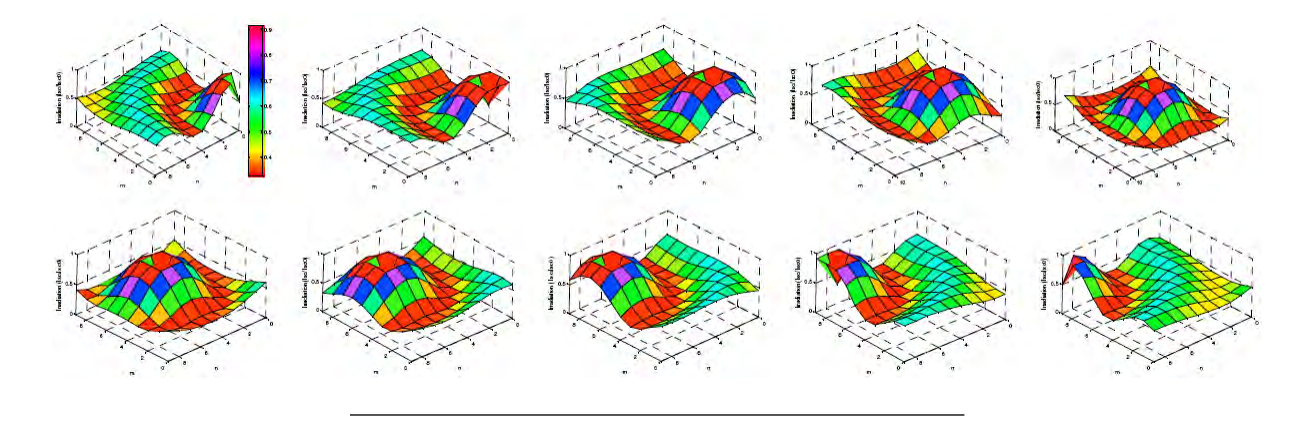

FIGURA 4.28: Efecto de no uniformidad y cambio de la irradiación debido al paso de una nube.

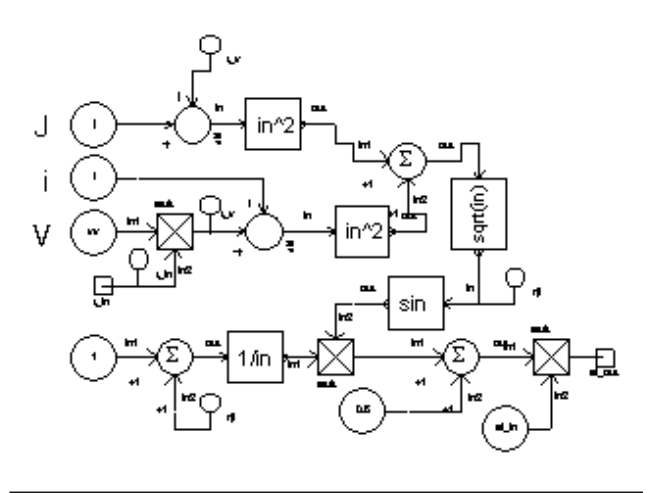

FIGURA 4.29: Bloque que determina el nivel de irradiación de cada panel.

Usando el método implementado anteriormente, se puede comparar los resultados de diferentes configuraciones de arreglos. En la figura [4.30](#page-103-0) se puede ver la potencia de salida

del arreglo con diodos de paso y sin diodos de paso. Se puede apreciar que cuando los diodos están conectados la potencia máxima de salida es mayor. Eso es debido a que los diodos no permiten voltaje inverso entre los terminales de los paneles, evitando así que los que tienen menos iluminación disipen potencia.

<span id="page-103-0"></span>La figura [4.31](#page-104-0) muestra los resultados de las configuraciones TCT y SP. Se puede apreciar que, para una misma condición de iluminación, la potencia máxima de salida es mayor para la configuración TCT.

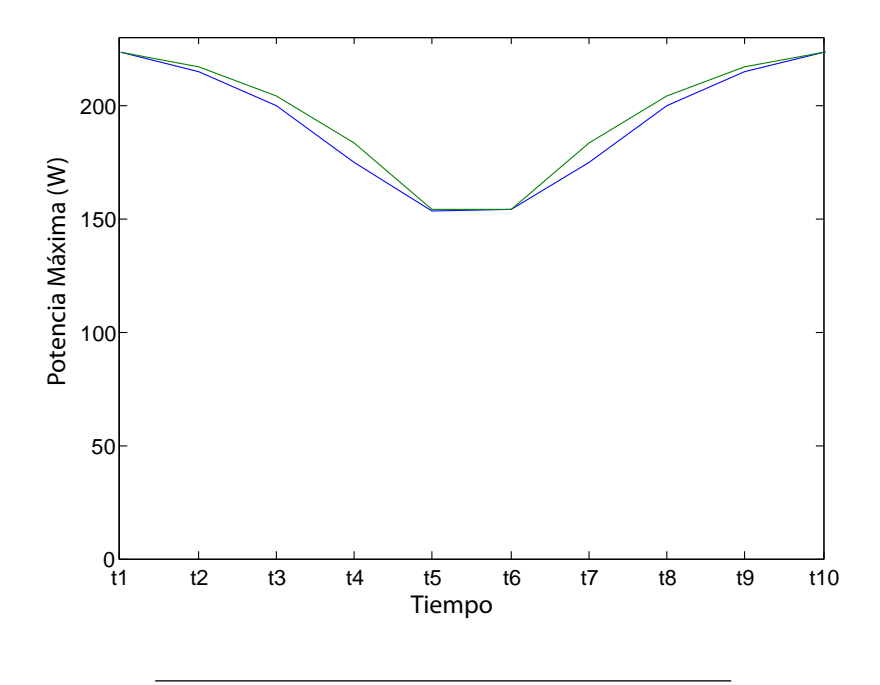

Figura 4.30: Potencia de salida del arreglo con y sin diodos de paso.

<span id="page-104-0"></span>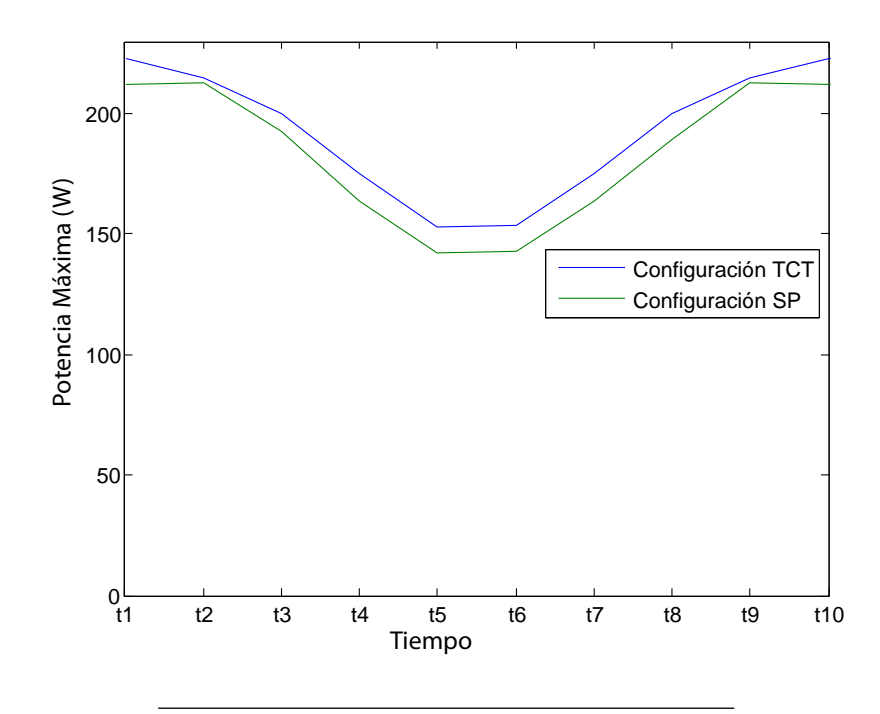

FIGURA 4.31: Potencia de salida del arreglo para configuración TCT y SP.

# Capítulo 5

## Conclusiones y Trabajos Futuros

## 5.1. Conclusiones

Este trabajo presentó la implementación de un modelo de simulación detallada para dispositivos fotovoltaicos orientado a sistemas de potencia, que toma en cuenta el efecto de la velocidad del viento, la temperatura ambiente y la irradiación sobre las características eléctricas del panel. Este se implementó en SABER, SIMULINK y PSPICE, y presentó un comportamiento muy similar en los tres programas. Además, resultados experimentales y de simulación para circuitos RL y RC fueron también muy similares. Ejemplos adicionales tales como convertidor dc-dc y un MPPT fueron también simulados ateniéndose a los resultados esperados.

La expresión propuesta para el voltaje de circuito abierto  $V_x$  modeló con un mínimo de error la respuesta típica de este, en todo el rango de operación normal de un panel. Para los paneles probados el orden de magnitud del SSE estuvo entre -24 y menos -14, lo cual confirma su validez. Debido a que la expresión de  $V_x$  propuesta es una función uno a uno, se puede usar para estimar los valores de irradiación y temperatura partiendo de los valores de  $I_x$  y  $V_x$  con los algoritmos presentados en [\[9\]](#page-108-0).

Así mismo, se comprobó que como primera aproximación, la dinámica de la temperatura de un panel se puede modelar como un sistema de primer orden.

La variación de la temperatura como consecuencia de la potencia entregada por un panel fotovoltaico result´o ser pr´acticamente despreciable. En los casos en que se pudo apreciar alguna variación, esta estuvo entre 1 °C y 2 °C.

## 5.2. Trabajos Futuros

Los modelos matemáticos usados para la implementación de la herramienta de simulación no toman en cuanta el efecto de envejecimiento o degradación en los paneles fotovoltaicos, por lo que se podría incluir este efecto.

El experimento propuesto para determinar la constante  $k_T$  mide la temperatura del panel en un solo punto. Sin embargo, la temperatura en un panel no es uniforme. Se debería usar un método que tome en cuenta esta no uniformidad para determinar un valor promedio de la temperatura y obtener aproximación mayor. También resulta interesante determinar la constante  $k_T$  para un mayor número de paneles, de forma que se puedan categorizar los rangos de  $k_T$  dependiendo de la fabricación y el material de las celdas. Para aumentar la confiaza del modelo para la dinámica termal sería útil hacer pruebas en condiciones diferentes. Otra forma para calentar los paneles y determina la constante  $k_T$  consiste en conectar el panel a una fuente de voltaje DC, de forma que este funcione como una resistencia, calentandose debido a la disipación de potencia.

## **Bibliografía**

- [1] V Lyons, J.P. y Vlatkovic. Power electronics and alternative generation. Power Electronics Specialists Conference, 1:17–21, 2004.
- [2] V. Smil. General Energetics : Energy in the Biosphere and Civilization. John Wiley & Sons Inc, 1991.
- [3] W. E. y . Kratochvil J. A King, D. L.; Boyson. Photovoltaic array performance model. Sandia National Laboratories, 2004.
- [4] Sanyo hit-186 solar panel datasheet.
- [5] J. Twidell. Renewable energy: Implementation and benefits. Advances in Power System Control, 1:418–424, 1993.
- [6] Y. Chen, Z. y Hu. Operation and control of an autonomous power system with power electronic interfaced generation units. in Proc. IEEE Power Electronics and Drive Systems, 2:1558–1563, 2003.
- [7] M. Ahmed, M.M. y Sulaiman. Design and proper sizing of solar energy schemes for electricity production in malaysia. Power Engineering Conference, 2:268–271, 2003.
- [8] Roy y Bagen Billinton. Reliability considerations in the utilization of wind energy, solar energy and energy storage in electric power systems. Probabilistic Methods Applied to Power Systems, 1:1–6, 2006.
- [9] E.I. Ortiz-Rivera. Modeling and Analysis of Solar Distributed Generation. PhD thesis, Michigan State University, 2006.
- [10] C.D. Gow, J.A. y Manning. Development of a photovoltaic array model for use in power-electronics simulation studies. Electric Power Applications, 146, no. 2:194–200, 1999.
- [11] M.H. Hagan, M.T y Mehnaj. Training feed forward neural networks with marquardt algorithm. IEEE Trans. On Neural Network, 5:989–993, 1994.
- [12] H. Yamashita, M. Michihira, A. Tsuyoshi, M. Park, Hunaki T., and K. Matsuura. A simulation analysis method of pv power system using field data. Trans. of IEE Japan Tech. meeting, SPC-01-14, 2001. tiene referencias de modolos matematicos reciente a su fecha.
- [13] K.; Michihira M.; Tsuyoshi A.; Amako K. y Park M. Yamashita, H.; Tamahashi. A novel simulation technique of the pv generation system using real weather conditions. Power Conversion Conference, 2:839–844, 2002.
- [14] Castañer L. y Silvestre S. Modelling photovoltaic systems using Pspice. 2002.
- [15] Weidong Xiao, W.G. Dunford, and A Capel. A novel modeling method for photovoltaic cells. Power Electronics Specialists Conference, 3:1950–1956, 2004.
- [16] G; Marín J. ; Hernández J.C. ; Muñoz F.J. y Guzmán E. Aguilar, J.D. ;Nofuentes. Estudio de la célula solar con ayudav del simulador pspice $\mathbb R$  y de medidas de módulos fotovoltaicos de silicio cristalino a sol reall. Universidad de Jaén. Campus de las Lagunillas., 2004.
- [17] M. Buresch. Photovoltaic Energy Systems Desing and Installation. MacGraw-Hill, 1983.
- [18] T Pongratananukul, N. y Kasparis. "tool for automated simulation of solar arrays using general-purpose simulators,". Computers in Power Electronics, pages 10–14, 2004.
- [19] M. Veerachary and A. Shailendra Kumar. Power electronic circuit-oriented model for the fuel cell system. Power Electronics, Drives and Energy Systems, pages 1–5, 2006.
- [20] A. Aziz, K. Kassm, and A. Olivié, F. y Martinez. Symbolization of the electric diagram of the marketed solar panels in the orcad- pspice environment. 7:38–41, 2006.
- [21] E.I. Ortiz-Rivera and F.Z Peng. Analytical model for a photovoltaic module using the electrical characteristics provided by the manufacturer data sheet. Power Electronics Specialists Conference, 1:2087–2081, 2005.
- [22] H De Vos, A y Pauwels. On the thermodynamics limit of photovoltaic energy convertion. Applied Physics, pages 119–125, 1981.
- [23] J Duffie and A Beckman. Solar Engineering of Thermal Processes. Wiley-Interscience, 1991.
- [24] Rafael A. García, Sylvaine Turck-Chièze, Sebastian J. Jiménez-Reyes, Jérôme Ballot, Pere L. Pallé, Antonio Eff-Darwich, and Savita Mathur y Janine Provost6. Tracking solar gravity modes: The dynamics of the solar core. Science Express, 316:1591–1593, 2007.
- [25] J Muhs. Design and analysis of hybrid solar lighting and full-spectrum solar energy systems. SOLAR2000 Conference, 2000.
- [26] U.S. Department Of Energy. The history of solar, 2002.
- [27] J. Perlin. The story of solar cells. Tailof and Francis Group, LLC, 2005.
- [28] Fraunhofer-Gesellschaft. Chronicle of fraunhofer-gesellschaft., 2004.
- [29] R.E. Blankenship. Molecular Mechanisms of Photosynthesis. Blackwell Science, 2002.
- [30] S. y Dougal R. A. S., Liu. Dynamic multi-physics model for a solar array. IEETransaction on Energy Conversion, 7, NO. 2:285–294, 2002.
- [31] Eduardo Lorenzo. Solar Electricity: Engineering of Photovoltaic Systems. PROGENSA, 1994.
- [32] Solarex sx-5 solar panel datasheet, http://www.southwestpv.com/Catalog/PDF/BPcited March 9 2008.
- [33] M Cotoregea. Implementation of mathematical models of power devices for circuit simulation in pspice. IEEE Control and Modeling for Power Electronics, 1998. COMPEL 1998. 6th, 1998.
- [34] C Sinha, R; Paredis and P Khosla. Behavioral model composition in simulation-based design. IEE Procedings on Behaveriral Modeling, 2002.
- [35] S; Yao D; Ahuja S; Neema S Nordstrom, S; Shetty and T Bapty. The action language: Refining a behavioral modeling. Proceedings of the IEEE on Behavioral Modeling, 2005.
- [36] Test Method for Photovoltaic Module Power Rating. Resarh Institute of University of Central Florida, May 2005.
- [37] Sanchez y A. T. Bahill W. J., Karnavas; P. j. Sensitivety analyses of continous and discrete systems in the time and frequency domains. Transactions on Systems, MAN and Cybernetics, 23:488–501.
- [38] O. Gil-Arias and E.I. Ortiz-Rivera. A general purpose tool for simulating the behavior of pv solar cells, modules and arrays. IEEE Control and Modeling for Power Electronics, 2008. COMPEL 2008. 11th, Zurich August, 2008.
- [39] E.I. Ortiz-Rivera y F.Z. Peng. Linear reoriented cordinates method. IEEE Electro/Information Technology Conference, 2006.
- [40] G. Hoang Le-Huy; Sybille. Matlab/simulink and pspice as modelling tools for power systems and power electronics. Power Engineering Society Summer Meeting, 2:766–767, 2002.
- [41] University of Glasgow at Scotland. http://www.mech.gla.ac.uk/ donald/dspace/dspace.html cited september 12, 2007.
- [42] B.Ñguyen, D y Lehman. .<sup>a</sup> reconfigurable solar photovoltaic array under shadow conditions". Applied Power Electronics Conference and Exposition, pages 980–986, 2006.